# DRAGON

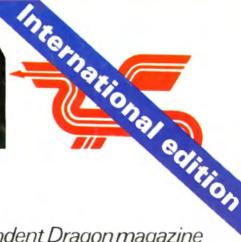

USER

The independent Dragon magazine

60p US\$2.60 October 1983

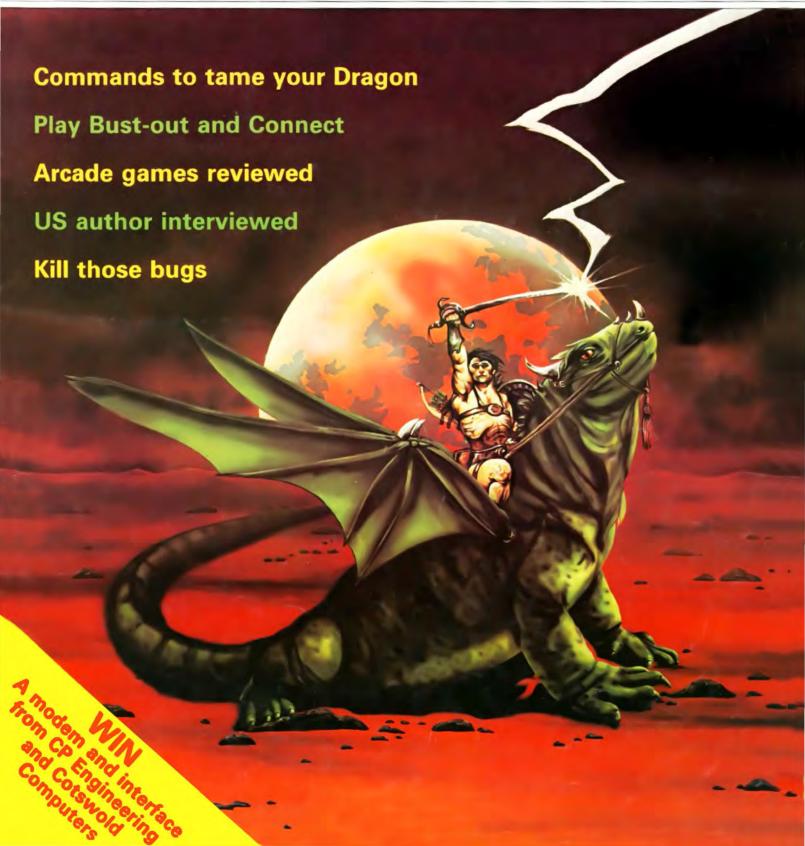

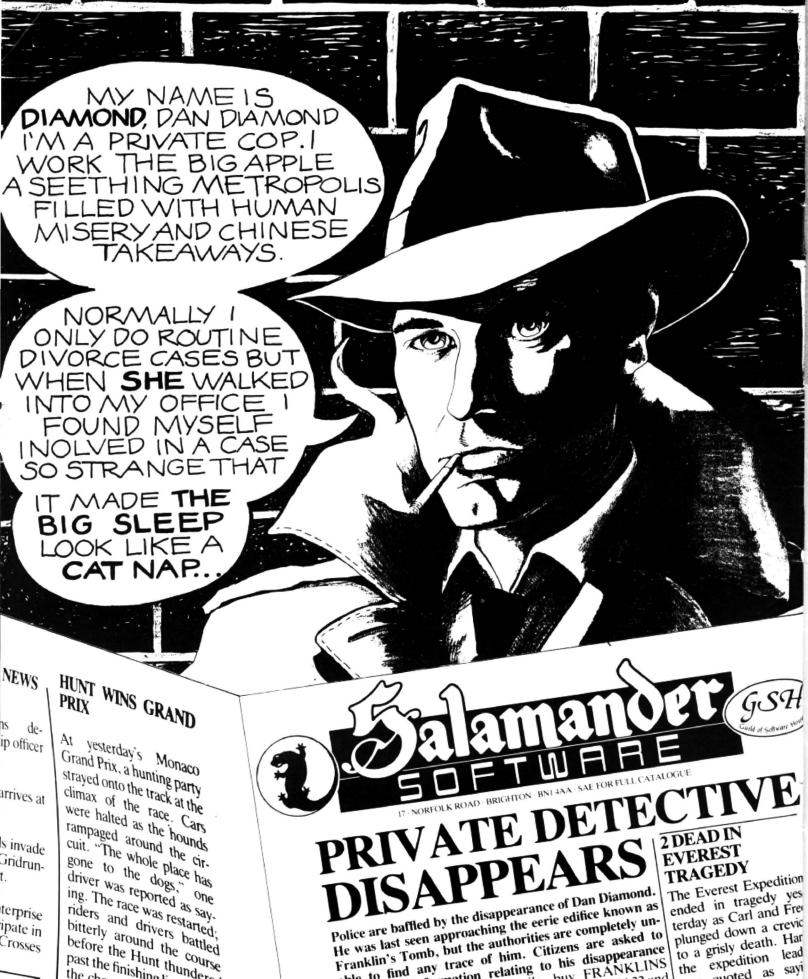

able to find any trace of him. Citizens are asked to

report any information relating to his disappearance

immediately. For further details, buy FRANKLINS

BANANA

DICTATOR

CT TOS LIP

TOMB, a new adventure game for the DRAGON 32 and

comes complete with a 24-page

illustrated Case File. £9.95 from

BOOTS, SPECTRUM, COM-

PUTERS FOR ALL, WEB-

and all other purveyors

to a grisly death. Har

the expedition lead

was quoted as sayi

"Yuk". Continued on pag COLD WAR ON

XARG ESCALA

..octerday

Thousands dead

in Ice Storm Muduras the Mu

terprise ipate in

Crosses )

called

Eagle eyed spectators were privileged to see

driver was reported as say. ing. The race was restarted. riders and drivers battled bitterly around the course before the Hunt thundered past the finishing line to take the chequered flag (it hasn't

PLAYER WINS OPEN

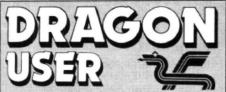

October 1983

Editor GRAHAM CUNNINGHAM (01-734 2631)

Assistant Editor ANDREW BRIGGS (01-734 2631)

Software Editor GRAHAM TAYLOR (01-734 2953)

Editorial Secretary SARAH OWEN (01-734 3454)

Advertisement Manager DAVID LAKE

Advertisement Executive SIMON LANGSTON (01-734 2923)

Administration THERESA LACY (01-734 3454)

Managing Editor DUNCAN SCOT

Publishing Director JENNY IRELAND

Subscriptions

UK £8 for 12 issues Overseas £14 for 12 issues ISSN 0265-0177

Dragon User, 12/13 Little Newport Street, London WC2R 3LD.

Published by Sunshine Books, Scot Press Ltd, ©Sunshine Books 1983

Typesetting by Chesham Press, Chesham, Bucks. Printed by Eden Fisher (Southend) Ltd, Southend-on-Sea, Essex.

Distributed by S.M. Distribution, London SW9. 01-274 8611. Telex: 261643

Dragon and its logo are trademarks of Dragon Data Ltd.

#### How to submit articles

The quality of the material we can publish in Dragon User each month will, to a very great extend, depend on the quality of the discoveries that you can make with your Dragon. The Dragon 32 computer was launched on to the market with a powerful version of Basic, but with very poor documentation.

Every one of us who uses a Dragon will be able to discover new tricks and quirks almost every day. To help other Dragon users keep up with the speed of the development each of us must assume that we made the discovery first — that means writing it down and passing it on to others.

Articles which are submitted to *Dragon User* for publication should not be more than 3000 words long. All submissions should be typed. Please leave wide margins and a double space between each line. Programs should, whenever possible, be computer printed on plain white paper and be accompanied by a tape of the program.

We cannot guarantee to return every submitted article or program, so please keep a copy. If you want to have your program returned you must include a stamped, addressed envelope.

We pay for articles according to the length and the quality — it is worth making that extra bit of effort.

#### Contents

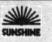

News

The latest details on new products for use with the Dragon, including educational software, speech software and the latest entry in the disk drive race

#### Software review

This month John Scriven tackles all manner of foe — from aliens to vultures — to bring you the latest in games for the Dragon

#### Dragon training

Brian Lloyd tells all about some of the useful commands available to help you tame your Dragon

#### US interview

An exclusive interview with a top US designer of software from our man in America, Craig Hanna

#### Bust-out

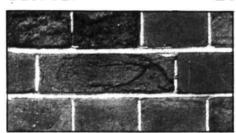

Our program of the month gives you the chance to test your skill with bat and ball ... and bust-out!

#### Connect 4

Match wits with your Dragon in the computer version of this well-known strategy game

#### **Bug** control

11

19

23

24

31

27

Michael Whetstone shows you how to locate the Dragon's hidden bugs and remove them

#### Dragon in charge

37

Dennis Riley shows how to put a standard cassette recorder under the control of your Dragon

#### **Open File**

41

Six pages of readers' programs: the INSTR instruction; speed-up POKE; string manipulation; Munchy; Keybeep; a novel way to learn Morse Code; the Puzzle-maker; slowing down your listing speed

#### Letters

53

An easier way to merge programs; putting graphics on tape; in defence of the Z80; stripes on the Dragon; ASC function

#### Dragon Answers

55

Cathy Hyde answers readers' queries about the Dragon

#### Competition Corner

58

Your chance to win an RS232 interface plus modem from Cotswold Computers and CP Engineering

#### **Editorial**

"IT'S BUSINESS AS USUAL" was the message from Dragon Data following the announcement of a £2½ million investment package for the company at the beginning of September. Or, more specifically, "It's business as it was earlier this year and not as it was this summer" — for it is the hot summer which was held to blame for the company's financial problems. Potential purchasers headed for the beach rather than the nearest computer retailer, with the result that sales were lower than expected and Dragon Data hit problems "funding its short-term cash requirement". This shortfall between fact and forecast placed an even greater strain on the company because at the same time "it was gearing up production to meet pre-Christmas demand".

The announcement of the rescue package, reported to be in the form of loans or guarantees for loans of up to £2.5 million, also contained the news that managing director Tony Clarke was stepping down to make way for a senior executive from GEC. The entrance from the wings of GEC was not entirely unexpected. Earlier this summer the electrics giant was involved in talks with another British microcomputer manufacturer, Torch. When these talks came to nothing, it was pointed out that GEC's interest in microcomputing was likely to continue, particularly in the light of its rivals' progress in this area. With hindsight, Dragon Data's problems should not have been entirely unexpected either. The market has become increasingly competitive and other firms, such as Grundy, have suffered worse this summer while even Sinclair is said to be struggling in the US. Carving off Dragon Data from Mettoy to set it up as an independent operation was not an orthodox start, and the home computer firm may have been under-capitalised from the beginning.

New management and more money may put Dragon Data back on the right track. At any rate the company's shareholders have made their position clear — they believe that the package will ensure Dragon Data's financial stability for the foreseeable future, and are confident in the new machines it is developing. To make our position equally clear — whatever happens to Dragon Data people will still be using its machines while others produce software and peripherals for them, and we will still be producing *Dragon User*.

#### EUROSOFT

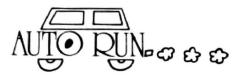

Auto Run is a utility program. It is used to add convenience and professionalism to your

Auto Run will help you create your title screen with the graphics editor. The graphics editor allows you to choose a background colour and border style. Using the arrow keys and several other commands you can draw pictures, block letters and also include text.

Auto Run will generate a machine language loader program to precede your program on the tape. Then, to start up your program, simply type CLOADM to load in the Auto Run loader program, which will then automatically start itself up, display your title screen, load your program and then RUN.

19.95

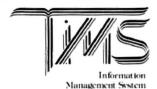

user-oriented, easy to use personal database management system with these outstanding features

keeps files of programs, names, addresses, birthdays, recipes, class or club rosters, anything

variable record and field lengths

"phrase substitution editor
"up to 8 user-definable fields
"ML sort (up to 3 fields), search and delete functions

2 search modes — range and item 'user-definable printer format, for any printe

up to 230 characters per record

For £19.95 you get the database management system, our full documentation which includes a reference guide and a programmer's guide.

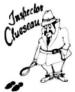

#### Inspector CLUEseau

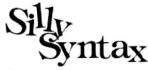

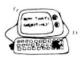

For 1 to 10 players. Load a story into the computer. The players are asked to supply a noun, verb, part of body, celebrity, etc. which the program uses to complete the story. The story, which is displayed when all words are entered, will be hilarious. For £9.95, you get a user guide and a tape containing the Silly Syntax game and 2 stories. You

you get a user guide and a tape commaning the Silly Syntax game and 2 can create your own stories or order Jiory tapes from the selection below Silly Syntax stories — Ten stories per tape.

SS-001 — Fairy Tales
SS-002 — Sing Along
SS-006 — Adventure Sci-Fi
SS-003 — X-Rated
SS-007 — Potpourn

Each story tape is £7.95.

#### DRAGON DISK DOCTOR

Imagine the situation that ALL disk users eventually get themselves into namely failing to back-up the disk that just crashed. Don't panic, take two aspirins, count to 10 then call for — DISK DOCTOR.

DISK DOCTOR's features include

text screen display of sector Hi-res Ascii and hexadecimal display

printer Ascii and hexadecimal copy disk

copy complete disks, individual tracks and sectors cover file remove protection

list print directory

tape archive

ape archive 
fetailed tutorial and caring for disks 
DISK DOCTOR is one software product that no Dragon Disk user will want to be 
£19.95

#### EUROSOFT LTD

1 Plunch Lane. Limeslade Swansea. West Glamorgan, UK

Most programs available on tape or disk. (Send SAE for full list.) Dealer inquiries invited

\_\_\_\_

#### **ASTROLOGY**

USER PROMPTING PROGRAMS: merely key in birth information as requested by the computer — READ OUT (and/or PRINT OUT) what is normally the result of many hours of painstakingly tedious and complex mathematical calculations using tables, ephemera, etc.

THE SIDEREAL TIME OF BIRTH.

THE SIDEMEAL TIME OF BIRTH.

THE ASCENDANT AND MIDHEAVEN in Sign, Degrees, Minutes and Seconds for EQUAL HOUSE SYSTEM.

THE SIGNS AND POSITIONS OF THE HOUSE CUSPS in Sign,

Degrees, and Minutes for the PLACIDEAN SYSTEM.

THE SUN AND MOON POSITIONS in Sign, Degrees, Minutes and Seconds.

ALL THE PLANETS' POSITIONS in Sign, Degrees and Minutes. THE LUNAR NODE — THE PART OF FORTUNE — THE VERTEX AND A HOST OF OTHER BIRTHCHART INFORMA-TION AT THE TOUCH OF A KEY.

#### **ZX81 16K**

ZODIAC I ONLY £10.00 ZODIAC II ONLY £8.00 GIVES YOU THE ASPECTS AND MIDPOINTS

#### FOR 48K SPECTRUM AND DRAGON 32

ZODIAC F Full combined program on one cassette

#### FOR ONLY **£15.00**

These are not fun, stargazing programs but intended for people seriously interested in, or studying, astrology

Other programs in course of preparation include: PROGRESSING THE HOROSCOPE; RECTIFICATION OF THE BIRTH TIME, etc.

Send orders with cheque payable to:

#### STELLAR SERVICES

**8 FIR TREE VALE, LEEDS LS17 7EY** Tel: (0532) 692770 \*\*\*\*\*\*\*\*

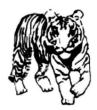

#### **EDUCATIONAL** SOFTWARE **DESIGNED BY** EXPERIENCED TEACHERS

#### THE TIGER I.Q. TEST

£7.95

Test your own I.Q. (friends too!) or practice for job selection tests. Your verbal, numerical and visual abilities are tested to the full in TWO formal I.Q. tests timed over 30 minutes. Totally in high resolution. Final I.Q. score and assessment plus correct answer sheet.

#### THE TIGER GRAND PRIX

A mammoth education package. 'The Tiger Grand Prix' reinforces learning in Maths, English and General Knowledge for all ages (7-16+) and abilities whilst at play. Over 500 original questions and answers. Fun Quiz and brain teasers for adults too. Supplied on a C12 cassette full of software. Joysticks not required. We are working on an additional module that will allow you to use 'The Tiger Grand Prix' as a teaching aid for any age, ability and subject.

#### MISSILE DEFENDER

£5.75

Fine adaptation of 'Missile Command'. Save the world if you can! Superb graphics and sound. Continuous score, laser energy, etc. Detailed scoreboard after each round. Joysticks required

More goodies now under development at the Tiger Laboratories. Watch this space!

\*\* WANTED \*\* Your entertaining education or games software for cash reward.

Dealer and export enquiries welcome

#### TIGER SOFTWARE

Dept. D3, 63 Devonshire Street, Monkwearmouth Sunderland, Tyne & Wear. (0783) 484592 

## **Enter Dragon 64**

THE EAGERLY anticipated Dragon 64 will make its first UK public appearance at this autumn's PCW show.

The Dragon 64, which is already being sold in the US, will allow Dragon Data to compete with the Commodore 64. In addition to the extra 32K of memory, the main difference between the Dragons 32 and 64 is an RS232 interface.

Dragon Data will also be launching nearly 20 new software titles at the show, rang-

ing from arcade games and adventures to its new Forth cassette

The games include Vikings, Monsters and Magic, Blockhead, Adventure Trilogy, Bridge and El Bandito. The company's disk drive system will also be on display during the show.

Visitors to the show will also have the chance to meet the team that produces this magazine. Sunshine, which publishes *Dragon User*, will be on stand 140. As a special discount to show visitors, we are cutting the price of our four Dragon books by £1 each — this includes our latest title Dragon Trainer.

The PCW show runs from the 29th September to the 2nd October at the Barbican Centre in London.

Visitors to the show can save a further 50p by taking along the admission voucher printed at the bottom of this page.

# Speech software coming A RANGE of software for

A RANGE of software for use on its Speech Synthesis Module is on the way from JCB Microsystems, including a program converting text into speech.

The first cassette due for release is a Telling the Time program for young children. Most of the other programs scheduled are also for the same market — Letters, Numbers, Counting and Spelling. But JCB, whose first product was a sound extension module, is also working on a program which will convert English text into speech.

The speech module was launched in August and costs £37.95. It is based on a General Instruments speech processor which simulates speech electronically from a set of 64 individual speech sounds, known as allophones.

The speech module plugs into the Dragon's cartridge port and is operated by five new Basic commands.

JCB adds that the extra hardware supplied by the speech module produces more intelligible speech than software-based voice synthesisers.

JCB is on (0202) 423973.

## A cash injection cures DD's 'summer sickness'

DRAGON DATA'S new chief executive is to go ahead with plans for new machines following the announcement of a £2½ million financing package for the company early in September.

Work on the next generation of Dragons, both new home computer products and small business machines, is said to be in the "late stages of development". This has encouraged the shareholders to put more money into the company.

It was also announced that Dragon Data's managing director Tony Clarke was stepping down, with a senior GEC executive coming in "on temporary secondment" to be the new chief executive.

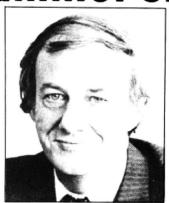

Tony Clarke: stepping down

The cost of developing the new Dragons was held to be partly responsible for more investment being needed. Another factor was summer sales falling short of predictions.

However, Dragon Data argues that this seasonal slump was general and that it held on to its market share during the hot summer.

The link between a bad summer and the need for more money coloured reactions to the £2½ million announcement, so that it was interpreted as a rescue package.

But Dragon Data argues that a request for further investment is natural at this stage of its development and expects a profit for its first year of operation.

## Cumana in Dragon disk drive race

DISK DRIVE designer and distributor Cumana is following hot on the heels of Dragon Data's arrival in the disk market.

Cumana is launching its range of slimline disk drives this autumn, claiming that "this is the first time that a drive has entered the High Street with packaging to launch it into the consumer market place".

But Dragon Data has beaten Cumana to Boots and Dixons, which are stocking its drives. Priced at £275, Dragon Data's drive is a single half-height unit in a coated steel

case — as featured on the front cover of July's *Dragon User*.

It has an internal power supply and can be expanded to a double disk system by inserting an additional drive. Formatted memory capacity is 184,320 bytes on a single-sided, double-density 51/4-inch mini diskette.

The disk controller can support up to four drives, either single or double-sided, and the operating system is held in Rom on the controlling card.

 The drives will be reviewed in depth in next month's issue of *Dragon User*.

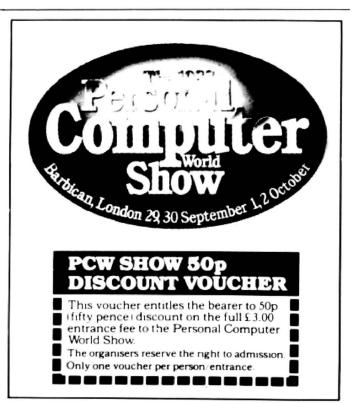

#### MST CONSULTANTS

#### SERIOUS SOFTWARE for DRAGON USERS

Buy any TWO cassettes at £19.95 EACH inclusive and get the MST MAILER-ADDRESS BOOK FREE!

MST Home Accounts £19.95 is

Display your household budget estimates and actuals month by month. Automatic surplus/deficit colour plots over 12 months. Printer copies of full financial monthly summaries.

MST-CALC £19.95

Super spreadsheet. Present company details on 20 x 21 spreadsheet. WHAT IF ? projections and calculations. Select format for screen or printer, and much much more.

MST Database £19.95 inc

Essential card index filing system with sorts, searches, field totals etc.

MST Invoices and Statements £19.95 inc

Prints superb invoices and statements — in daily use. Discount and variable VAT calculations on invoices. Customer/Trader address storage. User-defined messages at foot of documents etc.

MST Stock Control £19.95 inc

Produces stock-evaluation and recorder reports, stock lists. 200 stock items per file

**MST Business** Accounts £19.95 inc

Gives up-to-date Debtor Creditor details and summaries on hard copy printouts. Other reports include Transactions List, Bank Summary, Account Search, YTD.

**MST Mailer** £19.95 inc

A dedicated database which prints, selectively, formatted address and other labels by Searchkey or Record Range, Search and Print option Browse Records etc. A beautiful program

CASH WITH ORDER PLEASE (DU6)

Each program comes with descriptive leaflet, operator notes and sample printouts (where appropriate). Hot-line link service.

|                                  | nt with the amount of 1                                                                                                    |
|----------------------------------|----------------------------------------------------------------------------------------------------|
| Card Number                      |                                                                                                    |
| OR you can telephone your ACCESS | NAME                                                                                                    |
| order to 0626-832617.            |                                                                                                    |
| OR you can send your             | SIGNATURE                                                                                                    |
| cheque postal order to           | Violetto in the second second |
| MST CONSULTANTS                  | ADDRESS                                                                                                    |
|                                  | ADDRESS                                                                                                    |
| DEPT DU1                         |                                                                                                    |
| NEWTON ROAD                      |                                                                                                    |
| BOVEY TRACEY                     |                                                                                                    |
|                                  |                                                                                                    |

DEALER ENQUIRIES WELCOME

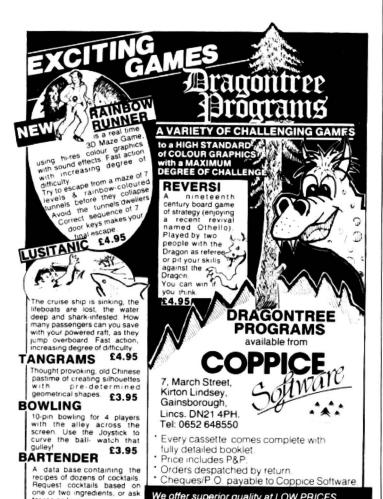

Cheques/P.O. payable to Coppice Software. We offer superior quality at LOW PRICES We put more on the inside instead of the outside

#### Stepping **Forth** on disk

FORTH HAS joined the range of languages available to Dragon disk users, courtesy of M and J Software.

The company is offering a fig-Forth implementation with an editor and microassembler for the 6809 chip on which the

Dragon is based. It costs £14, which M and J claims is "cheaper than cassette-based versions produced by other companies".

M and J has also developed an upgrade for its cassettebased Forth so that buyers of Premier Microsystems' Delta drives can convert their cassette versions to disk. This upgrade costs £5.

At the moment the disk Forth is only available for Premier's drives.

M and J is on (0782) 517876

## Dragon experts launch software

TWO OF the people involved in the birth of the Dragon have set up their own software firms Eurosoft and Diand Software.

Andy Redman, who lined up much of the original Dragon software, is the man behind Diand, while Eurosoft is run by Gerry Quick.

Gerry was one of the people responsible for toy-maker Mettoy moving into the personal computer market with Dragon Data, which went independent last November.

The first three packages from Diand are Snakebite. Cat and Mouse plus Space Maze. and Sketch-a-puzzle. Each package costs £7.95 and Diand can be reached on (0792) 391183

Diand's next step is to move into the educational market, where Gerry Quick also thinks that there is plenty of opportunity.

Eurosoft has a wider range of programs on offer, 13 titles in all, ranging in price from £19.95 to £7.95.

The two most expensive packages are Tape Information Management System, a database which is available on tape or disk, and Disk Doctor. which promises to ease the problems of crashed disks.

Autorun, at £9.95, should be of particular interest to Dragon users. Among other things it does away with RUN commands after loading.

Eurosoft can be contacted on (0792) 401153.

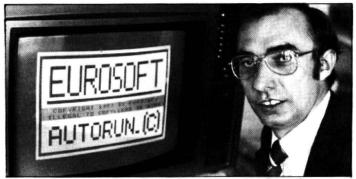

Gerry Quick - helped conceive the Dragon, now runs Eurosoft.

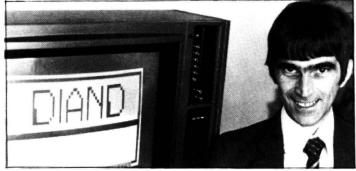

Andy Redman – bringing his Dragon expertise to bear on Diand.

for recipe by name. £3.95

. . . STOP PRESS . . . DRAGON BUSINESS PROGRAMS ON DISK . . .

READY NOW . . . EXCELLENT PROGRAMS . . . THE BEST YET . .

#### DOWN TO EARTH WITH MST! DRAGON DISKETTE BUSINESS SOFTWARE (CD Series) for PREMIER and DRAGON DATA SYSTEMS

MST DATABASE (CD)

Computerised card index filing system. Choose your own card headings — nine in all. Add cards and delete cards. Sort them, search them, amend them, print them, view them. Total fields. Flexibility at the touch of

MST INVOICES & R.R.P.: £24.95 inc. VAT

Seeing is believing. The power of this program is too great to be described in detail here. It stores up to 50 customer addresses. It prints superb Invoice and Statement pages. A separate CREATOR program allows user details to be added — and AMENDED. Variable VAT rate calculations discount calculations, carriage costs are automatically incorporated to produce an accurate AMOUNT DUE. All this PLUS user-defined footer messages. Even poor quality printer paper produces superb invoices and statements.

MST MAILER ADDRESS R.R.P.: £24.95 inc. VAT This highly-acclaimed indicated database prints selected ranges of address and other labels by SEARCHIKEY or RECORD RANGE. Select addresses by street, by town, by region. Screen and printer options, Browse, Records, etc. A superb little program. 1.000 records in all on

PACKAGE (CD) R.R.P.: £24.95 inc. VAT

MST BUSINESS ACCOUNTS

Another gem of a program. What won't it do? is a more suitable question than what will it do. A unique search facility enables all data entry problems with a 32-character screen to be overcome. Transaction List, Debtor/creditor Lists, Search/Amend selected customer records, Bank Summary, Year-to-date, Manual Bring Forward options make this a superb program. Credit/Cash sales and purchases are all neatly linked with Bank Account option to allow an up-to-date statement of your financial status.

MST HOME ACCOUNTS (CD) A lovely program. Keep track of your household budget. Menu options include Estimated and Actual budgets, up-to-the-minute bank statements, current balance etc. Graphical representations of past and present months, printouts of surplus and deficit, and much more

MST STOCK CONTROL (CD) R.R.P.: £24.95 inc. VAT

Computerised stock control. Alpha numeric references. Stock description, user-defined stock units, cost/sell prices, re-order levels, supp

1,000 stock items on five files on a single-sided disk. Produces stock evaluation over user-selected range of stock, stock lists, re-order reports, screen printer options

.INTRODUCTORY OFFER. . . BUY ANY TWO AT £24.95 inc . . . GET MAILER FREE ₹

#### STOP PRESS . . . NEW . . . MST-CALC SPREADSHEET ON DISK

R.R.P.: £24.95 inc. VAT

The MST-Calc Spreadsheet is designed to replace pen, paper and basic calculator with a standard Dragon, tape recorder, TV set and printer Each program comes with a 20-page booklet describing MST-Calc and its operation

The Spreadsheet enables work to be carried out on 21 rows and 20

Numbers relating to headings can be orientated horizontally or vertically. They can be added. multiplied, subtracted, divided, formatted etc. across rows and down columns

Ten levels of bracket pairs can be used to establish operator precedence in equations. Rows part-rows, columns, part-columns can be summed or averaged. Equations placed in one location can be repeated (replicated) across rows and down columns to save typing-in time. Recalculation procedures allow powerful WHAT-IF? projections to be carried out at the touch of a button. Business data so obtained can be stored on tape or printout

PROFESSIONAL RANGE . . . DISK SOFTWARE FOR SMALL BUSINESSES . . . READY NOW

#### USE STANDARD DRAGONS . . . WITH . . . PREMIER DELTA SYSTEM . . . NO MODS NEEDED

**DELTA 1** £79.95 inc. VAT All stock details are held on one-sided floppy diskette to produce screen displays and printed reports on stock status, stock movement, stock shrinkage, dead stock, stock sales, stock purchase, re-order costs, and much more. Records may be referenced by number or part-description, and analysis code gives additional flexibility

1.000 stock items per disk

DELTA 2 £99.95 inc. VAT

MST STOCK (PR) All facilities as for standard disk but on twin-sided disk. Plus hi-res character generator provides upper and lower case characters of  $42 \times ??$  lines of screened text. Capacity is doubled.

MST-EXEC (PR) DELTA 1 £79.95 inc. VAT

Super Invoices/Statements formatter with integral Mailer. A working Use it to generate selective Mailshots, customer analysis, save typing time for invoices and statements. Spool documents to disk, and despool to printer, 200 addresses can be saved

MST-EXEC (PR) DELTA 2 £99.95 inc. VAT As fot Standard version, but with hi-res generator to provide upper and lower case characters of  $42\times24$  lines of screened text. 500 customer addresses can be saved for analysis and use with document generation.

#### WE CAN SUPPLY

**★ PREMIER DELTA SYSTEMS** ★ EXTRA DISKS at only £23.50 inc for 10

... NEW DEAL FOR DEALERS AND DISTRIBUTORS ... SUPER DISCOUNTS ... STOP

| TICK THE APPROPRIATE BOX. PRICES I  CD Series £24.95 inc. each  Mailer  Invoices Statements  Stock Control | MST-CALC Home Accounts Database          | PR Series Stock Control — Delta 1 £79.95 inc. MST-EXEC DELTA 1, £79.95 inc. Stock Control — DELTA, £99.95 inc. MST-EXEC DELTA 2, £99.95 inc. | Acces | MST                                      |
|----------------------------------------------------------------------------------------------------|------------------------------------------|----------------------------------------------------------------------------------------------------|-------|------------------------------------------|
| Cheques etc. should be made payable t                                                                      | 0 MST CONSULTANTS                        |                                                                                                    |       |                                          |
| Name:                                                                                                    |                                          |                                                                                                    |       |                                          |
| Address:                                                                                                   |                                          |                                                                                                    |       | Cost effective                           |
|                                                                                                    | Tracey, Devon TQ13 9BB, Telephone (0626) | Signature                                                                                                    |       | business software<br>for home computers. |

#### Seek and BCS will find

EVER HAD trouble searching for that elusive piece of equipment that was just right for your Dragon?

Well, Berkshire Computer Specialists (BCS) could have just the thing to stop you wearing out your shoes and your patience.

It is operating a subscription service for Dragon users whereby they will mail out lists of suppliers of hardware and software for the Dragon.

The entries on the list will cover the name, address and phone number of the supplier along with the type of equipment or software, a price guide, whether it is available by mail order, and possibly a comment line.

The company is offering a second year's subscription free or a £1 refund to new subscribers who provide them with details of suppliers and goods not on file.

Berkshire Computer Specialists can be reached on (0626) 833855.

## Adding to your education

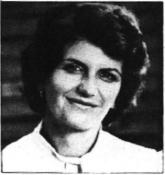

Ann Mortimer

EDUCATION HAS generally been considered the realm of the BBC micro, but now the Dragon looks set to make inroads into the Beeb's territory.

Several people have begun producing educational software specially for the Dragon 32.

One of the leaders in this field is Ampalsoft, which produces the Cheshire Cat educational series.

Ampalsoft came into being when three Cheshire house-wives decided to do something about the lack of educational programs for their children. But the company has grown in leaps and bounds in

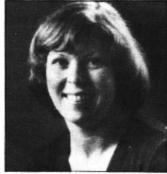

Patricia Lansdowne

just 12 months and now has 40 people — experts in many fields — working on various projects.

The original trio — Patricia Lansdowne, Lynn Nixon and Ann Mortimer — were all Dragon owners so, naturally enough, the programs were written for the Dragon. Now, however, they are being translated for use on the BBC micro and the Oric.

The programs are not just educational — they are also entertaining. For example, a program called Super Spy combines video game skills with a history lesson on World War II.

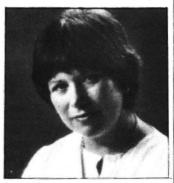

Lynn Nixon

But Ampalsoft has more than just history to offer. Among its software range are maths and science programs, and tutorials on Basic programming. Programs for 'O' Level Geography, French and German will follow soon.

Dragon users keen to learn a foreign language will be well catered for in educational software, because Dragon Data will also be marketing a series of language courses — devised by Dr Michael Gruneberg of the University College of Swansea.

The series will include courses in French, German, Spanish and Italian.

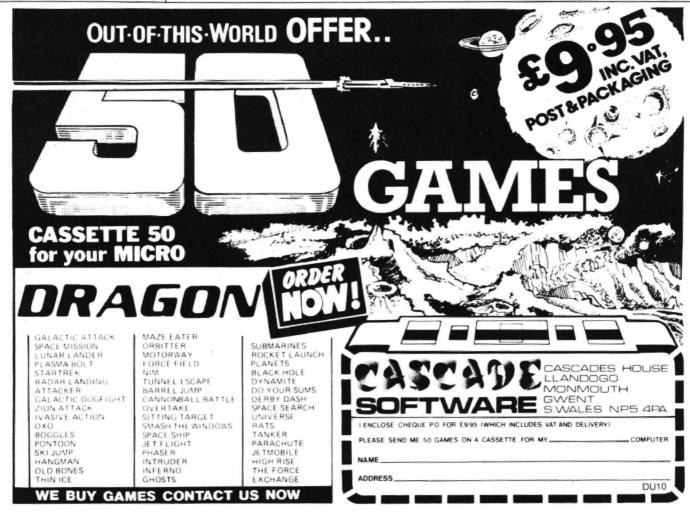

# **OFTWARE WITH**

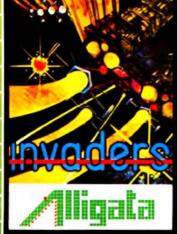

Test your skills against the invading alien hordes in this fast machine code action version of the famous arcade classic. Outmanoeuvre, Outhink, Kill and be killed, in this totally enthralling atmosphere of sound and graphics that only the Dragon can produce.

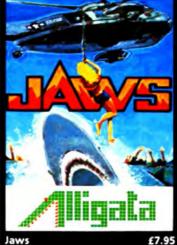

Race against time in your search for the last survivors of an ocean tragedy – lost in a vast expanse of shark ridden seas. As you locate each survivor, you must quickly and skilfully manoeuvre your helicopter to pluck him from the jaws of certain death, as the shark moves in for the final kill.

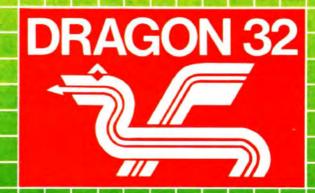

Alligata presents an exciting range of games and utilities applying full machine code and esolution, full colour graphics to the limit. Whether it's nours of absorbing fun or hours saved through dat Alligata has be designed for you.

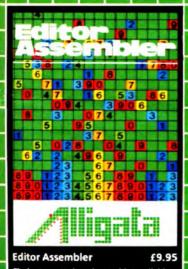

The best cassette based assembler available—only 3jk of memory featuring ORG, EQU, FCB, FDB, FCC, RMB, END. 8 operators (addition, subtraction, multiplication, division etc.) allow the entry of numerics in either hex, decimal, binary or as an ASC11 string. Full error trapping and editing uses the Dragon's powerful EDIT command. This full machine code contains is supported with de program is supported with a mprehensive instruction manual

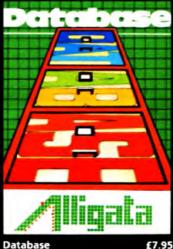

#### **Database**

A compact, easy-to-use, database with a capacity of 150 records and up to 8 fields/record. Records can be sorted into alphabetic, numeric or date order and are searched by the use of  $\geq$ ,  $\leq$  AND, OR.

Outstanding quality, unbelievable value

Order toda

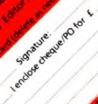

Address

Hame

1 Jane

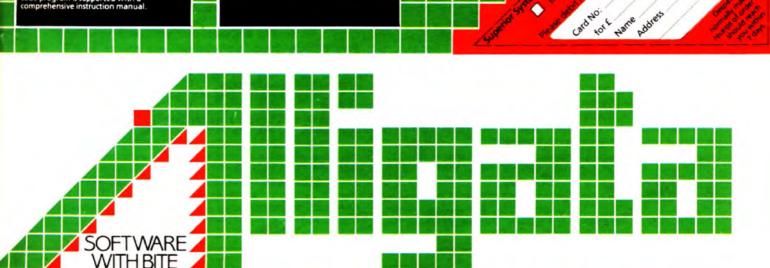

## COMPUSENSE

#### Software for Dragon 32

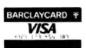

PO BOX 169, PALMERS GREEN, LONDON N13 5XA Telephone: 01-882 0681 (24 Hr) and 01-882 6936 Offices at 286D Green Lanes (9.45-6.00 Mon-Fri)

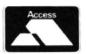

FULL SCREEN EDITOR and PROGRAMMER'S TOOL KIT £34.50 Available now - upgrade from HI-RES £12.20 plus SAE or 50p P&P

A super full screen editor, with HI-RES, on one cartridge. Your BASIC program can be readily changed by overtyping, inserting or deleting characters. Also included are powerful and easy to use functions for: FIND STRING, CHANGE STRING, COPY TEXT, SCROLL UP and DOWN, GOTO SPECIFIED LINE and ENTER ANY BASIC COMMAND eg, RENUM, DEL, CLOAD, CSAVE, NEW and RUN (that's how we did the screen dump). The FIND, CHANGE and BASIC commands are remembered and can be edited.

An extremely useful and powerful utility for the novice and the expert and very easy to use. Over 22 000 bytes still available for programs.

## RUN =====\*\*\* START OF TEXT \*\*\* 00010 REH 00020 REH >>> EDIT+ THE FULL SCREEN EDITOR <<< 00030 REH 00040 REH 00050 REH 6rom COMPUSENSE 00070 REM dump HI-RES screen to EPSON FX-80 printer NEXT 3 00170 PRINT\$-2:NEXT I 00180 REM RESET 1/6 INCH LINE SPACING 00190 PRINT\$-2:CHR\$(27);"A";CHR\$(12) 00200 PRINT\$-2:PRINT\$-2:END =====\*\*\*\* END OF TEXT \*\*\*

#### HI —RES

Upgrade to a 51 by 24 display cartridge £25.30 Just plug this cartridge into your DRAGON, switch on and you have a 51 column by 24 line display with true lowercase characters. This amazing software uses the high resolution mode to draw the characters on the screen and allows you to use BASIC almost as normal. In fact there are a number of extensions to BASIC to allow you to use the many additional features:

- \* Mix graphics and text on the same screen
- \* Select any of nine standard ASCII character sets for FRENCH, SPANISH, GERMAN, ITALIAN, BRITISH, USA, SWEDISH, DANISH or JAPANESE
- compatible with popular printers (eg. Epson, Oki, Star)
- \* Redefine any of the 244 characters
- \* SPRITE GRAPHICS MODE enables any character to be an 8 by 8 dot Sprite
- \* A most responsive keyboard with AUTO-REPEAT
- \* Extra shift gives the missing characters on the DRAGON keyboard
- ★ Leaves about 22.000 bytes for BASIC
- Switch between HI-RES and normal modes at any time
- BLACK on GREEN, BLACK on WHITE, GREEN on BLACK or WHITE on BLACK
- \* 32 by 16 compatibility mode for existing programs

HI-RES is a must for serious programming

#### DASM/DEMON

cartridge £30.45

Combines DEMON and DASM in one cartridge. The ideal combination for developing machine code programs on the DRAGON

#### DECODE

**BASIC Converter** 

cartridge £18.95

DECODE converts BASIC programs between TANDY COLOR format and DRAGON 32 format. Simply CLOAD the "foreign" program from tape. EXEC the cartridge and the program is converted. The same cartridge will work on a DRAGON 32 and a TANDY COLOR (Extended BASIC)

COMING SOON - COMPUSENSE SOURCE TAPES FOR DASM ASSEMB-

VOL. I - SINGLE PASS DISASSEMBLER

Includes commented source and object code. Others to follow - send SAE for

VOL. 2 — THE GAME OF LIFE

FAST machine code and BASIC implementation. Includes all source. Enter and run patterns up to 126 × 94. Maximum 5 seconds per generation. Absorbing and educational mathematical pastime as featured in Scientific

#### DASM

#### An easy-to-use 6809 machine code assembler

cartridge £18.95

- Specially designed for convenient use on the DRAGON
- Does not use a separate editor
- Ideal for producing machine code routines to be called from BASIC Includes 6809 Reference Card

Type your assembler program just as you would a BASIC program and use BASIC to call DASM. When DASM has assembled your program it returns to BASIC where you can check for errors and execute the program immediately if required. The source program is saved and loaded using the normal CSAVE/CLOAD. The assembled program may be saved to be saved to be saved CSAVEM (this can easily be done automatically in BASIC when the assembly has finished).

DASM is a two-pass symbolic assembler which allows labels of any length (the first five characters and the last character are used). All the 6809 mnemonics and addressing modes are supported plus comprehensive assembler directives for defining constants, reserving memory, directing output to screen or printer. Errors detected by DASM are reported with easy to understand text messages

As used in articles in Personal Computer News and Popular Computing Weekly

#### DEMON

cartridge £18.95

DEMON gives you access to the inside of your computer. It features a real time display of memory locations in both hexadecimal and alphanumeric codes, a full screen editor for memory and register contents and multiple breakpoints.

There are 12 commands designed to assist in debugging and running machine code programs (or BASIC programs with PEEK and POKE).

DEMON, unlike inferior products, has its own documented input and output routines which means that it does not interfere with BASIC. DEMON can be called from a BASIC program and will return control to the BASIC program. A user manual and 6809 Reference Card are included

#### BOOKS NOW IN STOCK

| BOOKS NOW IN STOCK                                        |        |
|-----------------------------------------------------------|--------|
| The Working Dragon 32                                     | 25.95  |
|                                                           | £12.50 |
| Enter the Dragon                                          | £5.95  |
| The MC6809 Cookbook (Warren)                              | £6.25  |
| Postage on books: add 50p per book — maximum charge £1.00 | )      |
| Zaks £1.00 P&P                                            |        |

#### We support our software!

Send SAE for details of our current upgrade details for cartridge software. This service is available direct from Compusense.

#### SEND LARGE SAE FOR OUR LATEST CATALOGUE

#### DUST COVER for the DRAGON

incl P&P £2.99

A top quality tailor-made cover with cloth-bound edges to protect your

LIMITED SPECIAL OFFER: a free dust cover with orders over £50.00

DISKS for the DRAGON: DELTA CONTROLLER £99.95 plus £2.00 P&P DELTA 2 £349.95 plus £4.50 P&P DELTA 1 £299.95

Top Quality WABASH 5.25 DISKETTES — 10 for only £17.95 inc P&P 5.25 Disk Cleaning Kit £17.99 inc P&P

PRINTERS and cables - please phone for keenest prices

ALL PRICES INCLUDE VAT FAST MAIL ORDER SERVICE - please add 50p P&P on cartridges - or ask your local Dealer

EXPORT AND OFFICIAL ORDER WELCOME

## **Quality rises in** games market

Aliens, insects, vultures and a karate expert - an intrepid John Scriven tackles them all to bring you this month's software review.

AS THE evenings draw in and it gets too cold to lie on the beach, or even in the back garden, micro owners' thoughts turn once again to cosmic pastures. Feeling somewhat guilty that I had been neglecting arcade addicts, I have spent the last two weeks immersed not in the sea, but in a large pool of games software. (Ah, the dedication!)

As it's a year since the Dragon first appeared, one would imagine that the quality of software would have improved. This is certainly true in most cases, although one or two suspect tapes still come my way. From a purely patriotic point of view, it seems a shame that many of the programs still emanate from the other side of the Atlantic, presumably conversions of Tandy Colour Computer originals. These are often streets ahead in smooth screen movement and speed of response.

An example of this is Katerpillar Attack from Microdeal. Another Tom Mix special from the States, it is a good copy of the arcade game Caterpillar. This electronic larva appears at the top of the screen and descends a line at a time. If you shoot it, it splits up and where individual pieces have been, mushrooms appear - these need to be hit several times before they disappear. Occasionally spiders leap down on to your head, but they're not too difficult to avoid. As a copy of an arcade game, it is well written and should provide a lot of amusement particularly if you are a fan of "Gardeners' Questiontime"

In case it should appear that any bias creeps in here, I think I should point out that every time I collect a fresh pile of review software, there's always a high percentage of Microdeal cassettes. This is due solely to the enormous number of programs they produce - at the last count, it was well over 50 - so it's hardly surprising that I end up reviewing many of

Occasionally at Dragon User, we get sent a tape from someone new who has perhaps written only a couple of programs. If you've done this, and fail to see your cassette reviewed, then sometimes it's a more gentle way of saying that it's really not up to the general standard. The alternative would be to pull it to pieces in public. Although tastes are bound to vary, the quality has improved a great deal in the last few months, and we are quite willing to

Microdeal 41 Truro Road St Austell Cornwall

Katerpillar Attack Storm Racer Ball Scarfman Dragon Invaders Cosmic Zap Space War Flipper All £8.00

Personal Software Services 452 Stoney Stanton Road Coventry

Attack £7.95

Ahead House Sandbeds Industrial Dewsbury Road Ossett

Programmer's Guild Ninja Warrior

J Morrison 2 Glensdale St Leeds

West Yorks

**Vultures** £6.95

Peaksoft 7 Hawthorn Crescent Lionheart Burton-on-Trent

**Deaths Head Hole** Both £5.45

JCB Microsystems 29 Southbourne Rd Bournemouth

Sound Extension Module £34 95

be very scathing about any software house dealing in tacky goods.

Anyhow, back to the games! One of the best I've seen recently is Microdeal's Storm, an adaptation of a less common arcade game. The opening display resembles a spider's web with a rectangular box at the centre. As the game starts, the web is seen to be a 3-D view of a pit, with aliens climbing the walls. You can rush madly round the top firing down at them until you run out of ammunition, or you can steer around carefully increasing your score and the level of difficulty. You choose your starting level from 1 to 15, but as the game progresses, you can apparently rise higher

The instructions are very clear and the game is different enough to warrant consideration if you have £8 to spare.

If you don't need originality, then Racer Ball or Scarfman may satisfy you. They are both versions of Pacman. The stories are the same, only the titles have been changed to protect the innocent! Scarfman has only one level of difficulty, but the joysticks seem more responsive than on Racer Ball; you can also use the keyboard if you prefer. Racer Ball has 15 levels of difficulty and has a "teleport" facility that deposits you at the top of the screen if you become trapped at the bottom.

And now for something completely different. For those of you who have spent the last five years holidaying on a small planet just to the right of Alpha Centauri, I would like to announce an exciting new video game known by the highly original title of 'Invaders". In this game, waves of aliens creep down the screen while you try

To relieve the yawns of boredom from the other 99.98% of the readers, however, I must refer you to the history books. Dragon Invaders from Microdeal is available complete with eight skill levels. Close Encounters theme music, flying saucers and two-player option. If you are sadistically inclined, you could give it to your granny for Christmas or sell it to a Russian tourist as an example of the latest Western secret weapon.

Those of you who are willing to boldly go, etc. etc., may find some interest in a game from J. Morrison Micros (they produce the excellent Bonka). This game is called Vultures. A group of these evil creatures starts in invaders formation at the top of the screen. They then proceed to swoop down with the one aim (and a very good aim it is too) of dropping something unpleasant on your head. Collision tactics will not work, as they take you with them as they explode. Should you manage to blast this lot to kingdom come, some harmless looking eggs hatch out to drop more galactic guano on your head. As with all games of this nature, you cannot win, and the game continues until you finally run screaming from the room. Quite a pleasant entertainment, I thought.

When faced with a pile of new software, I often divide it up into adventure, simulations, gambling games, and so on, and many arcade games get put in a pile mentally labelled "Cosmic Zap". I therefore wondered who was kidding who when I discovered this month a game purporting to be the real Cosmic Zap.

In fact, it's a reasonable program combining features from several games.

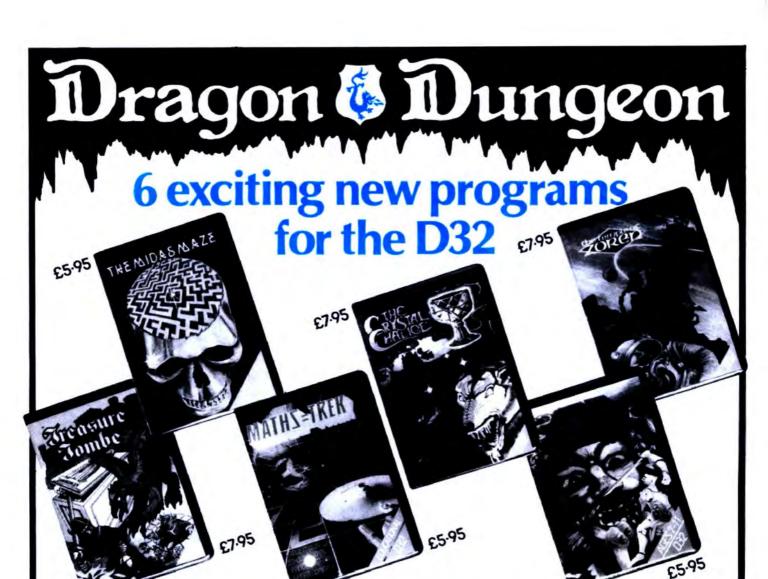

All that glitters in the Midas Maze is not gold! With Magic Holes to fall in and a Devil's Kitchen full of Power Pies to contend with, you may not find the direct route safest. You may even be teleported!

DAS MAZE

#### TREASURE TOMBE

Although the castle on Glastonbury Mound has crumbled, the vast dungeon complex below remains intact. Before his death, Merlin placed Arthur's treasure in the vaults and conjured up a coven of his donjon-spawn to stand guard. For all eternity they prowl the pitch-black chambers, dedicated

tó kill foolhardy intruders.
The year is 1086 and a party of Normans have unearthed the collapsed entrance vault. You squeeze through the jumble of shattered blocks and find yourself in a chamber where only the last glimmer of daylight penetrates.

Screw up your courage and prepare to explore...

#### THE CRYSTAL CHALICE OF QUOROM

The Dark Forces of Klartz were held at bay from Ouorom by the power of the Crystal Chalice, but when (finally) they broke through, the Chalice was shattered. Now its fragments are scattered to the four corners of the Kingdom, darkness reigns supreme and a thorn-spiked Tanglewood has overgrown the Meadowplain.

As an Apprentice Adventurer of the Second Order, you have been selected to quest for the lost shards of the Chalice and, through death and danger, to return them to the Palace. Then (and only then) will peace and light return to the stricken Kingdom.

#### MATHS-TREK

To bring the 'Enterprise' back to Starbase, through the Black Holes, Asteroids and Klingon Gunships, you'll have to prove that a Space Captain can handle his maths. Suitable for children aged 6-12, 'Maths-Trek' can be set for any one of six branches of mathematics with 50 different levels of difficulty. Too many wrong answers and you may run out of fuel! Too much damage and the 'Enterprise' may break up!

#### TEMPLE OF ZOREN

Terran Security classed it as a suicide mission — and then chose youl Now, after fighting your way through the Zoreen guardships, out of fuel and with a damaged computer, your survival prospects look even slimmer. With Guard Robots and Secret Police ringing the outworld capital, even penetrating the Ringwall will be bad enough. Only Agent 6809 would stand a chance, but, with the shipboard Reincarnation Unit on the blink, even YOUR survival looks questionable. So, grit your teeth, hit the retros and prepare for the mission that could end the Rimwars!

#### GIANT'S CASTLE

Somewhere within the castle a fair maiden has been imprisoned by the wicked giant. Are you brave enough to explore the halls and dungeons to rescue her?

To claim a hero's reward you'll have to prove yourself smarter than the creatures who guard her!

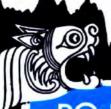

P.O. Box 4, Ashbourne, Derbyshire, DE6 1AQ.

◄ Your task is to defend a stargate in the centre of the screen. Aliens attempt to use the stargate to get to your home star, and you have to prevent them from this form of stellar gate-crashing. A better name for the game would have been Cosmic Bouncer, though maybe this would have the wrong connotations in America, where the game originated.

After destroying several of the aliens, death satellites appear that float gently round the centre. The screen colour can be selected from a pallette of black, white or sickly green, and you can choose difficulty levels from 0 to 15. Although a simple game at level 0, at level 10 it soon becomes a test of how strong you joystick is as you try to defend your base in four directions at the same time. In spite of stealing my title, it's still quite a good game.

Attack, from Personal Software Services, puts you in the role of a prison guard on the planet Koventri. Having once been to a place with a similar name. I have every sympathy with the fleeing prisoners (Oh dear, more abusive mail from the Midlands!). Your job is to prevent the aliens from escaping. The screen display is very reminiscent of Defender, except that if you fly below the level of the hills, you will crash. Although you can see the approaching rescue craft on the upper screen, you need fast fingers before you can score highly. Although not offering all the features of a full Defender game, it is well written and very fast.

Space War is a more complicated game to learn than many of the others. Apart from having to ward off alien ships that home in on you, and a Death Star on one side of the screen that you must ultimately destroy, a black hole has positioned itself dangerously close to where you need to manoeuvre.

Using a joystick, you have to find the Achilles' heel of the Death Star where it may be successfully annihilated. The most difficult skill to acquire is steering your craft around the screen, as it appears to obey Newton's Laws of Motion far more accurately than most micro space vehicles. Once accelerating in one direction, it cannot be stopped unless you point it in the opposite direction and use the thrust control as retro-rockets. This game is certainly

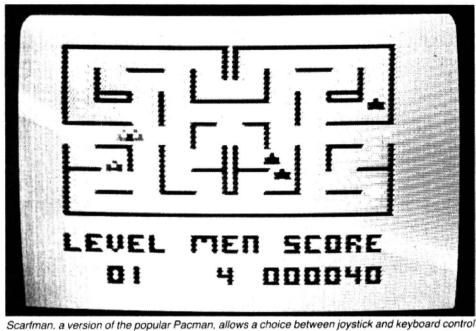

worth looking at if you are tired of run-ofthe-mill space games.

My award for the most original game of the month has to go to Ninja Warrior from Programmer's Guild. In this excellent game, you, and up to five other players, control some figure wearing a judo suit. The ground scrolls beneath his feet, and you can use a joystick to slow him down, speed him up, or make him jump in the air. The "fire" button controls a sharp karate kick that he performs.

To gain a white belt, the landscape is littered with boulders that he can jump over, but a higher score is achieved by kicking them to dust. If he survives with toe-nails intact, the tests for higher grade belts present him with fires to jump over, pits to traverse and even arrows to catch. Eventually (so they tell me!), your warrior becomes a black belt. For me, this was a highly entertaining game, using a novel idea, smooth graphics and good sound. I hope future programs from Programmer Guild will be as good.

After tackling the enormous pile of arcade action, it was pleasant to relax with a few gentler games for an evening or two.

When I was somewhat livelier at weekends, and before my wet-suit finally disintegrated, I used to enjoy wriggling

through muddy passages deep under the Mendips. I was therefore interested to find amongst some adventure games one entitled Death's Head Hole. Set in the Mendips, you are one of the unlucky rescuers who have to try to extricate three lost cavers trapped somewhere inside this system. Clearly written by someone with speleological experience, all the usual fun things are present — choked passages, rock falls and sumps.

At the start of this text-only adventure (except for the map - see later), you can select your equipment from a pool of lamps, ladders, diving gear, food packs and so on, and then you start to explore the system. This contains the same main passages each time you play, although the position of the lost cavers and a few small crawls change to provide a bit of variety. A random element is provided in that shovels break, you can get hopelessly lost, or the roof can collapse on your team. If you are willing to sacrifice a few fitness points, you can look at a map of the cave, and you can even listen to see if you can hear the plaintive cries of the lost ones. Eventually, but not usually until you gain experience. you find yourself on the top of the limestone once again.

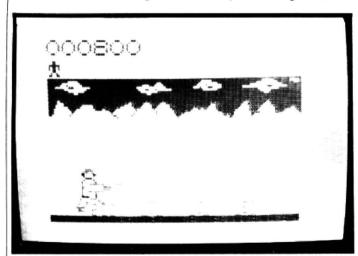

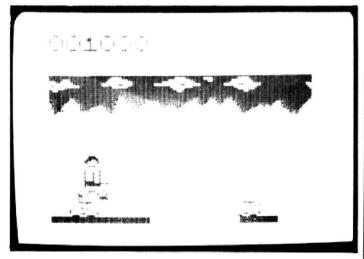

The very original Ninja Warrior from Programmer's Guild: getting a judo-suited figure successfully over boulders scores you early points

## YEP FOLKS — IT'S HERE

**AVAILABLE NOW** 

Spectrum 48K Dragon Com. 64

#### **CALIFORNIA**

#### GOLD RUSH

#### HOWDE DO PARDNERS

This here's Prospector Jake, I sure am havin' one helluva time tryin' to peg ma claim with those damned Injuns a hootin' an a hollerin' all over this territory. Ma job gets harder as I move from one Gold Field to another. I know, that is me an' ma stubborn hornery ol' Mule here know of 24 rich an' I mean rich seams of pure Gold. All it needs to make this here ol' critter happy is that you help me peg every doggone last one of them claims.

Can YOU help Jake become rich, help him peg his claim, dodge the arrows, avoid the tomahawks, and plant the Dynamite in just the right place? . . . YOU CAN!!!

YIPPEE . . . Git yer Picks an' Shovels and join the CALIFORNIA GOLD RUSH . . . NOW

Amazing Arcade Action . . . Stunning Sound and Graphics Available NOW for Commodore 64, Spectrum 48, and Dragon

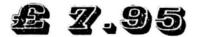

including P&P

#### <u>SPECIAL OFFER</u>

SPECIAL OFFER

SPECIAL OFFER

Order CALIFORNIA GOLD RUSH before October 3 and get a 10-game Cassette of terrific games . . .

#### <u>COMING SOON</u>

LEAPIN' LANCELOT: Medieval Machine Magic to enthral you GALACTIC SURVIVAL PAK: Every Astro-Traveller *must* have this!

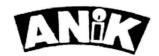

We always need Dynamic Dealers and Imaginative Writers

| Please rush me CGR for (r | n/ | m | m |
|---------------------------|----|---|---|
|---------------------------|----|---|---|

TOTAL SUM INCLUDED S Please make cheques and POs payable to ANIK MICROSYSTEMS 30 KINGSCROFT COURT BELLINGE, NORTHAMPTON

◆ It is an adventure game with a difference and, apart from being a safe way to initiate oneself into the world of caving, it is enjoyable and challenging to

Lionheart, also from Peaksoft, is an adventure game in two stages. After selecting a skill level from one to five, you have to move around a forest shown on the screen by green blobs, while collecting a force of soldiers to fight for you. Preventing you from your task is an irritating bunch of Prince John's men who always seem to get in the way. If you manage to collect at least 450 men you can set sail for the Holy Land where the second half of the game takes place.

Another map appears on the screen in low resolution blocks showing villages and caves, and a river running across the middle. Saladin's castle is on the south side, and the object is to explore the land until you have amassed even more soldiers and weaponry to attack the Saracens.

Although fun to play a couple of times, it does not have the strengths of Ring of Darkness from Wintersoft. It does possess some mildly humorous (?) moments, like the kindly (sic) witch who asks you maths questions - her name is Maghi Al-Tha' acha.

Flipper is the name by which Microdeal refer to Othello (I wonder if Shakespeare knows what's going on?). In this version of an oriental board game you start with two green and two red pieces in the centre of a normal 8 × 8 chess/draughts board. You can play with a human or against the computer and there is even an option to allow the computer to play itself. The next time you feel guilty about going out and leaving your poor little Dragon on its own. you now know what to do: just load Flipper and leave it to its own devices!

If you play against the computer, you can choose from four different levels. If you have not come across the game before, then a brief word should suffice. Taking it in turns, you place counters on the board in an attempt to have more than your opponent at the end. So that the game does not always result in a 32-32 draw, each time you trap a row of your opponent's counters between two of yours, they change colour to show they now belong to you. In the board game, the pieces have different colours on both sides and are flipped over - hence the name.

The speed of response is quite fast, but the accompanying "computer-is-thinking" type music is irritating. If you like computer board games this one's not bad. My main complaint was that there appeared little scope for cheating!

The last subject for review is not strictly speaking purely software, but more of a programming aid. When computers are designed, there seem to be many criteria that are important - cost, looks, internal structure, type of Basic, and so on, Cynics would say that the needs of the customer are always left to the last, but it would be

impossible to design something that was all things to all users.

The Dragon, like all home computers, is a compromise in terms of facilities and price, and offers a fair amount of what most similar micros do. It does however have a few deficiencies in specific areas and some firms provide add-ons to make it easier to achieve certain effects. The ZX81 was a case of a machine built to a price. but with so many add-ons that it was (and still is) possible to spend a thousand pounds or more to make it have colour display, speech synthesis, discs, printers, modems and RAM in excess of 1 megabyte. Dragons are capable of supporting most of these without expensife interfacing units, but one area where they could be improved is in the case of the sound output

One firm that helps out here is J.C.B. Microsystems. Their sound extension module plugs into the cartridge socket at the side. Measuring  $12cm \times 10cm \times 2cm$ , it contains the popular AY-3-8910 sound chip (as fitted to computers such as the Oric), as well as an EPROM and a few bits of TTL. Whereas programming the AY-3-8910 is possible using hundreds of PEEKS and POKES, this sound module adds a new command MUSIC to Basic which makes the entry of tunes much easier. Not only pitch and volume are variable: the envelope can be altered to make reasonable "impersonations" of different instruments in the same way as a synthesizer achieves its effects. ■

## RAGON 32 USERS C

#### **DRAGON HARDWARE** IMMEDIATE DESPATCH

THE REMARKABLE SHARP MCP-40 4 COL-OUR PRINTER PLOTTER. Same as Tandy. Oric. With Paper, 4 Pens and Manual £169.95 THE SUPERB SHINWA CP-80 HIGH QUALITY LOW PRICE DOT MATRIX PRINTER, F. & T. 80 cps. 9x13 Mat. SAVE £33 £299.95 PARALLEL PRINTER CABLE £15.95 DELTA D. DENSITY DISK DRIVE SYSTEMS.

Complete with DOS Controller, Cables and Operating Manual READY TO RUN. DELTA 1D. 200K. SSDD Drive

DELTA 2D. 400K. DSDD Drive

£339.95 £399.95 E FROM Jon Hard-Cartridge £37.95 NEW SPEECH SYNTHESIS MODULE FROM JCB. A significant contribution to Dragon Hardware. Huge Educational potential. On Cartridge with Manual

JCB SOUND EXTENSION MODULE £34.95 SELF-CENTRING JOYSTICKS pair £19.95 ELKAN QUICK-SHOT JOYSTICK each £14.95 TROJAN LIGHT PEN. New version 210.00 RS232 INTERFACE and Manual £49.95 ENCODER 09 CARTRIDGE and

£39.95 CARRIAGE: Printers Disk Drives (UK) £10. (Europe) £15. Rest (UK) £1. (Europe) £3.

MANUAL

MEMBERS: DEDUCT 10% OFF THESE PRICES

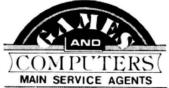

#### SOFTWARE IN STOCK NOW

From Microdeal: CUTHBERT, FROGGER, THE KING, MOROCCO GRAND PRIX. SPACE SHUTTLE, GOLF From J. Morrison:

CRUSADER - The latest and hardest Arcade Adventure yet. 8 screens. Fast Action BONKA faint-hearted. Fast and Furious. VULTURES, DROIDS. All £7.95

FROM PROGRAMMERS GUILD:

NINJA WARRIOR — Top seller MR. EATER — Best Both at £8.95 'Pacman' game vet.

From Cable Software:

DRONE — Ever popular DRAGRUNNER, BACCARAT - New talking games All 68 95

From Dragon Data:

Latest Releases including SHARK TREASURE AT £12.95 DOODLEBUG Cartridge £24.95 For Children: SCHOOL MAZE, CIRCUS ADVENTURE, NUMBER PUZZLER. NUMBER GULPER, HIDE All £10.95

Always over 700 Dragon items in stock. See our 32-page Catalogue: £1 00 P. & P. (UK) 60p (Overseas) £2

An Independent Club run by

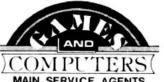

10% Member Discount Prompt, efficient service

Free 'Toolkit' Cassette Star 'Tape of the Month' details

Monthly Members' Newsletter

Details of 'Dragonwings' - our new cassette-based magazine

JOIN NOW AND RECEIVE

32-page Software and Hardware cata-

Monthly reviews of the pick of Software and Hardware

★ Dragon Pals Corner

loque

ANNUAL MEMBERSHIP £5.00 6 MONTHS TRIAL OVERSEAS (1 YEAR)

£3.00 £8.00

Send subscription now to receive our Software and Hardware catalogue, Newsletter and 'Toolkit' Cassette to: DRAGON 32 USERS CLUB, 31 North Street, Wareham, Dorset BH20 1AD

> CREDIT CARD HOLDERS Phone: 09295 51383 24-hour service

North Street, Wareham, Dorset, BH20

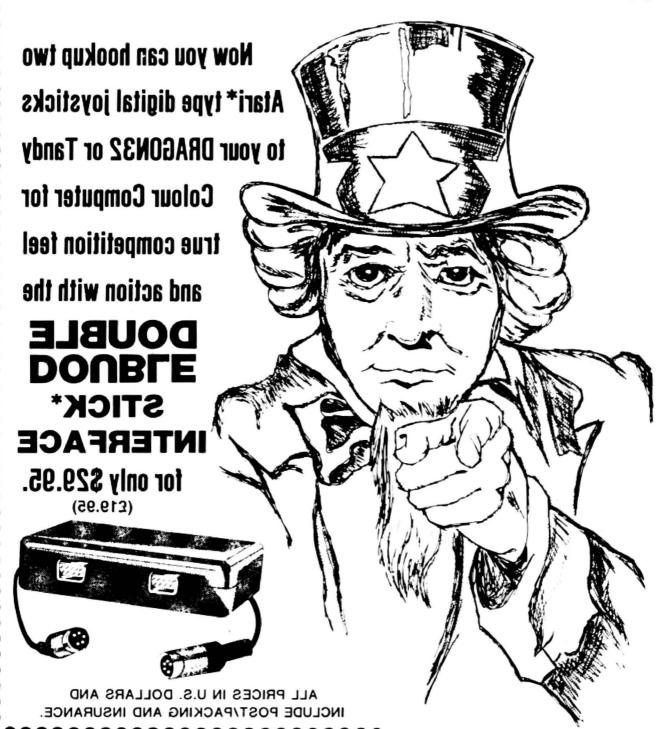

\$49.95 - The interface with two Atari\* joysticks

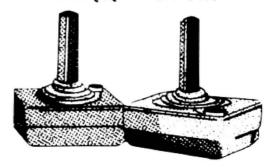

#Interface made by WICO. Atari is a registered trademark of Atari, Inc.

#### Please send:

) INTERFACEs... \$29.95

- ) STICK/INTERFACE SETs... \$49.95

I enclose a Postal Order in US funds for \$....... NAME **ADDRESS** 

POST CODE

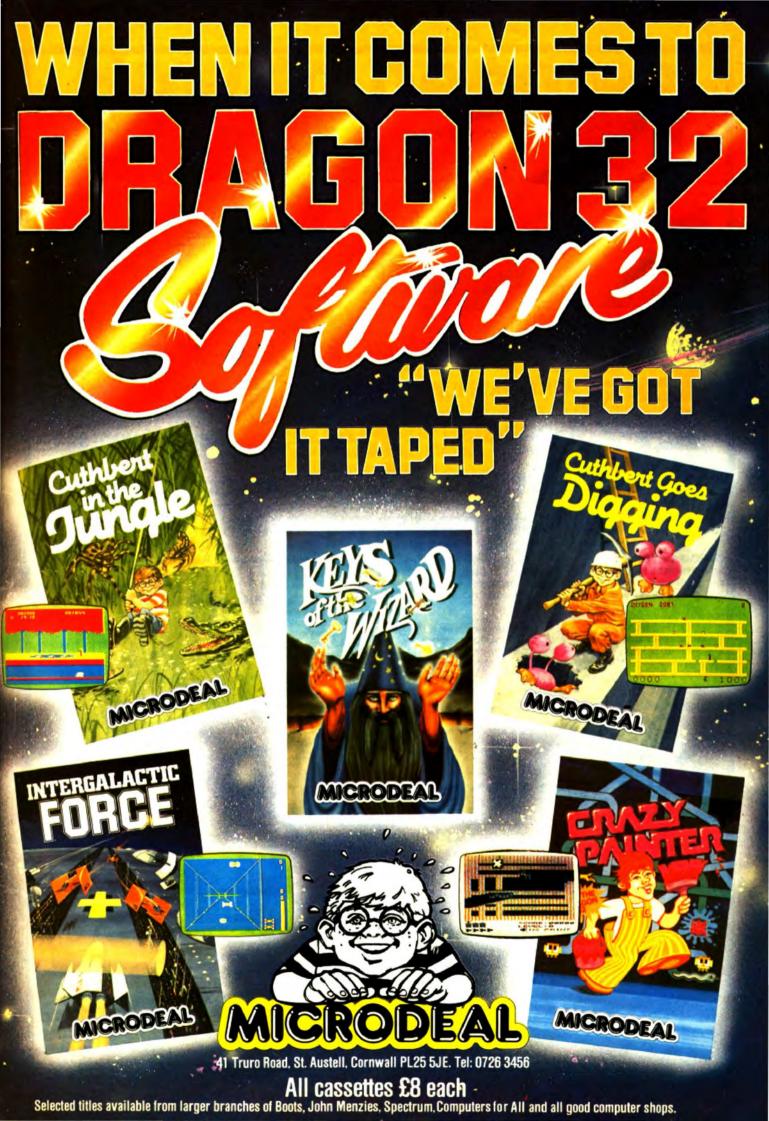

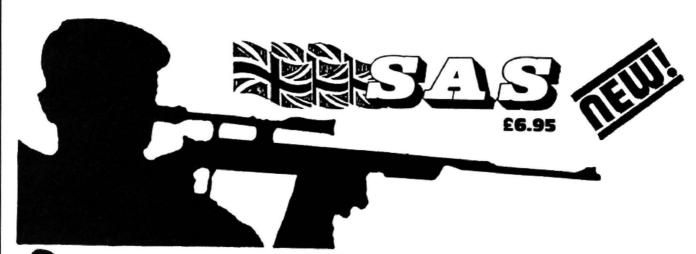

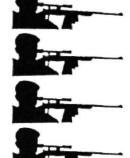

9 MINEFIELDS

ARMED PATROLS

**ENEMY BASES** 

STUNNING SOUND

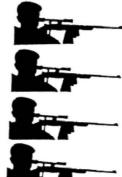

WIRE-GUIDED MISSILES

HELICOPTER GUNSHIPS

PERCUSSION GRENADES

NIGHT ACTION FEATURE

MINE-BLOWING ACTION FOR THE DRAGON 32

LIONHEART £5.45 - Unique, two-part romp. Arcadestyle action as you assemble your army, pursued by the ruthless Prince John, switches to colourful graphics adventure as you land in the Holy Land to mount your Crusade against the Sultan Saladin.

DEATH'S HEAD HOLE £5.45 - The television crews are assembled at the entrance and your mother has sold her story to The Sun. The eyes of the nation are on you! Face the terrors of a Mendips pothole as you lead a mission of mercy to rescue a party of frightened cavers. The realism is astounding!

DON'T PANIC  $\mathfrak{L}5.45$  — Two classic adventures at an incredible price.

Features Towers of Death and The Ice Kingdom. Villains and hazards galore.

Take your team from the Fourth Division to the European Cup! Fea- 26.9 tures 4 divisions, promotion, relegation, transfers, injuries, suspen-sions, weekly results and league tables, reserve team, crowd trouble, and all the fun, drama and frustration of managing a league club.

**CHAMPIONS! AND** LIONHEART NOW **FROM SELECTED BRANCHES OF** 

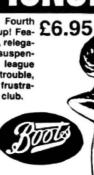

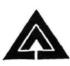

#### *YEAKYOF*

7 HAWTHORN CRESCENT **BURTON-ON-TRENT** 

HOW TO ORDER: Peaksoft products are available from software retailers nationwide, or by return of first-class post. Prices include VAT, postage and packing to any address, anywhere.

| Yes, please rush me |     |
|---------------------|-----|
|                     |     |
| Name                |     |
| Address             |     |
|                     | DII |

RETAILERS: We are represented by major wholesalers, or you can order direct - telephone 0283 44904

PROGRAMMERS: We welcome top quality programs for the Dragon, BBC, Oric or Spectrum.

## How to become a Dragon-tamer

Brian Lloyd reveals some useful commands to help you train your Dragon.

EVERY CHARACTER THAT is on the keyboard has its own code number - for example, the letter A has the code 65. It is possible to display these characters on the screen by using their code numbers.

To do this we use the CHR\$ command followed by a number in brackets. This tells the computer that we want it to display the character with the code number that we have specified.

CHR\$ is a function and so we have to tell it which character we want displayed. Try typing in:

PRINT CHR\$ (65)

This line tells the computer to display the character which has the code 65 (the letter A) on the screen.

It is also possible to display special coloured blocks called graphics symbols by using the CHR\$ command. For example, if you type: PRINT CHR\$ (175) a blue square will be displayed.

Here is a short program which displays every character that the Dragon is capable of displaying on the screen and then displays the characters one by one with

their codes:

10 CLS 20 FOR N = 32 TO 255

30 PRINT CHR\$ (N);

40 NEXT

50 FOR N = 32 TO 255

60 PRINT @ 333,CHR\$ (N);" = ";N

70 FOR M = 0 TO 300:NEXT M

80 NEXT N

Let's first look at lines 10 to 40 and see how they work.

The CLS command clears the screen and the FOR ... NEXT loop in line 20 starts off the loop with the value of N set at

Line 30 then PRINTs the character with the code number N before line 40 sends the computer back to line 20 which adds one to the value of the variable N. The program continues round and round the loop until the value of N equals 255.

The second part of the program is very similar to the first part, except that the characters are PRINTed one by one together with their codes.

Line 60 handles the PRINTing of the characters, using the PRINT@ command, and line 70 causes the delay.

A full list of the codes for the graphics symbols is on page 138 of the Dragon

The program printed with this article uses the CHR\$ command. It is a kind of simple Space Invaders-type game with only on invader. You move your base left

and right with the left-and right-arrow keys. To fire, you press the F key. You have three lives and an infinite number of aliens.

If you read through the program you should be able to understand how most of the lines work, but you probably won't be able to understand how each line contributes to the program. For this reason I have split the program up into routines to show you what each section does:

Lines 20-40 - Set up the variables. The variable 'BASE' determines where your

#### Helpful hints on using the CHR\$ command, adding sound to your Dragon and editing

base is on the screen, 'SHIP' determines where the Invader is and 'LIFE' keeps a record of how many lives you have left.

Lines 50-60 - Display your base. The spaces left on either side of the yellow blocks (CHR\$ (159) is a yellow block) make sure that no trails are left behind the base when it moves.

Line 70 - Displays the Invader.

10 CLS

Line 80 — Checks to see if you are dead yet (the END command stops the prog-

Lines 90-110 - Check to see if you are pressing a key and take appropriate action. CHR\$ (9) is the code for the rightarrow key and CHR\$ (8) is the code for the left-arrow key. Adding or subtracting one

to the variable 'BASE' has the effect of moving the base right or left one square respectively.

Lines 120-130 - Make sure that your base hasn't gone off either edge of the

Line 140 - Checks to see if you are pressing the 'F' key. If you are (and there isn't a missile on the screen already), it assigns the number 1 to the variable 'MISSILE' (this is so we can check to see if there is a missile on the screen) and assigns the value of the variable 'BASE' plus one to the variable 'MM' (this variable determines the position of your missile).

Line 150 - If there is a missile on the screen moves it up one line.

Line 160 - PRINTs the missile on the screen and rubs out the missile behind it.

Line 170 - Checks to see if you have hit the Invader. If you have, every different coloured block is PRINTed over the Invader in an explosion effect.

Line 180 - Checks to see if your missile has gone off the screen, deleting it if it has.

Lines 190-230 - Once in every 11 times around the program the Invader moves. This routine moves it left or right randomly.

Lines 240-250 - Make sure that the Invader doesn't go off the screen.

Lines 260-300 - This section controls the Invader's bombs using the same sort of routine as the one controlling your missiles, except that they come down instead of going up.

```
20 BASE=431
30 SHIP=RND(32)+64
40 LIFE=3
50 PRINTABASE, " "; CHR$(159);" ";
60 PRINTABASE+31," "; CHR$(159); CHR$(159);
  CHR$(159);" ";
70 PRINTASHIP, "Y";
   IF LIFE=0 THEN PRINTa233, "YOU'RE DEAD!!" : END
90 AS=INKEYS
100 IF As=CHR$(9) THEN BASE=BASE+1
110 IF AS=CHR$(8) THEN BASE=BASE-1
120 IF BASE>445 THEN BASE=445
130 IF BASE (416 THEN BASE=416
140 IF AS="F" AND MISSILE=0 THEN MISSILE=1:MM=
   BASE+1
150 IF MISSILE=1 THEN MM=MM-32
      MM>Ø THEN PRINTAMM, "f"; : PRINTAMM+32, " ";
```

170 IF MM=SHIP THEN FOR N=143 TO 155 STEP 16:

HITS=HITS+1:SHIP=RND(32)+64

PRINTAMM, CHR\$(N);:FOR N=0 TO 30:NEXT M:NEXT N:

Continued on page 21

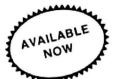

#### **DRAGON 32 OWNERS**

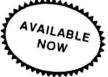

Now you can buy a professional disk system to turn your Dragon into a real computer!

#### **DELTA DISK SYSTEM**

THE DELTA DISK SYSTEM gives

- An affordable disk system
- Powerful DELTA disk commands -
- Random, Sequential and Indexed file-
- ★ Simple plug-in to DRAGON unlike other systems there are NO HARD-WARE MODS needed to run DELTA!
- ★ Easily expandable 100K to 1.6 megabyte storage
- Full range of business, utility and games software close to release
- The price you see is the price you pay -
- NO HIDDEN RAM upgrade costs Uses under 2K of user-RAM as DELTA is held in EPROM

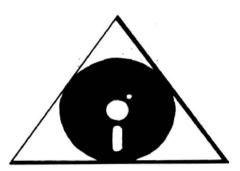

FULL RANGE OF BUSINESS SOFTWARE **AVAILABLE** SEND SAE FOR DETAILS NEW TOOLKIT NOW AVAILABLE

| DELTA CARTRIDGE — contains DELTA Disk Operating System, User Manual, demonstration diskette  | £99.95  |
|----------------------------------------------------------------------------------------------|---------|
| DELTA 1 — DELTA Cartridge, User Manual, a single-sided 40-track (100K) drive plus free cable | £299.95 |
| DELTA 2 — as DELTA 1, but with a double-sided (200K) drive                                   | £345.95 |
| Disk Interface cable (supplied free with DELTA 1 or 2)                                       | £9.95   |
| ENCODER 09 assembler/disassembler/editor — integral with DELTA                               | £34.95  |
| HOME ACCOUNTS full home package for DELTA                                                    | £14.95  |
| INFORM — Data Base Management System commissioned especially for DELTA systems               | £39.95  |

#### TOOLKIT for Dragon 32

Superb new toolkit cartridge now available which contains over 50 new commands: Full Screen Editor, Auto, Block, Break-Off. Break-On, Cappend, CDIR, CLSx, Deek, Doke, Echo, ENCA, ENCB, ERL, ERR. Error, Error Goto, Error Off, E.n. E. E., Frame, Free\$, Home, Hlin, Inkey, J.S.R., Jump, Key, T\$, Limit, Look, Lvars, More, Old, Page, Pause, Prog, Prune, Rd, Replace, Resume, Resume Next, Resume Goto, Search, Set, Swap, Trace On, Trace Off, Vars, Vlin, Wild.

Available now - Cartridge £29.95 DELTA enhancement £29.95

ENCODER 09 — is a full symbolic assembler using standard mnemonics and pseudo op-codes. Source code can be incorporated into BASIC programs. The monitor section contains commands to allow memory display, modification and execution. Memory block move, breakpoint handling, full disassembly and a full editor are only a few of its many features. The most powerful assembler/disassembler/editor available for the DRAGON 32. Available as either an integral DELTA fitment or on cassette.

Cartridge £39.95. Disk — see above.

HIPRINT — screen dumper.

will dump the entire contents of your DRAGON 32 high-res screen to a high resolution printer. Can be used for design, display etc (see left). Available at present for EPSON printers only. Other modules to follow shortly.

Tape £13.95. DELTA disk £14.95

POSTAGE and PACKING Software 95p. DELTA systems £4.50. ALL PRICES INCLUDE VAT. Send SAE for full catalogue.

#### PREMIER MICROSYSTEMS

208 Croydon Road, Anerley, London SE20 7YX.

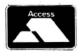

TELEPHONE 01-659-7131 or 778-1706

Dealer and Overseas orders welcomed

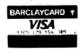

```
180 IF MM<96 AND MM>0 THEN PRINTOMM, " "; :MM=0:
   MISSILE=0
190 G=G+1: IF G<10 THEN GOTO 240
200 G=0
210 PRINTASHIP, " ";
220 Z=RND(2):IF Z=1 THEN SHIP=SHIP+1
230 IF Z=2 THEN SHIP=SHIP-1
240 IF SHIP <63 THEN SHIP=63
250 IF SHIP>94 THEN SHIP=93
260 IF RND(5)=1 AND BOMB=0 THEN BOMB=SHIP
270 IF BOMB>0 THEN BOMB=BOMB+32
280 IF BOMB>0 THEN PRINTABOMB, "*"; : PRINTABOMB-32,
  . .;
290 IF BOMB=BASE+1 OR BOMB=BASE+32 OR BOMB=BASE+32
  THEN FOR N=0 TO 7:CLS(N):FOR M=0 TO 50:NEXT M:
  NEXT N:LIFE=LIFE-1:CLS
300 IF BOMB>479 THEN PRINTABOMB, " "; BOMB=0
310 PRINTAO, "SCORE: " ;HITS; " LIVES: ";LIFE
320 GOTO 50
```

◆Line 310 — Displays your score and how many lives you have left.

Line 320 — This line goes back to line 50 to carry on with the program.

#### Sound

This program can be improved with the careful addition of some SOUND.

The Dragon provides two ways of entering sound to your program. We will look at one of these — the command SOUND.

There are two instructions you must give when entering a SOUND command — the pitch and the duration. Try typing in:

SOUND 10,3 followed by ENTER, of course.

With the pitch instruction the numbers range from 1, the lowest note, to 255, the highest note; 89 is middle C on a piano. The duration also ranges from 1, the shortest duration, to 225 for the longest.

For the full range of tones type in the following little program:

FOR N = 1 TO 225:SOUND N,1:NEXT This gives the whole range of sounds available with the SOUND command. To try the different combinations of pitch and duration type in the next program:

10 CLS

20 INPUT"SELECT PITCH (1 TO 255)";P 30 INPUT"SELECT DURATION (1 TO 255)";D

40 SOUND P.D

50 GOTO 10

This little program, when RUN, will ask you to select the pitch, before storing that number in the variable P. It will then ask you for the duration and store the number entered in D.

Line 40 uses the variables P and D to play the note for the duration required.

Line 50 returns you to the start of the program so you may try some more combinations.

Now that you have learnt about the SOUND command you can add some sound to your Invader program, but first you must learn how to edit.

#### **Editing**

Fortunately, your Dragon is equipped with an EDITOR to help you correct lines without re-typing them in.

Type the following program line in exactly as it is:

10 PRRNT "THEIR AR A LOTT OF MISSTAKES INN THISS LINEE!"

You can easily spot all the mistakes in the line. To use the EDITOR to correct the line you must first type in:

EDIT 10

The Dragon will print the number 10 on the screen followed by a space. Press the space bar twice and you will see the letters P and R appear with the cursor moving along in front.

The first correction to make is to change the R to an I, so press the C key (for Change) and then press I. The letter I will appear after the R with cursor in front.

#### "The SOUND command can liven up your programs and make them a lot more interesting"

Carry on pressing the space bar until the E in THEIR appears. Now type C followed by R, then C followed by E. The word THERE has now been corrected.

The next stage is to add an E after the AR, so carry on pressing space until the R of AR appears. Now type I (for Insert) followed by E.

Hold the SHIFT key down and press the up-arrow key to leave the Insert mode.

Type 6 followed by the space bar and the next six characters will appear. We now need to get rid of the extra T so press D (for Delete) and one of the Ts will be erased.

Type 6 followed by the space bar again and you will be ready to delete the extra S, again by pressing the D key.

See if you can delete the extra letters in INN, THISS and LINEE on your own using the method shown here.

When you have made all the corrections, or if you want to see how you are getting on with the corrections type L and the whole line will be displayed with the line number underneath ready for you to make any more corrections.

When you have finished with the line press the ENTER key and the corrected line will be displayed before the computer goes back to normal command mode.

Here is a full list of the EDITOR commands together with what they do:

SPACE — Move cursor along the line.

C character — Change the next character for the one specified.

n C character — Change the next n characters (where 'n' is any number) for the ones specified.

I — Insert all the following characters after the last character.

D — Delete the next character.

n D — Delete the next 'n' characters.

H — Hack (or cut) off the rest of the line and then enter Insert mode.

X — Go to the end of the line and enter Insert mode.

S character — Search for the specified character and move cursor to that position.

n S character — Search for the 'n'th occurrence of the specified character and move the cursor to that position.

K — Delete all the line from the cursor position.

n K — Delete the next 'n' characters after the cursor.

L — Display line and return to EDIT mode.

← — Move cursor backwards along the line.

n ← — Move the cursor back 'n' spaces. SHIFT ↑ — Leave Insert or Change mode.

ENTER — Leave EDITOR mode.

Now you can change the Invader program, as follows:

140 IF A\$ = "F" AND MISSILE = 0 THEN MISSILE = 1:MM = BASE + 1:SOUND 100,1

160 IF MM>0 THEN PRINT@MM "↑";:PRINT@MM + 32," ";:SOUND 200,1

170 IF MM = SHIP THEN N = 143 TO 255 STEP 16:PRINT@MM, CHR\$ (N);:SOUND N,1:FOR M = 0 TO 30:NEXT M:NEXT N:HITS = HITS + 1:SHIP = RND (32) + 64

280 IF BOMB>0 THEN PRINT@BOMB, "\*";;PRINT@BOMB - 32, "
"::SOUND 255,1

290 IF BOMB = BASE + 1 OR BOMB = BASE + 32 OR BOMB = BASE + 32 THEN FOR N = 0 TO 7:CLS (N):SOUND N + 1,1:FOR M = 0 TO 50:NEXT M:NEXT N:LIFE = LIFE - 1:CLS

The SOUND commands which you have added to the above lines make the following changes to the program:

Line 140 produces the sound when you fire your missiles.

Line 160 makes the noise as the missile goes up.

Line 170 produces the sound effects when the Invader is hit.

Line 280 makes the noise for the Invader's bomb.

Line 290 makes the noises when you get blown up.

The SOUND command can liven up your programs and make them a lot more interesting to use.

However, you shouldn't use too much sound as it slows the program down by an amazing amount. ■

#### for the outer limit in pure explosive action

#### **TASKSHIP** £8.95

You are in command of the leading spacecraft on a mission to quell a rebellion on the mining planet Phisox. The enemy have set up missile defences and fuel dumps on the ground, and tanker ships and defending sources in flight, guarding the access to the inhabited cavern. You must penetrate as far as possible, destroying defences, stealing fuel and avoiding meteors. Dock with a tanker and you will refuel while in contact, but beware the pull of the black holes and may the force be with you. ie. you fall in.

Joystick or keyboard option.

You can play Taskship as it stands or you can adapt or replace the scenario using the draw option

Unlike any other "PAC" game you've ever seen - guide your Mk XIX Drone cruiser through the spaceways clearing a path to the power points to arm your smart-bombs - but beware the mines and the mothership.

- Super Saucer lays destructo mines!
- Super bomb disintegrates everything in your path - right up to the wall!
- New maze every 10,000 points for escalating difficulty!
- Multi-player ability - up to 4 players in competition!
- Super high resolution graphics and machine language for ultra-speed!
- More sound more action more features than any "PAC" game in existence!

#### **NINJA WARRIOR** £8.95

New from Arcade Master Charles Forsythe! The most original game ever produced. 16 levels of breathtaking action. Up to 6 players in competition, keyboard or joystick control.

Guide your Ninja through boulders, fire, pitfalls, flaming meteors, and Ninja Masters to attain - NINJA GRANDMASTER. A totally awesome experience in arcade action begins with smashing rocks with your bare feet and leads to the most wicked combat stages you are likely to - anywhere experience -

EASY YOU SAY -GO FOR IT, WE SAY

#### Special Offer

Buy any 2 of the above and get a 3rd program free (Aggressor) rrp £5.

#### SWORD £8

- 16x16 page memory display
- Hexadecimal or screen-code byte representation
- Cursor memory writing in hex or keyboard charac-
- Flagging to show occurrences of a chosen byte value
- Insert or delete cursor editing
- Cursor position available as parameter for other
- Status page shown on every command entry, including:
  - Address last under cursor (M)
  - Mnemonic and binary representation of byte at CHISOL
  - Flag Search Value (S).
  - Label Address (L) (destination for jump calculator).
  - Register display with condition code analysis 8 breakpoints with contents, address and status
- Cursor controlled register writing. Cursor selection of 8 breakpoints.
- Breakpoints can be positioned, activated and deactivated.
- Flag to show which breakpoint caused last exit.
- Hold command to freeze screen after exit.
- Execution from typed-in address or cursor position
- Block copy (move), also serving as Fill facility Binary and Mnemonic code entry.
- Long and short relative displacement calculator
- SWORD program is relocatable
- Some Assembler and Disassembler facilities

Prices shown include p&p

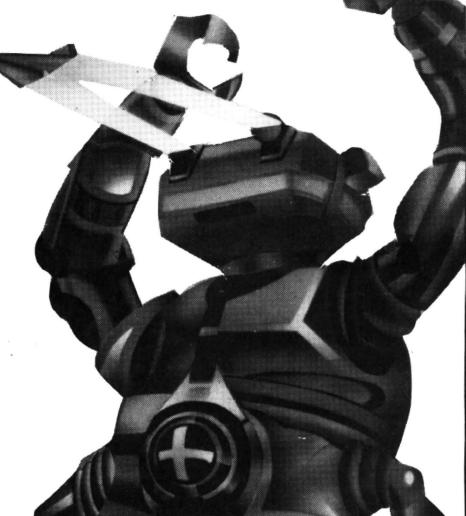

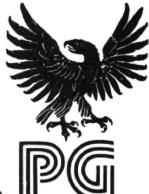

Cheques/POs to:

#### Programmer's Guild (UK)

Ahed House Sandbeds Industrial Estate Dewsbury Road Ossett, West Yorkshire

#### Order with confidence

All programs in this advert carry a 10-day money-back warranty - if you are disappointed in the programs send them back for a full refund!!!

YOU ARE sitting at home looking at your monitor, your Dragon in front of you. On screen you see a Junior-size gorilla climbing vines, chains, and trying to rescue his big King of a dad from the villain's evil clutches.

No, you're not dreaming. Junior's Revenge will be available in October for the Dragon system. The much-awaited sequel to the King, Junior's Revenge is being marketed in the United States through Computerware in California.

Computerware's owner, Paul Searby, told me that negotiations were under way for a UK distributor — probably either Microdeal or Dragon Data. He stressed that Junior's Revenge would be available in October, ready for the Christmas market.

Paul arranged a meeting with BJ, the programmer of Junior's Revenge. In the 2½ years BJ has been writing for the Dragon and the Colour Computer, this is the first interview he has granted, and he preferred not to reveal his full name.

BJ is the author of many Dragon programs. He wrote MagiCube, Ghost Attack, Storm, Rail Runner, Blockhead (a Q-Bert game), Colour Connection, Home Money Manager, and many others.

With a background in drafting and a love of art, he began fooling around with computers in 1977. He started with a Southwest Technical computer—quite different to a Dragon 32.

BJ began working for Computerware about 4½ years ago and has been programming 6809 for 2½ of those years. He wrote MagiCube, a computer version of Rubic's Cube, as his first "real" 6809 game for the Colour Computer, and hasn't stopped since.

One of his favourite pastimes, appropriately enough, is going to video arcades. "My favourite arcade games are probably Donkey Kong Jr and Tempest," he told me. He likes the idea of Dragon's Lair, a new interactive laser disc video game, but said he hasn't had the chance to play it because everyone's been lined up for it when he goes to the arcade.

Of the games he has written himself, Junior's Revenge is clearly his favourite.

"There are a little over 10 screens in the whole game," BJ explained. "Some of them

## Now meet 'Son of The King'

An exclusive interview with a US designer of top-selling software from Craig Hanna

are the intro screens, some between demo and play, and there's a screen that displays your four highest scores. There are four (game) screens: the vine screen, the chain screen, the jump board, and Luigi's hideout." Luigi is the name of the Mario character in BJ's game.

It took BJ about two months to complete Revenge. "It took more time to try to figure out the size of Junior, the fruit, Luigi, the Vinegators, and where everything should be," BJ said.

"The hardest part was just trying to get Junior to climb up a vine, go running across, and have him fall. Next to that would have to be just trying to create the screens, and trying to put that many screens into a program.

"Coming up with the screen that says 'Junior's Revenge'," BJ said jokingly, "was the easiest part."

Since working with the Dragon to produce UK versions of his games, BJ has become

quite a fan of the British machine.

"I really like the Dragon," he said. "For the price, you're getting a computer that has features better than those of the Colour Computer. I like the keyboard. The Dragon has a very nice feel — it's kind of like you're working on a real typewriter." Sometimes BJ worked for many hours at a time on Junior's Revenge, and a true keyboard was helpful.

BJ even went so far as to write the protection for Revenge. He told me: "The only thing I can say (about the protection) is that it'll give 'em some problems."

As a programmer who relies on selling software for his livelihood, BJ frowns upon software pirating. He hates the idea of unprotected versions of his program being marketed without a single cent being paid and hopes his protection will be good enough to withstand assault by the toughest pirate.

BJ continued to describe

Such details improve any game. Entertaining "intermissions" between screens can give a player an interesting glance at something new or just time enough to wipe sweaty palms and get ready for the next exciting screen.

some of the intricate details he

added that make Junior's Re-

venge such an outstanding

game. "When you first push

the fire button and release it

you'll see a platform above

you with a little chain hoist and

Luigi is up there raising up

father's cage. Junior is walk-

ing across the bottom and

gets to this big gaping hole

and he's wondering, 'What's

going on, my father was

Once I picked up my joystick and began playing Junior, I had a hard time putting it down.

"I was impressed by how much I could actually squeeze in (to memory)," BJ said. "This game takes up just about every free byte. It doesn't go into the Basic, but just about everything that's left."

When asked how he felt Junior's Revenge compares to the arcade version of Donkey Kong Jr, BJ said: "There's certain play action that's not the same, but I tried to figure out what was lacking in Donkey Kong Jr or what would've been nice if they had put it in; then I put it in Junior's Revenge."

BJ is thinking about writing other Donkey Kong spin-offs in the future, but doesn't have any definite plans yet. He said he's taking a vacation from programming.

He has some advice for people interested in programming: "If you're trying something big (in regards to memory size), don't just sit down and write the first line of code and try to write it in one sitting. Try to break it up into little modules and stretches (of programming). Test your modules or subroutines. Make sure they're free of any errors.

"Basically, submit your programs to someone like — in the US — Paul Searby at Computerware or Ron Krebs at Mark Data. These companies are always looking for good software.

"Go to the arcades and see what's happening, subscribe to the (computer) magazines that are available." Sound advice from a successful programmer.

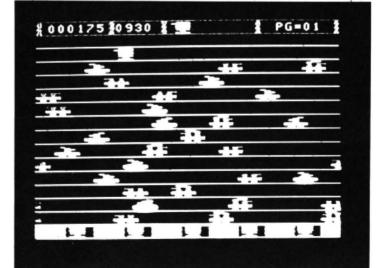

Rail Runner is just one of the programs designed by BJ

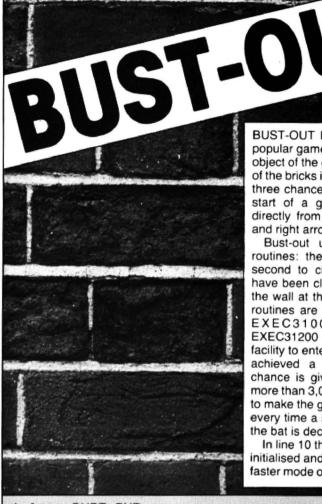

G. Singh challenges you to test your aim and reflexes and breach the wall.

BUST-OUT IS an adapted version of the BL\$ are blanking strings used to blank out popular game of Breakout. In Bust-out, the object of the game is to knock out as many of the bricks in the wall as possible with the three chances which you are given at the start of a game. The bat is controlled directly from the keyboard using the left and right arrow keys.

Bust-out utilises three machine-code routines: the first to move the bat, the second to check whether all the bricks have been cleared and the third to set up the wall at the start of each game. These routines are called up in the program by EXEC31000, EXEC32050 and EXEC31200 respectively. There is also a facility to enter your initials when you have achieved a high score, and a bonus chance is given if you manage to score more than 3,000 points. An added element to make the game more challenging is that every time a sheet is cleared the length of the bat is decreased by one.

In line 10 the machine-code routines are initialised and the Dragon is switched to its faster mode of operation. In line 20, Z\$ and parts of the screen. In lines 30-40, the variables are set to their initial values. Line 50 asks what level you would like to play at. Lines 60-70 check that the level, L. chosen is valid. The value of L determines the speed of the bat. A level of 5 gives the highest speed of bat and 1 gives the lowest. Line 80 sets up the wall.

Line 100 initialises the variables controlling the movement of the ball. At the beginning of each game the ball can start anywhere on the 11th line on the screen but always moving towards the left. Line 110 prints the current score and the high score together with the initials of the holder of the high score. Line 120 checks whether the ball has hit the sides of the screen, and if so, reverses the horizontal direction of the ball.

Line 140 checks whether the next position to be occupied by the ball is a brick or not. If it is, the brick is removed and the horizontal direction of the ball is reversed. Also the score is increased according to the position of the brick. Thus bricks at the

\*\*\*\* BUST-OUT \*\*\* 2 '\*\*\* BY G. SINGH \*\* 1983 \*\*\* 10 CLS0:GOSUB1000:GOSUB2000:POKE&HFFD7.0:CLEAR237.31000 20 Z\$=STRING\$(32,143):BL\$=STRING\$(11,128) 30 SC=0:HS=0:N\$="":LB=5:P0KE32100,5:P0KE32101,210:P0KE32102,5:P0KE32103,217+5-LB : POKE32104, LB 40 F=0:LI=3:FORI=1T0255STEP10:SOUNDI,1:NEXT:FORI=255T01STEP-10:SOUNDI,1:NEXT 50 PRINT@6, "LEVEL (1-5)?";:L\$=INKEY\$:IFL\$=""THEN50 60 IFL\$>"5"OR L\$<"1"THEN50ELSE L=VAL(L\$) 70 PRINTL::FORI=1T0200:NEXT:CLS0 80 EXEC31200 90 FORR=23TOOSTEP-1:PRINT@R, "bustout"; CHR\$(128); :SOUNDR\*10+1,1:NEXT:PRINT@O, Z\$; 95 '\*\*\* BALL MOVEMENT \*\*\* 100 XD=-1:YD=-1:Y1=11:X1=RND(31):Y2=Y1 110 PRINT@O, "SCORE"; SC; : PRINT@17, "HIGH"; HS; N\$; 120 X2=X1+XD: IFX2>310R X2<0 THEN XD=-XD: SOUND200, 1:GOT0120 130 IFL>2THEN EXEC31000 140 IFPEEK (1024+32\*Y2+X2) >=144THEN POKE1024+32\*Y2+X2,128: XD=-XD: SC=SC+10-Y2: SOUN D150.1:GOT0120 150 IFL>3THEN EXEC31000 160 Y2=Y1+YD: IFY2>15THEN LI=LI-1: IFLI>OTHENGOSUB500ELSE IF(SC>=3000AND F=0) THEN F=1:GOSUB710:GOTO80ELSEGOSUB600:GOTO40 180 IFL>1THENEXEC31000 190 IFY2<1THEN YD=-YD:SOUND200,1:GOTO160 200 IFL>4THENEXEC31000 210 IFPEEK (1024+32\*Y2+X2) >=144THEN POKE1024+32\*Y2+X2, 128: YD=-YD: SC=SC+10-Y2: SOUN D150,1:GOTO160 220 IFPEEK(1024+32\*Y2+X2)=131THEN YD=-YD:SOUND175,1:GOT0160 230 PDKE1024+32\*Y2+X2,48:PDKE1024+32\*Y1+X1,128:X1=X2:Y1=Y2 240 EXEC32050

260 EXEC31000:GOTO110

490 '\*\*\* IF BALL IS MISSED \*\*\*

250 IFPEEK (32116) = OTHENGOSUB700: GOTO80

510 X1=RND(31):Y1=9:Y2=9:XD=-1:YD=-1

500 POKE1024+32\*Y1+X1,128:PLAY"T20V30CGCGCGCGCGCGCGCGCGCG

520 SC=SC-INT((SC\*L-5)/10):PRINT@0, "SCORE";SC;:RETURN

back of the wall are worth more points than those at the front. Line 160 checks if the ball has been missed, and if it has, the number of chances is decreased by one. If all the chances have been used up then the program goes to the End of Game subroutine. If, however, you have scored 3,000 points or more, then you get a bonus chance.

In line 190, if the ball has reached the top of the screen, then its vertical direction is reversed. Line 210 checks whether the next position to be occupied by the ball is a brick. If so, the brick is removed and the vertical direction of the ball is reversed. The score is increased accordingly. Line 220 checks if the ball has hit the bat and reverses the ball's direction if it has. Line 230 moves the ball to its new position and lines 240-250 check if all the bricks have been cleared. Location 32116 contains a 0 when the bricks have been cleared. Lines 130, 150, 180 and 200 control the speed of SC = scorethe bat depending on the value of L.

When the ball is missed control is HS = high score transferred to the subroutine at line 500. Line 500 resets the variables controlling the ball and in line 520 a penalty is paid for missing the ball. The score is decremented. The amount by which the score is decremented depends on which YD = vertical direction of movement of level you are playing at.

When all the chances have been used X1,Y1 = last position of ball up the program goes to the subroutine at X2.Y2 = position of ball line 600. Line 600 checks if you have F scored a new high score, and if so goes to

the high score subroutine. Lines 610-640 tell you that the game has ended and asks you to press any key, except the left and right arrow keys (and of course, the break key), for another game. When the key has been pressed, the score is reset to 0, the length of the bat is reset to 5, and the relevant parameters in the machine-code routines are initialised.

When all the bricks have been cleared control is transferred to the subroutine at line 700. Line 700 decreases the length of the bat by one and line 720 initialises the parameters in the machine-code routines.

At the end of a game, if you have achieved a high score the program goes to the high score subroutine at line 800. Line 810 allows you to enter up to three of your initials, so that you may be identified with the high score.

#### Program Variables

N\$ = name of holder of high score

LI = no. of chances

L = level of play

LB = length of bat

XD = horizontal direction of movement of ball

ball

= flags indicate that bonus has been awarded

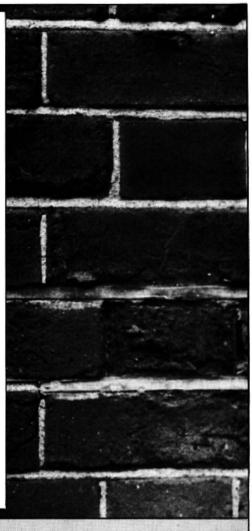

```
590 '*** END OF GAME ***
600 IF SC>HS THENGOSUBBOO
610 SOUND100, 1: PRINT@362, BL$; : FORT=1TO200: NEXT: PRINT@362, "END OF GAME";
620 PRINT@417, "HIT ANY KEY FOR ANOTHER GAME":: AN$=INKEY$: IFAN$=""OR AN$=CHR$(8)
DR ANS=CHR$ (9) THEN610
630 PLAY"T20V3001CDEFGABBAGFEDC; 02CDEFGABBAGFEDC; 03CDEFGABBAGFEDC; 04CDEFGABBAGFE
DC"
640 CLSO: SC=0: LB=5: POKE32103, 217+5-LB: POKE32104, LB: RETURN
690 '*** IF SCREEN CLEARED ***
700 LB=LB-1: IFLB<1THENLB=1
710 CLS:PRINT@458, "WELL DONE":FORI=1T014:PRINT@480, "":SOUNDI*15, 1:NEXT:PRINT@228
"THERE'S MORE COMING UP": FORI=1T01500: NEXT
720 CLSO: POKE32104, LB: POKE32103, 217+5-LB: RETURN
790 '*** HIGH SCORE ***
800 CLSO: HS=SC: PRINT@192, "YOU HAVE ACHIEVED A HIGH SCORE": PLAY"T10CDEFP5FEDCP5CD
EFP5FEDC"
810 PRINT@257, "ENTER YOUR INITIALS (UP TO 3) ": PRINT@299, ""; : INPUTN$: PRINT@303, BL
$+BL$;: IFLEN(N$)>3THENB10
820 RETURN
990 '*** BAT MOVEMENT ***
1000 FDRI=31000TD310B8
1010 READP$: POKEI, VAL ("&H"+P$): NEXT
1020 DATA 8E,1,58,A6,84,81,DF,26,17,FC,7D,64,10,B3,7D,66,2F,6,FC,7D,66,FD,7D,64,
C3,0,1,FD,7D,64,20,21,8E,1,57,A6,B4,B1,DF,26,17,FC,7D,64,10,B3,5,C0,2C,6
1030 DATA CC,5,CO,FD,7D,64,83,O,1,FD,7D,64,20,1,39,BE,7D,64,F6,7D,68,86,80,A7,80,86,83,A7,80,5A,C1,0,26,F9,86,80,A7,80,39
1035 **** CHECK IF SCREEN CLEARED **
1040 FORI=32050T032077:READP$:POKEI, VAL("&H"+P$):NEXT
1050 DATA 86,0,10,8E,7D,74,A7,A4,8E,4,20,A6,80,81,80,26,6,8C,4,C0,2F,F5,39,86,1,
A7, A4, 39
1060 RETURN
     *** SET UP WALL ***
1090
```

2010 DATA BE, 4, 20, 86, 9F, A7, 80, A7, 80, A7, 80, A7, 80, BC, 4, FC, 27, 8, 81, FF, 27, EB, 8

2000 FDRI=31200T031236:READP\$:PDKEI,VAL("&H"+P\$):NEXT

B, 10, 20, E9, A7, 80, A7, 80, A7, 80, A7, 80, 39

2020 RETURN

### DRAGON CHESS

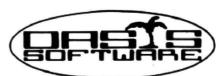

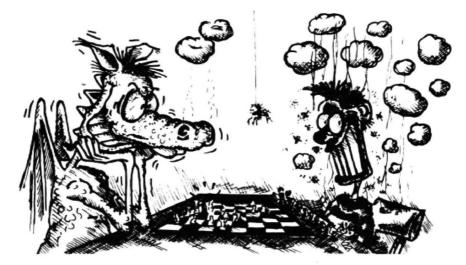

Some Dragons are bad losers!

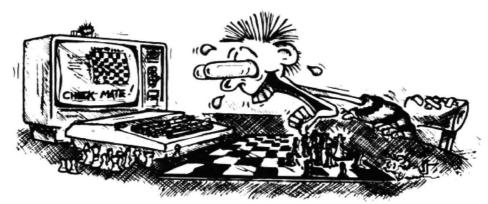

#### Others are just bad at losing.

- \* Six levels of play.
- \* All legal chess moves including en-passant, castelling and pawn to queen promotion.
- List of previous moves stored which can be displayed or printed.
- Loading and saving of games positions from tape.
- # High resolution graphics which can be flipped round to make black or white play from either end.
- \* Simultaneous text and graphics.
- \* Sides can be exchanged at any stage.

- \* Best move hint.
- \* Set up from any position.
- \* Opening move library.
- Moves may be taken back and play resumed from any point.
- \* Change level of play at any point in the game.
- Will adjudicate games between humans.
- Very high standard of play.
- Professional packaging and life--time guarantee.

DRAGON CHESS is available for just £9.95 from:OASIS SOFTWARE, Lower North Street, Cheddar, Somerset.

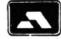

ACCESS ORDERS TAKEN BY PHONE 24 HOURS A DAY

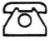

0934 515265

DEALER ENQUIRIES WELCOME

# Computer Connect 4 —matching wits with your Dragon

```
10 POKE65495,0
20 PMODE1,1:PCLS1:DIMG0(7,6):PCLEAR2
30 W1=7:H2=3:W3=15:W4=25:W5=12:W6=35
40 CLS:PRINTal0, CONNECT 47
50 PRINT:PRINT:PRINT**THE OBJECT OF THIS
GAME IS TO*, "GET FOUR OF YOUR OWN COUNTE
KS INA STRAIGHT LINE IN ANY DIRECTIONBEF
ORE YOUR OPPONENT. YOU TAKE ALTERNATE T
URNS; COLUMNS BEING FILLED STARTING AT
THE BOTTOM."
     THE BOTTOM."

60 PRINT: PRINT" ONE OR TWO PLAYERS (1-2)?
60 PRINT:PRINT"ONE OR TWO PLAYERS (1-2)?
", 4#=INKEY#:IFA#=""THEN70
80 IFA#="1"THENA5=1:PRINTA#:GOTO100
90 IFA#="2"THENA5=1:PRINTA#:GOTO100
90 IFA#="2"THENA5=1:PRINTA#:ELSE70
100 A7#=", 408SNU.10NE4NH4":PZ=7:GZ=7
110 IFA5=1THEN120ELSEPRINT:PRINT"YELLON
GOES FIRST":GOTO2080
120 X=RND(100):IFX>50THENPRINT"YOUR TURN
FIRST!":K=2:GOTO1590
130 K=11PRINT"COMPUTER'S TURN FIRST!":GO
TO1590
140 DRAW"BR3C2S8U6G3D1R4":RETURN
150 DRAW"BR3C2S8U4E1R2F1BA4G1L2":RETURN
150 DRAW"C2S8U6R4BD64.4U3R3":RETURN
160 DRAW"C2S8U6R4BD64.4U3R3":RETURN
170 DRAW"C2S8UF1U4E1R2F1D4G1L2":RETURN
170 DRAW"C2S8U14E1REF1D4G1L2":RETURN
190 DRAW"C38BR2U6L2R4":RETURN
190 DRAW"C38BR2U6L2R4":RETURN
190 CIRCLE(236,26),8,9,4:PAINT(236,26),4,4
120 DRAW"C3BN"*STR#(C22#PZ+38))+A7#
120 FORI=TO7:T(1)=0:NEXTI
120 FORI=TO7:T(1)=0:NEXTI
120 FORI=TO7:T9=6
120 IFGO(1,F9)=0THENF9=F9-1:GOTO240
120 IFGO(1,F9)=0THENF9=F9-1:GOTO240
120 FRE9+1:IFF8-6THENT(1)=-1000:GOTO730
120 A=I
1300 A=A-1:IFA(1THEN340
                          H=1
A=A-1:IFA<1THEN340
IFG0(A,F8)=ITHEN340ELSESH=SH+1
IFG0(A,F8)=-ITHENT(I)=T(I)+W1
G0[0306
                         A=I
A=A+1:IFA>7THEN390
                      A=F8

A=A+1:IFA>6THEN450

IFG0(1,A)=1THEN450ELSESV=SV+1

IFG0(1,A)=-1THENT(I)=T(I)+H1

G0T0410

A=F8

A=A-1:IFA<(ITHEN500

IFG0(1,A)=1THEN500ELSESV=SV+1

IFG0(1,A)=-1THENT(I)=T(I)+H1

G0T0460

IFSV:3THENT(I)=T(I)+H2

==F818=I
                    A=I

A=A+1:IFA>7THEN840

IFG0(A,F8>=ITHENSH=SH+1:GOT0820

IFSH>ZTHENT(I)=T(I)-N3

IFSH>ZTHENT(I)=T(I)-N4

A=F8:B=I
```

R Chybalski shows you how to build a game of strategy and challenges you to beat the Dragon at Connect 4.

A GAME OF strategy is one that requires the players to think before making a move. The opponents' response to that move will be based on the move taken. Some strategy games are ones of pure skill, such as chess and draughts, others have an element of chance, such as backgammon.

Firstly you have to select a game and get to know the rules thoroughly. Then you must define the objectives for each move. In the game used in this article, Connect 4, these are to form a longer line and to frustrate your opponent's attempts to form longer lines. Obviously some sort of balance has to be struck between these. Most games can be analysed by calculating what is gained and lost by each possible move that a player can make (the overall benefit). You must also define when a player has won.

#### **Objectives**

It helps to divide the objectives into individual blocks, as has been done in the Connect 4 program. It also helps if you program any benefit factors as variables which have their values assigned to them at the beginning of the program. This means that any changes in their value can be effected quickly.

The next stage is to draw a basic flow chart of the progress of play in the game. This should show each stage that the computer goes through when choosing its own move and receiving other players' moves. It should also contain a win testing routine.

The program can now be written, debugged and tested. Benefit factors generally require altering at the testing stage: you might find the computer making silly moves because it is giving too much prominence to some objectives — and silly moves make the computer easy to beat.

#### Rules

There are two players in Connect 4 who take alternate turns choosing in which of seven columns to place a counter. Counters placed in a column form a stack which has a maximum height of six. The object is for a player to get four of his own counters in the frame to form a straight line in any direction (horizontal, vertical or diagonal) before his opponent.

The computer program accompanying this article allows two versions of the game: one for two players competing against each other, the other for one player to challenge the computer. It requires some skill to beat the computer (the computer's strategy can be altered as described below).

#### Searches

In both versions the computer makes three different searches to assess which would be its best move. Essentially it has to try and form a line of four while defending against its opponent who is also trying to form a line of four. Three questions must be considered:

- (1) Which move can I make to give the best chance for me to form a line of four?
- (2) Which move must I make to prevent my opponent from forming a line of four immediately afterwards?
- (3) If I make the move, will it let my opponent form a line of four when he places a counter on top of it?

A search method that can assess the game for all possible moves to the final outcome would be possible to write but it would require a large memory to store all the possible permutations of moves. It also might well produce a winning strategy which no player could beat if he went second. This would make the game very boring to play.

#### Strategy

A better strategy from the playing viewpoint is to program the following for each possible move:

- Assess how many counters the computer can place in a row from that position, taking into account all previous counters that have been played.
- (2) Assess how many counters the opponent can place in a row if he plays each move without the computer having made its next move. If the answer is four or more then the computer must play this move at all costs. If the answer is three it is a good idea to play it.
- (3) Assess how many counters the opponent could place in a row if he plays on top of computer's next move. If the answer is four or more, this move must not be made. If the answer is three, it is an idea not ▶

## \*BEST BUY

FOR ALL DRAGON 32 OWNERS, AN EXCEPTIONAL OFFER TO BUY THE HIGHLY ACCLAIMED GAMES TAPE 1.

8 SUPERB FULL LENGTH PROGRAMS ON ONE CASSETTE, AN INCREDIBLE 200K OF PROGRAMMING SPECTACULAR COLOUR GRAPHICS AND SOUND EFFECTS:

\*The best buy must be the recent Games Tape 1 from a new source - Active Software - which has taken some established ideas and implemented them beautifully using all of the Dragon's facilities cleverly. There are eight games, several of them as good as those offered elsewhere as individual cassettes."

(YOUR COMPUTER — APRIL 1983)

#### Interpanetary trader

A massive 30K of real time adventure trading in the year 2283. Encounter the hazards of space flight, pirates, meteor storms, energy loss, etc. Comprehensive on-board computer gives status reports, damage reports, warnings, etc. Definitely a challenge.

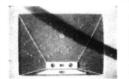

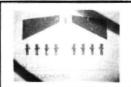

#### Execution

Superb hi-ries moving graphics game. Play the computer or an opponent. Features inexhaustable data base, continuous scorng, overall rating, 1 - 4 players and good sound effects. Hours of fun guaranteed! A

#### **Wumpus Mansion**

Incredible fun! Qutwit the Wumpi (if you can...) and raid the mansion. Collect treasures and Wumpus Blasters and escape through the maze of tunnels, but don't trigger the TIME BOMB. Different each time you play Uses 29K.

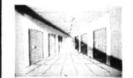

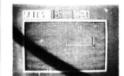

#### Wipeout

Challenging game of fast reaction that begins easy but gets progressively harder 1 · 4 players, on-screen scoring, good sound effects and 4 colour graphics. Be warned — this is not easy.

#### Hi-lo

Is it skill or luck? Turn £50 into £1,000,000 with this simple, yet highly entertaining game. Brilliant sound effects ans 4 colour hi-ries graphics.

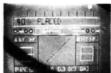

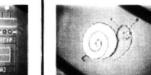

#### **Snail Pace**

The graphics are excellent: the excitement is almost unbearable. I. 8 'racing shalls' whizz up the racecourse to the finishing line. Computer calculated odds and form that really works. A superb piece of complex programming ensures hours of entertainment.

A massive 26K.

#### Atom Hunt

95 per cent full-colour graphics\* another superb feat of programming to stretch your mind and your Dragon's memory chips to the absolute limits\* 1 + 4 players, individual ratings. Includes a unique repeat game facility. Uses over 20K.

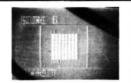

#### Air Assault

A simple yet addictive game in full 4 colour hi-ries graphics. Attempt to blast the skyscrapers to make a space and land your crippled helicopter. Uses sound and realistic movement of helicopter.

COMPREHENSIVE 19—PAGE INSTRUCTION SHEET IS INCLUDED:

#### **NEW PRODUCTS** available from stock NOW

PROFESSIONALLY BUILT RS-232 INTERFACES

£49.95

Use your Dragon 32 to communicate with RS232 devices, I.E. Modems, Printers, Other Computers etc. Fully documented with test programs.

#### SUPER QUALITY COVERS

An investment at only

£3.50

To protect your Dragon 32 from all the environmental nasties...(babies, brothers, sisters, mums & dads, dogs, cats, budgies, knights in armour? porridge, coffee, tea, dust, etc., etc.]

etc., etc.)

NOT CHEAP stretchable loose fitting plastic, but a high quality tough, durable material in matching Dragon Colours. Looks very smart.

GO ON, TREAT YOUR DRAGON

## ACTIVE SOFTWARE 117 Icknield Street, Birmingham B18 6RZ

#### **GAMES TAPE 1** 8 GAME CASSETTE

f6.90

WHICH INCLUDES V.A.T. POSTAGE AND AN UNCONDITIONAL REPLACEMENT GUARANTEE:

ALL ORDERS DESPATCHED WITHIN 48 HRS. OF RECEIPT:

| POST COUPON <b>NOW</b> TO:—                                                                                        |
|----------------------------------------------------------------------------------------------------|
| ACTIVE SOFTWARE  117 ICKNIELD STREET BIRMINGHAM B18 6RZ.  PLEASE RUSH ME A COPY OF GAMES TAPE 1. RS232 COVER COVER |
| I enclose a cheque/P.O. for £                                                                                      |
| NAME                                                                                                    |
| ADDRESS                                                                                                    |
| ,                                                                                                    |
|                                                                                                    |

to make that move.

These have been written into the accompanying program, but the problem is how to balance the three to give the best result. To evaluate this an array is set up T(7) which contains a benefit score for each column. While going through searches, the computer adds to the benefit for a column in which it finds something to its advantage and subtracts if it finds a disadvantage. When it finishes searching, it takes the column with the greatest benefit score as being the best.

#### Attacking moves

Lines 230 to 730 contain the program that enables the computer to find its best attacking move. This part is repeatedly run, once for each column. Lines 230 — 280 find out what depth a counter would reach if placed in that column. If the column is discovered to be full, the benefit score is made very large and negative for that column.

Lines 290 — 390 form a search for the number of potential counters that could be placed in a continuous horizontal line by the computer at that depth. For a potential line length, greater than three, it adds three to the score. For every counter already placed in that line it adds seven to the benefit.

Lines 400 — 500 form a similar search in the vertical direction, lines 510 — 610 in an upwards diagonal to the right direction, and lines 620 — 720 in an upwards diagonal to the left direction.

Lines 740 — 1020 contain the program which tells the computer whether making a move will allow its opponent to form a complete line of four counters. This part is again re-run for all seven columns. If

making a move enables an opponent to form a continuous line of three by placing a counter above the computer's next move, 15 is subtracted from that column's benefit; if it enables a line of four, a further 25 is subtracted. Lines 740 — 780 find the depth of the counter above the one the computer would place. Lines 790 — 850 form a horizontal search, lines 860 — 930 form an upwards diagonal to the right, and lines 940 — 1010 form an upwards diagonal to the left search.

Lines 1030 — 1310 are the part of the program that enables the computer to ensure there are no obvious moves that it must make to prevent its opponent succeeding in the next play. If the opponent can make a line of three next move, 12 is added to the benefit for the column; a line of four gets an additional 35 added. Lines 1080 — 1140 perform the horizontal search, lines 1150 — 1220 perform the upwards diagonal to right, and lines 1230 — 1310 the upwards diagonal to left search.

#### **Best move**

When the computer has completed the three searches the column with the maximum benefit value is taken as the best move (lines 1320 — 1410) and a win checking routine is entered. Upon return from the win checking routine, providing that the computer hasn't won, the player can enter his move by selecting the column required by moving the indication arrow and pressing ENTER (lines 1420—1580). The program then proceeds to check if the player has won and returns to the computer's selection again.

#### Checking

The win checking routine decides whether a player has won and, if one has, it finishes the game by declaring the winner. A search routine is used to determine whether any lines of four exist. Lines 1750 — 1800 are the horizontal search, lines 1810 — 1860 are the vertical search, lines 1870 — 1920 are the upwards diagonal to right, and lines 1930 — 1980 are the upwards diagonal to left searches. If no win is found, the computer exits using lines 1990 — 2010; if a win is found, lines 2020 — 2070 print out the winner.

#### Changes

The rest of the program is relatively straightforward. Note that lines 10 and 2450 speed up and slow down the processor to get the computer thinking faster. The variables W1 — W6 in line 30 are the benefit quantities that are added or subtracted when the various situations described above are encountered.

If you wish the computer to attach more importance to obtaining its own line of four than to stopping its opponent from forming one, W1 and W2 should be increased. If you wish it to attach more importance to stopping its opponent, W3 — W6 should be increased. Changing any of these variables make the computer respond differently to various situations and may make it harder or easier to beat.

```
1410 J9=-1:GOTO1750
1420 DRAH*C3BM*+STR#((22*GZ+38))+A7#
1430 CIRCLE(236,26),8,2:PAINT(236,26),2,
2:PZ=7
  2:P2=7
1440 DRAW"C2BM192"+A7$
1450 A$=INKEY$:IFA$=""THEN1450
1460 DRAW"C3BM"+STR$((22*P2-38))+A7$
1470 IFA$=CHR$(3)THEN1520
1480 IF(A$=CHR$(8)ANDPZ)1)THENPZ=PZ-1:G0
...LN1450
...(LN1450)
...(LN1450)
...(LN1450)
...(LN1450)
...(LN1450)
...(LN1450)
...(LN1450)
...(LN1450)
...(LN1450)
...(LN1450)
...(LN1450)
...(LN1450)
...(LN1450)
...(LN1450)
...(LN1450)
...(LN1450)
...(LN1450)
...(LN1450)
...(LN1450)
...(LN1450)
...(LN1450)
...(LN1450)
...(LN1450)
...(LN1450)
...(LN1450)
...(LN1450)
...(LN1450)
...(LN1450)
...(LN1450)
...(LN1450)
...(LN1450)
...(LN1450)
...(LN1450)
...(LN1450)
...(LN1450)
...(LN1450)
...(LN1450)
...(LN1450)
...(LN1450)
...(LN1450)
...(LN1450)
...(LN1450)
...(LN1450)
...(LN1450)
...(LN1450)
...(LN1450)
...(LN1450)
...(LN1450)
...(LN1450)
...(LN1450)
...(LN1450)
...(LN1450)
...(LN1450)
...(LN1450)
...(LN1450)
...(LN1450)
...(LN1450)
...(LN1450)
...(LN1450)
...(LN1450)
...(LN1450)
...(LN1450)
...(LN1450)
...(LN1450)
...(LN1450)
...(LN1450)
...(LN1450)
...(LN1450)
...(LN1450)
...(LN1450)
...(LN1450)
...(LN1450)
...(LN1450)
...(LN1450)
...(LN1450)
...(LN1450)
...(LN1450)
...(LN1450)
...(LN1450)
...(LN1450)
...(LN1450)
...(LN1450)
...(LN1450)
...(LN1450)
...(LN1450)
...(LN1450)
...(LN1450)
...(LN1450)
...(LN1450)
...(LN1450)
...(LN1450)
...(LN1450)
...(LN1450)
...(LN1450)
...(LN1450)
...(LN1450)
...(LN1450)
...(LN1450)
...(LN1450)
...(LN1450)
...(LN1450)
...(LN1450)
...(LN1450)
...(LN1450)
...(LN1450)
...(LN1450)
...(LN1450)
...(LN1450)
...(LN1450)
...(LN1450)
...(LN1450)
...(LN1450)
...(LN1450)
...(LN1450)
...(LN1450)
...(LN1450)
...(LN1450)
...(LN1450)
...(LN1450)
...(LN1450)
...(LN1450)
...(LN1450)
...(LN1450)
...(LN1450)
...(LN1450)
...(LN1450)
...(LN1450)
...(LN1450)
...(LN1450)
...(LN1450)
...(LN1450)
...(LN1450)
...(LN1450)
...(LN1450)
...(LN1450)
...(LN1450)
...(LN1450)
...(LN1450)
...(LN1450)
...(LN1450)
...(LN1450)
...(LN1450)
...(LN1450)
...(LN1450)
...(LN1450)
...(LN1450)
...(LN1450)
...(LN1450)
...(LN1450)
...(LN1450)
...(LN1450)
...(LN1450)
...(LN1450)
...(LN1450)
...(LN1450)
...(LN1450)
...(LN1450)
...(LN1450)
...(LN1450)
...(LN1450)
...(LN1450)
...(LN1450)
...(LN1450)
...(LN1450)
...(LN1450)
...(LN1450)
...(LN1450)
...(LN1450)
...(LN1450)
...(LN14
                    C=1:HI=0
IF G0(C,D)=J9 THEN HI=HI+1 ELSE HI=
    1780
1790
1800
                     IFWI=4THEN2020ELSEC=C+1
IFC>7THEND=D+1:C=1:HI=0
IFD>6THEN1810ELSE1770
   1810 C=1
1820 D=1:HI=0
1830 IF GO(C,D)=J9 THEN HI=HI+1 ELSE HI=
                   IFWI=4THEN2020ELSED=D+1
                  1869
    1900 IF GO(C,D)=J9 THEN WI=WI+1 ELSE WI=
  0
1910 IFHI=4THEN2020
1920 C=C+1:D=D-1:IF(C)70RD(1)THEN1880ELS
                   1940
    1960 IF GO(C,D)=J9 THEN WI=WI+1 ELSE WI=
  1980 C=C-1:D=D-1:IFCCC10RDC1
E1960
1990 IFA5=2THEN2010
2000 IFJ9=-1THEN1420ELSE200
2010 IFJ9=-1THEN2250ELSE2090
2020 FORI=1T01000:NEXT:PCLS
  2030 SCREENO, 0: IFA5=2THEN2060
2040 IFJ9=-1THENPRINT"COMPUTER WINS!":GO
 2040 IFJ9=-1THENPRINT"COMPUTER WINS!":G0
T02410
2050 PRINT"YOU HAVE WON - I GIVE UP":GOT
02410
2060 IFJ9=1THENPRINT"RED WINS!":GOT02410
2070 PRINT"YELLOW WINS!":GOT02410
2090 GOT01590
2090 GIRCLE(236,26),8,2:PAINT(236,26),2,
  2100 DRAW"C3BM"+STR$((22*PZ+38))+A7#:GZ=
 7
2110 DRAH"C2BM192"+A7$
2120 A$=INKEY$:IFA$=""THEN2120
2130 DRAH"C3BM"+STR$(<22$G2+38))+A7$
2140 IFA$=CHR$(13)THEN2180
2150 IF(A$=CHR$(8)ANDGZ)1)THENGZ=GZ-1:GO
T02170
   2250 CIRCLE(236,26),8,4:PAINT(236,28),4,
   2260 DRAH"C3BM"+STR$((22*GZ+38))+A7$:PZ=
 7
2270 DRAH"C2BM192"+A7$
2280 A$=INKEY$:IFA$=""THEN2280
2290 DRAH"C3BM"+STR$((22*P2+38))+A7$
2300 IFA$=CHR$((3)THEN2340
2310 IF(A$=CHR$(8)ANDP2)1)THENPZ=PZ-1:G0
  2320 IF(A#=CHR#(9)ANDPZ(7)THENPZ=PZ+1
2330 DRAH"C2BM"+STR#((22*PZ+38))+A7#:GOT
02290
```

#### **DESIGN AND WRITE GAMES** FOR YOUR DRAGON!

#### PROGRAMMING THE DRAGON FOR GAMES AND GRAPHICS

This book explains the techniques of writing games for the Dragon computer. Using only BASIC, it contains a chapter on useful hints and tips for Dragon users — from editing and temporary line deletion to machine

- The book describes an Adventure Game in detail, and builds up a complete working program.

  There is an 'arcade' type of game Star Battle that is written in BASIC yet still moves fast enough to
- give a good game.

  Details a typical 'real' application, in this case a stock control program dealing with the contents of a freezer.

ISBN 0 07 084703 7

#### DRAGON GAMES AND GRAPHICS

Geoff Phillips

This tape contains six programs for the Dragon 32. The programs are those developed in the above book. They are all written in BASIC, and can be examined and modified by the user if required.

Six programs: BREAKOUT (with a difference)

CLOCK (with hands) FREEZER (stock control)

**ADVENTURE** CARD CHALLENGE (guess against the computer)

STAR BATTLE

All LISTable and in BASIC.

ISBN 0 07 084715 0

This book and the accompanying software are available at all good booksellers, but in case of difficulty you may order them by just ticking the appropriate box(es). Then fill in your name and address and send this vert (or a copy of it) with your cheque or postal order to:

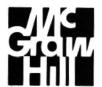

| Name : |  |
|--------|--|
| Name:  |  |

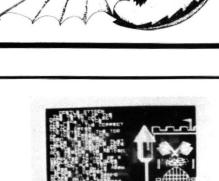

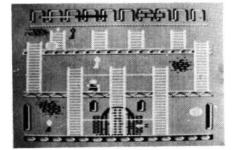

## M&O systems **CASTLE** AUUAUK

#### All new superb MACHINE CODE game incorporating fantastic HI-RES COLOUR GRAPHICS AND SOUND

Rush up and down the ladders testing every key to find the combination order to the castle lock. But TAKE CARE. If you loiter you may be destroyed by barrels of oil or even poisoned arrows. Once inside, crack the dungeon lock before the candle burns the rope that holds the sword above the maiden.

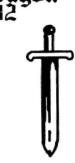

levels of play. Score and High Score presentation. Limited life line supply. Ever-increasing degree of difficulty. Full instructions. Extra graphics pages and three lives. No joysticks required.

Features include: two different

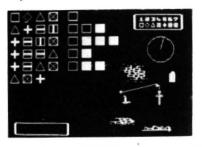

Dealer enquiries welcome

Make cheque/POs payable to M & D Systems, 39 Sheridan Road Frimley, Surrey GU16 5DU

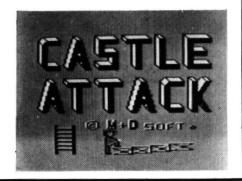

# Hunt those bugs and kill them!

Michael Whetstone leads the search for the Dragon's bugs

WHEN A BASIC program functions contrary to expectation, either by producing an error code or by resulting in the "wrong" answer, it should not generally prove too difficult to trace the bug and to edit the program accordingly. The Dragon is well equipped to handle such operations. If, however, only special input values cause the difficulty, and if careful checking of the program fails to reveal any obvious error, debugging can turn out to be an exasperating task.

As an example, Program A is a seemingly logical program, which nevertheless fails on rare (but predictable) occasions. The program is intended to factorise positive integers, or to determine that they are prime. The method used is to divide by 2 (line 60) and then by every odd number from 3 up to and, where applicable, including the square root of the highest odd factor (lines 70-100). The test applied for exact divisibility, as employed in lines 60 and 80, is to compare the quotient with its integer part, equality signifying a whole number.

As a modification to Program A lines 70 and 80 may be replaced by:

65 W = 3

70 FOR J = W TO SQR(N) STEP 2

80 IF N/J = INT(N/J) THEN W = J:

PRINT J;: N = N/J:  $J = 2 \uparrow 16$ : NEXT J: GOTO70

This modification greatly increases the program speed for higher numbers, except where these are perfect squares or primes, but as the principles relevant to the discussion are little affected, the simpler version of the program will be mainly discussed here.

This program will successfully factorise 651 as 3 7 31, or evaluate 52579 as being a prime number. If the method were to be followed using calculation by hand, it would prove effective for every positive integer above 1.

Despite this, there happen to be six numbers within the range 2-1000 which are factorised incorrectly. They are 289, 361, 578, 722, 841 and 961 (if the modified program is used, 867 must also be included in the list). Among the six, the odd numbers are the squares of 17, 19, 29 and 31 respectively, which the program wrongly concludes to be prime in each case. The

even numbers are factorised incompletely as 2 289 and as 2 361, and so belong in the same category. Other squares provide no difficulty: 9, 25, 49, 121, 169 and 529 are all correctly factorised by the program. The rarity of this error, where less than 1 per cent of input values in the stated range are affected, could obviously result in such a program never being recognised as flawed.

#### Test program

One means of investigating why certain values fail is to run the test program, Program B. This asks the computer directly whether it regards the result of applying its SQR function to the squares of the primes from 3 to 31 to be greater than, less than or equal to the true square root. Only 3 and 11 generate the anticipated readout, eg, SQR(11\*11) = 11.

Of the other eight primes, 5, 7, 13 and 23 give SQR(13\*13) > 13, while 17, 19, 29 and 31 (the very values associated with failure of the program in Program A) produce SQR(17\*17) < 17.

From this, the next move must be to find out what SQR(289) does equal, if not 17. The following results may be obtained (no program is required).

PRINT SQR(289) gives 17 PRINT 17-SQR(289) gives 7.4505806E-09

To anyone who is unfamiliar with the nature of the latter result, it may seem odd that an approximation which is ostensibly wrong in its first decimal place should be worked out to a further 7 decimal places, but this will become clearer shortly. For the moment, it is sufficient to see that the result of PRINT SQR(289), while given in a print-out as 17 (= 17.0000000), is nevertheless not identical to 17 and that the Dragon uses the result itself in making comparisons, and not the print-out version of that result.

Looking again at the operation of Program A, the position and mode of action of the bug become obvious. The FOR...TO...STEP command in line 70 tests each possible divisor for N from 3 up to the square root of N, as determined by the SQR function. For N = 289, SQR(289) < 17 (as judged by the computer) and so the highest divisor tested is 15, not 17. As 289 is not divisible by any number in the range 2 to 15, it is given as prime.

Perhaps the simplest way in which to debug the program is to change line 70 as follows: 70 FOR J=3 TO SQR(N)+1 STEP 2. Program A now tests 289 for division by 17 and successfully factorises it as 17 17. In the same way, all the other values which previously failed are correctly dealt with after this modification.

The only programming disadvantage that the change incurs is that for some numbers it will require one more test of divisibility than is absolutely necessary. For instance, 283 will be tested for divisibility by 17 using the modified form of line 70, whereas it is clear that the test is superfluous because 17 exceeds the square root of 283. A more complex modification can be made to reduce the likelihood of extra tests being performed. For instance, 70 FOR J = 3 TO SQR(N+(LOG(N))STEP 2. This is largely a question of style. It is important, however, to avoid any correction which is effective over only part of the input range. An obvious example is: 70 FOR J=3 TO SQR(N+) STEP 2 ▶

```
10 REM FACTORIZE A POSITIVE INTEGER, N
20 PRINT"NUMBER TO BE": INPUT" FACTORIZED";N
30 IF N<2 OR N>4294967295 THEN PRINT"OUT OF RANGE, REPEAT": GOTO20
40 IF N<>INT(N) THEN PRINT "INTEGERS ONLY, REPEAT": GOTO20
50 IF N>3 THEN P=N ELSE P=1
60 IF N/2=INT(N/2) THEN N=N/2: PRINT 2;: GOTO60
70 FOR J=3 TO SQR(N) STEP 2
80 IF N/J=INT(N/J) THEN N=N/J: PRINT J;: GOTO80
90 IF N=1 THEN PRINT: GOTO110
100 NEXT J: PRINT N
110 IF N=P THEN PRINT"PRIME"
```

Program A: seemingly logical but still occasionally fails

```
10 CLS:PRINT" PROGRAMME TO CHECK RESULT
20 DATA 3,5,7,11,13,17,19,23,29,
31
30 PRINT:FOR J=1 TO 10
40 READ Q:N=SQR(Q*Q)
50 PRINT" SQR(";Q;"*";Q;") ";
60 IF Q<11 THEN PRINT" ";
70 IF N<Q THEN PRINT"<";
80 IF N=Q THEN PRINT"=";
90 IF N>Q THEN PRINT">";
100 PRINTQ:NEXT J;
```

Program B: test program to see why some values fail

#### NEW

#### BACCARAT

TALKING

Bring Casino quality gambling into your living room with BACCARAT, the game played by the rich and famous. See if you can break the bank at Monte Carlo!

- Probably the best playing card graphics yet seen on any home computer
- "In program," speech
- 1, 2 or 3 player options
- Instructions & presentation cassette case

#### NEW

#### DRAGRUNNER

HOW FAR CAN YOU RUN?

TALKING

Frogger type game with a difference. Help our hero Super Sleuth Sidney make as many safe journeys across the conveyors as he can, using his Smith & Wesson MK12 to shoot the patrolling Laser Droids.

- 100% machine code sonics with "In program" speech & unbelievable sound effects (you won't have heard a more realistic oun shot)
- Fantastically detailed high-res colour graphics
- On screen scoring to a possible (but not likely!) 1,000,000
- Increasing difficulty level
- Instructions & presentation cassette case
- Requires one joystick

NEW

#### CAVE FIGHTER

 $\overline{r}_{AL_{KIN_G}}$ At last a superb 100% machine code Scramble type arcade game, complete with fast scrolling, high resolution colour graphics and sound.

- Features include: "In program" speech
- On screen scoring & fuel status
- Bombs, Laser Cannon, Force Walls, Fuel Dumps, Rockets, Bonus Ships and miles of caves
- Instructions & presentation cassette case
- Requires one joystick

#### DRONE

A graphic 3D simulation game, taking place inside your Dragon. Equipped with your MK Type Datatank you must search out and destroy the evil Rom Guardian. At your disposal are Logic Cannons, Pulse Laser, Proximity Detectors, Thrusters, Brakes and on-screen Sighting System.

- T.R.O.F.F. your "recorded" Training Officer
- Training mode
- Confidential Datatank Operations Manual
- Keyboard overlay
- Presentation cassette case

DRAGON 32 DEALERS - DON'T BE LEFT OUT - CONTACT US NOW!

## enthing of

#### MARKETING

52 LIMBURY ROAD, LUTON, BEDS. LU3 2PL Telephone: LUTON (0582) 591493

Please supply me with the following Dragon 32 games:

DCAVE FIGHTER DRAGRUNNER DBACCARAT DRONE

£8.75 each inc. P/P + VAT

Please make cheques payable to PSL

Orders should be sent to PSL Marketing Freepost Luton LU3 2BR (No stamp required)

| Address |       |
|---------|-------|
|         | <br>, |

#### advanced sound&graphics for the Dragon computer

including machine code subroutines

#### keith & steven brain

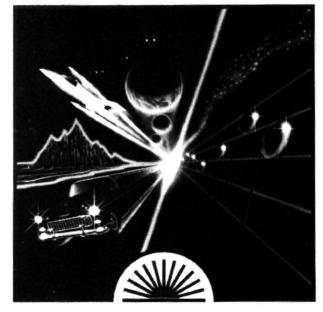

#### **New Dragon book** from Sunshine

Advanced Sound & Graphics for the Dragon computer by Keith and Steven Brain £5.95

Advanced Sound & Graphics uses a carefully structured approach to show you how to develop routines in your own Dragon programs. All the major aspects of the sound and graphics capabilities are covered in detail and are fully illustrated. The book takes you from first principles through to bar charts, maps, 3-D projections, movement, animation, direct drawing, screen saving and printing and many other features. Complex sound effects are examined in detail including keyboard sound synthesis, the graphic display of music and the integration of sound and graphics.

In addition to dealing with the operation and applications of the BASIC commands the book explains the internal organisation of the sound and graphics facilities. It also shows you how to use machine code routines

to improve your programs.

Keith and Steven Brain have already published the best selling book Dragon 32 Games Master.

| Sunshine Please send mecop £5.95 each.                                                                 | pies of Advanced Sound & Graphics at      |
|----------------------------------------------------------------------------------------------------|-------------------------------------------|
| I enclose a cheque/postal order for £ payable to Sunshine, 12-13 Little New                            |                                           |
| Name                                                                                                   |                                           |
| Address                                                                                                |                                           |
|                                                                                                    |                                           |
| Signed                                                                                                 |                                           |
| or ring 01-734 3454 to order by Acce                                                                   | ess/Mastercard                            |
| We can normally deliver in four to fiv<br>Sunshine — publishers of <i>Dragon</i><br>books and software | e days<br>User, Popular Computing Weekly, |

■ which factorises 289, 361, etc, and which does not test 283 for divisibility by 17, but which fails where large perfect squares are to be factorised — for example, 996475489, which is 31567 squared, the latter being prime. The run time of Program A for so high a perfect square is over five minutes, but the result can be predicted by the following method, analogous to Program B, but performed without a program:

LET N = 996475489

?SQR(N) - 31567 gives - 7.62939453E - 06

?SQR(N + 1) - 31567 gives -

7.62939453E - 06

?SQR(N) + 1 - 31567 gives .999992371

?SQRN(N + LOG(N)) - 31567 gives

3.2043457E - 04

Those functions giving negative answers when the true square root, 31567, is subtracted will inevitably fail for reasons explained above. It is clear that SQR(N+1) is as fallible as the original SQR(N) for high values of N.

#### Practical method

The location and removal of the bug in Program A has followed an essentially practical method, suited to the specific program, and dependent upon the recognition that certain input values — quite rare values at that — gave anomalous results. This last point underlines the need for recognising the likely presence of the bug at the program writing stage, and this will prove easier if the underlying cause is identified. The minute difference between, for example, 17 and SQR(289) indicates that the difficulty lies in some sort of rounding or end error.

Program C seeks an answer to the question, "How does the Dragon respond when dealing with more than nine places of demical?" The fact that all print-outs show a maximum of nine places, for example, 123456789 or 66.6666667 or 9.87654321E-23, etc, might lead one to believe that 999999999 is the largest integer that can be operated on without first rounding the number. Program C shows that this is not the case, and that 4294967295 in fact is the number which holds that claim. This integer is the sum of all the powers of 2 from 0 to 31, and may be written as 2 ↑ 32-1. Above 4294967296, the minimum difference between two numbers that can be expressed

```
10 REM PROGRAMME TO TEST THE 20 DATA 2147483,648,4294967,296,
                                              DRAGON'S END-POINT ACCURACY
                                                  8589934, 592, 17179869, 184
30 FOR J=0 TO 3
40 CLS: READ X$
50 READ YS: YS=RIGHTS (YS, 3)
60 PRINT@4, "2 ^";31+J;" ="; X$+Y$
70 PRINT@66, "X=":PRINT@78, "X-";
80 FOR K=0 TO 10
90 Z=VAL (Y$)+K: Z$=RIGHT$ (STR$ (Z), 3)
100 PRINT X$+Z$, VAL(X$+Z$)-VAL(X
                                             $+Y$):NEXT K
110 IF J=3 THEN END
120 PRINT"PRESS C TO CONTINUE"
130 Qs=INKEYs: IF Qs="C" THEN
                                            NEXT J
140 GOTD130
```

Program C: investigates response to more than nine places of decimal

is 0 or a multiple of 2. Program C shows that above 8589934591 (=2  $\uparrow$  33-1), multiples of 2  $\uparrow$  2 are involved, while above 17179869183 (=2  $\uparrow$  34-1) differences are given as 0 or multiples of 2  $\uparrow$  3. It is immediately seen that the limitation involved is directly based on binary: there can be no rounding of, say, a 10-digit decimal integer to 9 digits before its translation into binary code, or the integer limit would be a power of 10, not of 2.

This 32-column limit to exact integral operations is seen to exist whatever the magnitude of the numbers involved. From  $2 \uparrow 0$  to  $2 \uparrow 32-1$  the smallest difference measurable is  $2 \uparrow 0$ . From  $2 \uparrow 1$  to  $2 \uparrow 33-1$ , the smallest difference becomes  $2 \uparrow 1$ , and so on. But what happens once the calculation crosses the decimal point?

This leads back to the earlier finding that ?17-SQR(289) = 7.4505806E-09. As the results found in Program C were powers of 2, could this also be a power of 2, this time a negative power?

?LOG(7.4505806E-09)/LOG(2) = -27
Therefore, 7.4505806E-09 is 2 ↑ -27.
This test does not always work to such obvious effect because sums of more than a single power of 2 may be generated as an end error, in which case a non-integer results from the test LOG(N)/LOG(2).
Program D, discussed below, analyses end errors while taking this possibility into account.

The Dragon, of course, uses the binary system in making calculations. The value stored within a variable remains in its binary form until converted into decimal notation by a PRINT statement or by the STR\$ function. The binary value will be an approximation under circumstances where

too many binary digits are required to give an exact answer: for instance, 1/7 in binary works out as  $2 \uparrow -3 + 2 \uparrow -6 + 2 \uparrow -9$ . that is, an infinite series which the Dragon calculates as far as 2 ↑ -33. The other terms, starting at 2 ↑ -36, are inevitably ignored because of the impossibility of representing a recurrent binary fraction by a finite number of digits. The result  $?17-SQR(289) = 2 \uparrow -27$  may be rationalised by noting that 17 can be exactly converted into binary, namely 10001, while the operation SQR(289) must therefore have resulted in the binary form 10000.1111111111111111111111111111111 (32 columns of binary) such that 10001 minus this figure gives 2 ↑ -27 as seen.

#### Confirmation

A practical means in which to confirm these deductions is to take Program D, delete all the lines up to 90 (DEL-90), and to modify and extend the binary analysing loop as follows:

Change 100 R = 32: FOR J = 4 TO -128 STEP -1

Change 130 Q = Q - R: PRINT "2↑";J.

Then add a new line 90 which puts into memory Q the value or function value which is to be analysed. For example: 90 Q = SQR(289) or 90 Q = 17

Line 90 is changed by editing as required. Differences may be assessed directly; 90 Q = 17 - SQR(289). No PRINT or STR\$ function intervenes to complicate the issue.

It has been seen that the binary equivalent of 17 and that of SQR(289) are each converted by the PRINT or STR\$ command into the same decimal number, 17. It is no surprise that this is possible — 32 binary digits cover 2 ↑ 32 combinations ▶

```
10 CLS: PRINT@3, "PROGRAMME TO CALCULATE THE
                                               INVERSE OF A NUMBER, N, AND TO
ANALYSE THE ROUNDING ERROR"
20 PRINT: INPUT"N"; N
30 IF NK1 THEN CLS:PRINT"NK1, REPEAT": GOTO 20
40 PRINT"1/";N;"=";1/N
50 PRINT@224, "RESULT STORED IN COMPUTER MEMORYMINUS PRINT RESULT="
60 Q=1/N-VAL (STR$ (1/N))
70 PRINT@303, Q: P$=LEFT$ (STR$ (Q), 1): Q=ABS (Q)
BO IF Q=0 THEN END
90 PRINT"ANALYSIS OF ROUNDING ERROR IN
                                           TERMS OF POWERS OF 1/2"
100 R=1:FOR J=1 TO 128
110 R=R/2
120 IF Q<R THEN NEXT J:END
130 Q=Q-R:PRINT P$;"(1/2)^";-J.
140 IF Q=0 THEN END ELSE NEXT J
```

◄ (including 0); nine digits of decimal cover just 1E9, such that an average about 4.3 binary numbers will be converted to the same decimal equivalent. The reverse process, as governed by INPUT or VAL, is less ambiguous: a single 32-digit binary number will be generated from any 9-digit decimal input. This is no guarantee that no approximation will be involved. The mathematical nature of base 2 to base 10 interconversion is such that only (+ or -) powers of 2 and sums of these remain free from approximations. On the Dragon, this exact conversion will cover all decimal integers up to 2 ↑ 32-1. Most decimal fractions must, on the other hand, be approximated as described for 1/7. That a very real difference exists between an integer such as 4, and a decimal fraction such as .4, is clearly shown by the follow-

PRINT (1 + 2 + 4) - (1 + 4 + 2) gives 0 PRINT (.1 + .2 + .4) - (.1 + .4 + .2) gives 2.32830644E - 10

Step-by-step analysis of the second sum may be performed by means of the binary analyser, derived from Program D in the previous paragraph.

It should now be clear that a difference may exist between a variable, N, and the value that would be obtained by first converting to decimal (by PRINT or STR\$) and then back to binary (by INPUT or VAL). One reason that this difference is important, is that it may be disguised by there being a single decimal version for both values, such that the tracing of bugs is hindered by the lack of visible signs.

Program D is designed to estimate such differences directly by means of the double function VAL(STR\$()), and to analyse this in terms of one or more powers of  $2 \uparrow -1$ , or 1/2. Simple modification of the program will supply data for functions other than /. which is the function used for demonstration purposes in the program in its present form. Used in conjunction with the binary analyser derived from it, Program D is a powerful tool for seeing through the eyes of the Dragon.

#### **Precautions**

Where, then, should one take precautions to avoid the unwanted effects of end errors during programming? One place is in the FOR ... TO ... STEP command, even where no special functions such as SQR are involved. For example:

10 FOR J = 0 TO 1 STEP .1

20 PRINT J: NEXT

The value 1 is never printed. After the program has been run, the true binary value of J may be checked, allowance being made for .1 having been added on exiting the FOR. . . NEXT loop. ?J-1 gives  $4.65661287E - 10 (=2 \uparrow -31).$ 

Correction is straightforward once the problem is seen; 10 FOR J = 0 TO 1.01 STEP .1

Integral values used in the STEP function cause no problems, except in the unlikely event that J should exceed 2 ↑ 32-1.

Usually only comparison statements are affected critically by end errors: IF. . . THEN. . . ELSE, ON. . . GOTO/ GOSUB, and FOR. . . TO. . . STEP should only be used with special functions such as SQR where safeguards have been taken. The numerical functions INT,FIX and SGN can be badly affected, as can a number of commands which contain an implicit INT function, eg, SET, RESET and several high resolution commands such as PSET, CIRCLE etc. All may be similarly corrected.

Where correction is not so simple, the design of the program may be modified.

Program D needs greater accuracy than is provided by the power function, ↑, and so a FOR...NEXT loop with repeated division by 2 is used in its place. Likewise, there are numerous ways in which string functions can be used to provide greater accuracy, or to calculate results to a greater number of decimal places than is normally possible. To a very minor extent, Program C reflects this in its storage and combination of 10- or 11-digit decimal numbers using strings, so that the subsequent conversion to binary by VAL can be investigated.

Finally, it should be stressed that number crunching on the Dragon can be highly successful as long as one never forgets that the computer is dealing with a series of approximations dictated by the digital limitations of its processor. These approximations are so close that they make no more than the most marginal difference to most computations, but they can prove crucial when making comparisons or using INT-type functions. ■

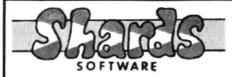

#### COMPENDIUM SERIES . . . £6.95 each **FAMILY PROGRAMS**

8 games/education/utility programs. Suitable for all ages.

#### **FUN AND GAMES**

10 games for all ages. Ideal for parties.

#### LIVE AND LEARN

6 educational programs for the older child and adult.

#### \*\*\* PUZZLER \*\*\*

(New) Jigsaw puzzles were never like this! 4 puzzles, 2 levels and 4 degrees of difficulty. Suitable for the older child and adult. £6.95

#### CITY DEFENCE . . . £5.75

Exciting missile command arcade game for single player with joystick.

#### **FAMILY SOFTWARE** FOR THE DRAGON

#### TREASURE CHEST SERIES ... £3.95 each

QUIZ PACK. 500 word vocabulary word quiz and crossword puzzle generator.

INFANT PACK. Pre-school education. Learn the alphabet and simple counting. In full colour with 100% high-resolution.

JUNIOR PACK. Learn the maths tables and word recognition the fun way!

#### What they said

- 'Good value'' (Quiz Pack) Weekly Home Computing.
- "Good value for money ... professionally pre-sented tapes" Which? Micro and Software Review.
- "Well thought-out programs, made better by pro-fessional presentation and full use of Dragon facilities" Popular Computing Weekly (Fun & Games).
- 'Excellent for children's parties" Your Computer (Fun & Games).
- Excellent value for money" Dragons Teeth "Good value package" - Softwords (Family Pro-

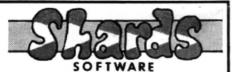

#### \*\*\* EMPIRE \*\*\*

£6.95

- Defeat the evil Dragon Empire before it conquers the world.
- Exciting game of strategy for all ages (no joystick needed).
- 7 world maps, on-screen scoring, partial screen scrolling.
- 100% high-resolution in full colour with effective sound effects.
- 8 levels of difficulty.
- With comprehensive instructions.

#### PROGRAMS REQUIRED!

- are you up to our standard?
- phone Steve on 01-514 4871 for a chat, or send cassettes to address below.

See us on Stand 253 at the Personal Computer World Show Barbican, Sept 28—Oct 2

#### GENEROUS DEALER DISCOUNTS — phone 01-514 4871

AVAILABLE AT BOOTS, WEBSTERS AND ALL GOOD SOFTWARE OUTLETS OR BY MAIL ORDER. SEND CHEQUE/PO TO

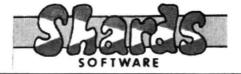

189 ETON ROAD ILFORD, ESSEX IG1 2UQ

#### A QUALITY LIGHT PEN SUPERIOR PERFORMANCE

- Absolutely insensitive to ambient lighting.
- Responds to different colours and screen intensities without any adjustment of TV or monitor
- Red LED readout showing that data is available.
  - \* Switch for program control (allows pen to approach

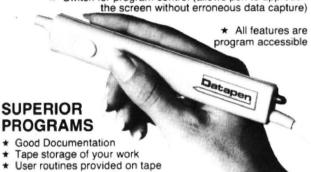

- and printout 'Freehand' drawing program
- 'Library menu' drawing program (define your own library of
- Example programs illustrating uses of the pen and its features

inclusive of P&P etc.

Please state Dragon, BBC or Vic20 when ordering. Send cheque or P.O. to: Dept DU1, Datapen Microtechnology Ltd., Kingsclere Road, Overton, Hants.

Please enclose SAE if requesting technical literature. We welcome enquiries from dealers willing to demonstrate our product.

Datapen Microtechnology Limited

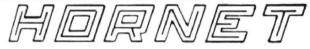

SOFTWARE LTD

FOR THE

#### DRAGON 32—TRS80 CO-CO WORMTUBE

FROM ZETA

1 to 4 players — 9 speed/skill levels — Joystick Control — Pause Control - Arcade style action and sound.

#### MISSION-EMPIRE

A STRATEGIC SPACE WAR GAME

Requires not only 32K of Computer Power but XXXXK of Brain Power to conquer your corner of the Galaxy. Each game takes two to five hours and is different each time

#### GALACTIC TAIPAN

A game of free enterprise space trading. You ply your goods from planet to planet, against all odds you are determined to make a profit. Play takes five minutes to five hours depending on how good you are.

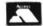

£8 each (inc. VAT)

ALL ORDERS DISPATCHED 1ST CLASS WITHIN 24 HOURS TRADE ENQUIRIES WELCOME

HORNET SOFTWARE LTD, DEPT D 10 BUCKINGHAM'S WAY, SHARNFORD LEICS, LE10 3PX. TEL: 0455 272037

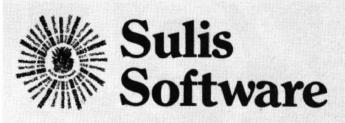

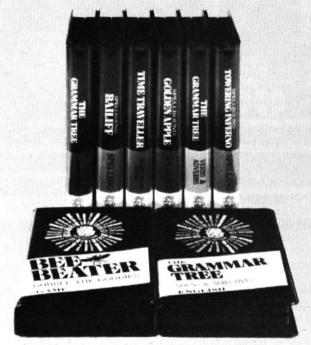

#### An exciting new range of educational programs

Getting down to learning a tricky subject can become a good deal easier when there's an element of fun involved. And that is just what Sulis have introduced into their outstanding range of quality educational software.

With games like BESIEGED the player learns to master the quirks of English spelling; TENSE FRENCH helps tackle French verbs whilst TIME TRAVELLER journeys into the past to get some historical facts right.

Available for use on some of the most popular micros, including the Dragon, each title is attractively packaged (and priced!) and can be obtained from all good bookshops and computer stores

For your free copy of the Sulis catalogue just return the coupon below.

| Wes   | t Sus | sex P | 019   | 1YP     | ley & So<br>CHICHE<br>(No stam | p required) |
|-------|-------|-------|-------|---------|--------------------------------|-------------|
| Pleas | e se  | nd me | the o | complet | te Sulis                       | catalogue   |
| NAN   | ΛE .  |       |       |         |                                |             |
| ADD   | RES   | SS    |       |         |                                |             |
|       |       |       |       |         |                                |             |
|       |       |       |       |         |                                |             |

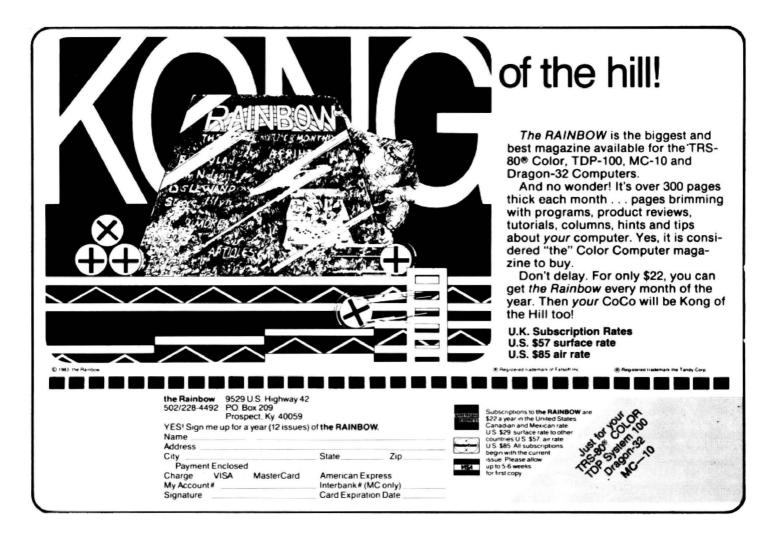

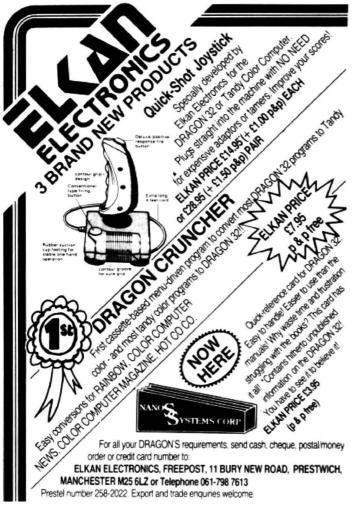

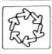

#### GARLAND COMPUTING

35 DEAN HILL, PLYMOUTH PL9 9AF TELEPHONE: 0752 41287

#### **EDUCATIONAL SOFTWARE** FOR THE DRAGON

**LEARNING MATHS** A series of programs for ages 9-12. Each package contains 3-4 programs, many with animations and entertaining games, to help learn the principles of maths. Used in schools throughout the country (each package £7.00)

Angles

**Directed Numbers** 

Fractions

Co-ordinates and Lines

Symmetry

Motion Geometry

PHYSICS A set of programs for use in schools and at home — animations and simulations to help learn about important topics in secondary school physics.

Ohm's Law (£9.00)

Principles of the DC Motor (£9.00)

Circuits - switches (£11.00)

Circuits — diodes (£11.00)

PATTERNS A unique program enabling you to create repeat patterns for use in decoration or for the design of knitting stitches (£5.95)

Prices include VAT and P&P. Available by mail order, or from selected computer shops and educational suppliers. Please send for full details.

#### the educational specialists

# Place your Dragon in charge

**Dennis Riley** shows how to put a standard cassette recorder under the control of your Dragon 32

THIS ARTICLE AND the subsequent changes in my cassette recorder, were prompted by the purchase of David Lawrence's excellent book, *The Working Dragon 32*.

This book revealed to me the magic and endless possibilities of the 'DATA FILES', up until now little used and, unfortunately, ill-defined in the manual.

However, I was still at a loss. For while awaiting delivery of my Dragon, I had bought a cassette recorder without the remote control facility. Why didn't the advertising leaflet tell me that remote control was necessary?

Naturally I had tried some data filing, but even with Pre-recorded material I was rewarded with the ominous IE/ERROR message.

What to do? I was fully aware that the need for filing systems would eventually become pressing and that I was missing out on what is one of the Dragon's most

powerful features.

Having checked the price of the necessary cassette recorder and finding it out of my range, necessity became the mother of invention.

I found that all that was required was a little soldering, an inline jack plug and socket (these can be purchased for a little over 50p), a couple of lengths of wire and a little time.

### Not recommended

Before I go into details, I would point out that this conversion is not recommended for new rack systems.

I remembered from my days as an audio and TV engineer that the first cassette recorders with remote control had a switch on the microphone which turned the machine on or off during record or playback. In fact, all this switch did was to break the HT line to the motor, thus stopping the machine.

Surmising that the "clicks and clacks" from inside the computer were just the opening and closing of a switch, I proceeded to do the following:

- Remove the back from the cassette recorder (usually there are four screws, one normally in the battery compartment).
   If you haven't been inside a cassette recorder before, be careful when separating the two halves of the machine as there are quite a few wires floating about.
- Locate the motor, a round thing with a small pulley on it and two wires leading to it.
- 3. Trace the two wires, one of which should go to a point on the printed circuit board. This is the one we want, mainly because it is more convenient than the other (Figure 1).
- Desolder this wire from the pcb, taking care not to burn any of the other wires. In its place solder one of the wires.
- 5. Solder the other length of wire to the lead you removed from the pcb. It is advisable to wrap a little insulating tape around this joint (Fig II).
- 6. The cassette recorder can now be put back together, although it may be necessary to file a little slot on the casing to allow the wires out. I put mine just above the mike and earphone sockets (Fig III).
- 7. All you need to do now is connect the two lengths of wire into the jack socket (I needed to change the plug-on cassette lead supplied with my Dragon) and then the jack plug can be inserted and the Dragon is in control (Fig IV).

If you do this conversion, remember to disconnect the cassette recorder from the mains as the motor works off only 6 volts. The mains work off 250 volts.

Now that you have it taped, so to speak, try CLOADing or CSAVEing, a program. Connect your cassette recorder back up to the mains, pop in a cassette tape, press play or play/record, type in CLOAD"PROGRAM" or CSAVE"PROGRAM" then press ENTER.

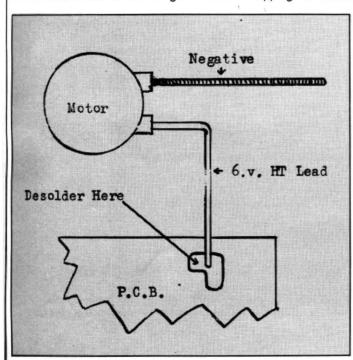

Figure I: the wire to the printed circuit board is the most convenient

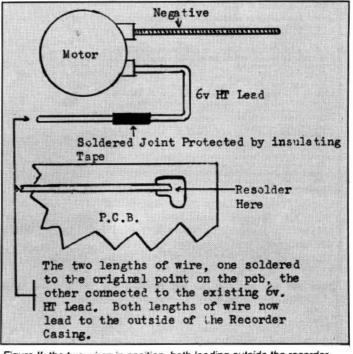

Figure II: the two wires in position, both leading outside the recorder

# ALGRAY

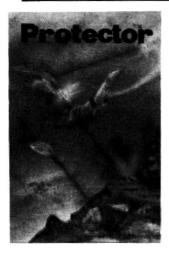

Somewhere on the edge of the galaxy lies a planet threatened with invasion by alien craft, you are the sole defender of the human population as you sweep the skies with your sensors to locate and destroy before they carry off your charges to who knows what fate, as they mutate and swarm over the planet's surface.

# SPECIAL OFFER!!

only to purchasers of PROTECTOR

PACDROIDS (Programmers Guild) £8.00!

You cannot buy this separately, but only with an order for PROTECTOR. Limited numbers available. First come, first served!

(If you do not like Protector for any reason and if you return it to us within 10 days of receipt, we will refund the purchase price. This is a special introductory offer only.)

Dust covers for the Dragon with attractive Dragon symbol £3.95

Dealer enquiries welcome. Enclose SAE to be included on Algray mailing list.

### Algray Please send me ...... copies of: Protector at £8.00, Pacdroids □ at £8.00, Dust Covers □ at £3.95. Includes VAT and p&p. I enclose a cheque/Postal Order for £..... payable to Algray, Ahed House, Sandbeds Trading Estate, Dewsbury Road, Ossett, West Yorkshire WF5 9ND. or ring 0924 278181 to order by Access. 3/10

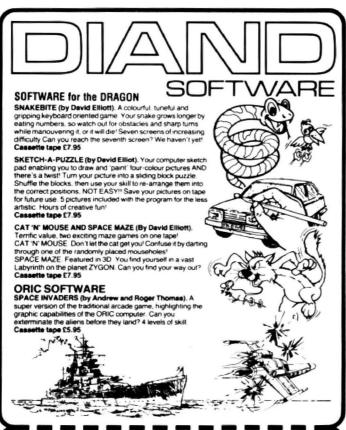

Please send me
☐ SNAKEBITE ☐ SKETCH-A-PUZZLE

I enclose a cheque/postal order value £ payable to DIAND SOFTWARE

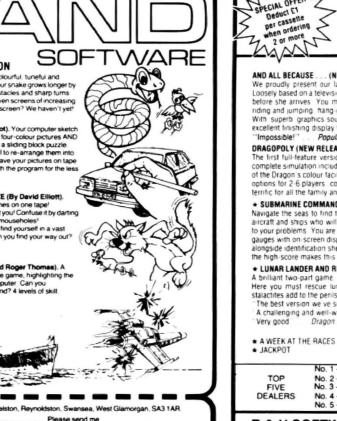

### TOP QUALITY DRAGON 32 **PROGRAMS**

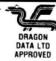

AND ALL BECAUSE ... (NEW RELEASE)

We proudly present our latest release. A totally original game with an amazing nine screens Loosely based on a television advertisement the idea is to get the chocy is to your beloved is home before she arrives. You must risk life and limb by driving running horse riding motor-cycle riding and jumping, hang-gliding, ski-ing, dangling from a ski-lift and parachuting to the scene. With superb graphics sound effects and a high-score chart, the game culminates with an excellent linishing display for those that make it. But will you?

"Impossible!" ... Popular Computing Weekly

DRAGOPOLY (NEW RELEASE)

The first full-feature version of the extremely popular board game available for the Dragon A complete simulation including buying selling mortgaging etc. The program makes full use of the Dragon's colour facilities and incorporates some inspired graphics and sound effects. With options for 2-6 players, continually available instructions and the Dragon as banker, the game is terrific for all the family and there will be no missing \$500s!

\* SUBMARINE COMMANDER

Navigate the seas to find the enemy with this high-resolution colour simulation. Engage enemy aircraft and ships who will try to forpedo and ram you. Depth charges and under-sea mines add to your problems. You are assisted by forpedoes, periscope view radar compass, fuel and depth gauges with on-screen displays of ammunition and score. Realistic explosions and sound effects alongside identification sheet, home-coming display, hall of fame and graphic reward for beating the high-score makes this program a masterpiece. TRY IT!

\* LUNAR LANDER AND RESCUE

\* LUMAK LANDER AND RESCUE

A brilliant two-part game. Part one is an arcade standard lander which trains you for part two.

Here you must rescue lunar engineers in a tortuous cavern. Fuel dump landings and falling statactites add to the penils of your heroic mission in one of the best Dragon programs available. The best version we we seen for the Dragon 32. Dragon Dungeon

A challenging and well-written game. Dragon User

Very good

Dragon Data

ALSO AVAILABLE 26.95 GEOGRAPHY OF UK
25.95 ★BLACKJACK
★ GRAPHIC TOOLKIT £6.95

£6.95 £5.95

No. 1 — Dragon Dungeon, Ashbourne, Derbyshire No. 2 — Statacom, Sutton, Surrey No. 3 — Ivysoft, Ivybridge, Devon No. 4 — The Computer Centre, Hull, E. Yorkshire

No. 5 — Northampton Home Computer Centre

DEALERS

**B & H SOFTWARE 208 KING STREET** COTTINGHAM, HULL Telephone 0532-744709

FIVE DEALERS

PLEASE NOTE (1) All prices are fully inclusive

(2) Dealers always welcome

Excellent display on b w television (4) We pay 25 per cent royalties for highquality programs

Please allow 28 days for delivery Postage and package is included (for U.K. only)

DIAND SOFTWARE, Well Park, Kn

Name

Address

 Dragon now takes over and starts the cassette recorder and stops it when it has finished the operation. Great, isn't it? Oh dear! Can't you rewind? This is easily solved by entering as a direct command MOTORON. The cassette recorder is now returned to your control and you can rewind, erase, playback, whatever, while you are entering your programs. Switching off the computer automatically cancels the MOTORON command. The direct command MOTOROFF returns control of the cassette recorder once more to your Dra-

### Useful command

Another useful direct command is the little used AUDIO ON. If this is entered when the computer is switched on, by increasing the volume on your TV set slightly you can actually listen to the cassette recorder and the computer chatting away merrily to one another during CLOAD and CSAVE. It is also useful during the CLOAD operation in as much as you can fast forward the cassette tape, play until you hit a blank spot and then CLOAD without getting an I/O ERROR message. This is because you started CLOADing in the middle of a program.

Now that you have your Dragon under control, and the Dragon has the cassette recorder under control, the wealth and abundance of data filing are yours. I fully recommend the previously mentioned book - not because I know the author; I don't — but because of its simple and straightforward introduction to data filing.

### Changing back

Should you at any time need to use your cassette recorder for something other than Dragon operations, then the simple expedient of a spare jackplug with both of the internal connections shorted together and inserted in the jack socket, will release your cassette recorder from the Dragon's grip.

The following short sample program shows another use for a Dragon in control. I use it on all my cassette tapes, and it saves the problem of remembering which tape has which programs on it, and also cuts down on CLOADing errors. I find it invaluable on the C120s that I use as master tapes and on which I duplicate all

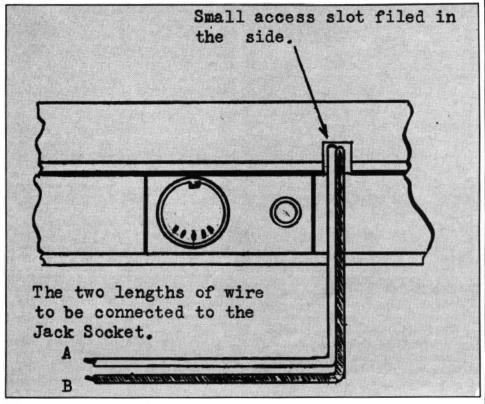

Figure III: file an access slot for the wires when putting the recorder back together

the programs I have sweated over in case of an accident to the C15s I use for normal operations. Only the first 20 or 30 seconds of the cassette tape need be saved for it.

- 5 CLS
- PRINT@235, "DIRECTORY":FOR D = 1 TO 1000:NEXT D:CLS
- PRINT "PROGRAMS ON THIS TAPE" 20
- 30 PRINT
- PRINT " 1) ALIEN ATTACK" 40
- PRINT " 2) MILLIPEDE DRAGON USER NO. 41
- PRINT " 3) TOPSY M/C ROUTINE"
- PRINT " 4) DUCKSHOOT-DRAGON USER NO.
- 44 PRINT " 5) BRAINBOX-DRAGON USER NO. II" 45
- PRINT " 6) DEATH WALL-PCW.VOLII,14,P8" INPUT "ENTER NUMBER OF PROGRAM AND PRESS 'ENTER' ";Q: ON Q GOTO 100, 200, 300, 400, 500, 600
- 100 CLS:PRINT "loading alien attack":SCREEN-0,1:CLOAD"ALIEN
- 200 CLS:PRINT "loading millipede":SCREEN-0,1:CLOAD"MPEDE"
- 300 CLS:PRINT "loading topsy":SCREEN-0,1:CLOAD "TOPSY"

  CLS:PRINT" loading duckshoot":SCREEN-
- 0,1:CLOAD "DUCKS"
- 500 CLS:PRINT "loading brainbox":SCREEN-0,1:CLOAD "BBOX"

600 CLS:PRINT "loading death wall":SCREEN-0,1:CLOAD "DWALL"

This program can be adapted to your own use. In fact, the example titles were used to fill out the program to show what can be done.

### Program notes

Lines 5-30 Set up titles.

Lines 40-45 List the contents of the cassette tape. Note that the comments can be of any length and can contain as much information as you like. What is important is the number "1)" etc. I have only used six titles in this example, but should you use more than 10, the addition of another line - 70 INPUT" PRESS 'ENTER' TO CON-INUE";Q - will allow you to scroll the next batch of titles.

Line 80 A simple ON/GOTO statement sends the program to the operational line on the INPUT Q.

Lines 100-600 These lines display on the screen the title of the program being loaded. The screen is black on orange during search and load and once the program is loaded the screen reverts to normal black on green. CSAVE the proram "DIR". The CLOAD titles must be the ones they are CSAVED under.

Now simply by inserting a cassette tape into the recorder, pressing down the play button, enter CLOAD only (On this command the Dragon loads the first program on the tape). With the play button still down, RUN the program, enter the number required and let the Dragon do the rest of the work.

This program does save time as it cuts down on the chance of the Dragon being told to CLOAD a program that isn't on the tape (that is, CLOAD"DWELL" instead of CLOAD"DWALL"). Happy programming.

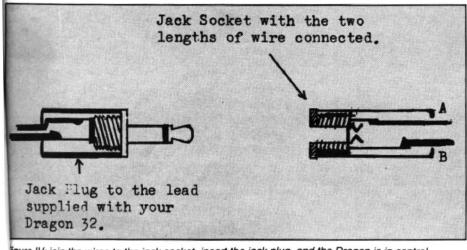

gure IV: join the wires to the jack socket, insert the jack plug, and the Dragon is in control

# **GRAVESEND** HOME COMPUTERS

The one stop Dragon Shop for Dragons, printers, software, courses, books and backup, also available by mail order. (Please add £1.00 p&p.)

### **BABY DRAGON 1**

Two programs: KOKO MATHS with variable arithmetic. Stimulating colourful presentation. TEDDY BEARS, a counting and mental arithmetic game for the under 9s. Rescue the Honey Pots but keep the score. Full exploitation of Dragon hi-res graphics and speed. Educational programs need not be boring. £5.95

### COLOR COMPUTER NEWS

The 6809 Journal from the USA. Packed with hints, tips and programs for Tandy Color and Dragon users. Single copies £2.45, Subs, 6 months — £14.00, 12 months £26.00

### **TOUCH TYPE**

A new program from DICO, based on the 150 most frequently used English words. You type words from the beginning. No old style boring drills. £5.95

### THE DRAGON OFFICE

Now running is our full office system for the home and business. Ideal for voluntary organisations. Send for our brochure on options and prices.

Pay us a visit. If you need help — then just ask, courses available and basic programming advice, holiday courses for children.

GRAVESEND HOME COMPUTERS 39 The Terrace, Gravesend DA12 2BA Telephone (0474) 50677

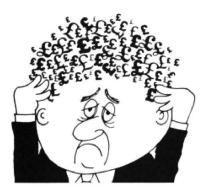

### Are your finances driving you mad?

Do you find that working out your finances makes your head buzz? Do you see red?

Don't worry, now you can have Hilton's Personal Banking

Service on your side, giving you a clear head start and (hopefully) putting you back into the black!

Maintain permanent records and fully detailed statements of your finances + Search facility. Bank Reconciliation module is included to automatically

match your Bank Statement to your PBS account.

- ZX81 £9.95 (16K)
- ZX SPECTRUM £12.00 (48K)
- DRAGON £12.00 (32K) BBC £9.95 (32K) PBS only

guaranteed after sales maintenance provided

# NEW RELEASES

SPECTRUM (48K) €6.50 GARDENBIRDS A captivating introduction to Ornithology and entertaining PLAY TYPE & TRANSPOSE, £9.00

Compose, transpose key, Play it Save it, Print it!

DRAGON (32K) UTILITIES 1 ... Including Compress, Catalogue

and Copy DISASSEMBLER ..... £5.00 Prints either to screen or printer in HEX and MNEMONICS

MEMORY MAP. Over 9 A4 pages of Dragon Memory locations, INVALUABLE!

ORDER by POST (specifying machine) OR at the POST OFFICE using TRANSCASH ACCOUNT 302 9557

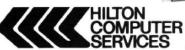

Hilton Computer Services Ltd (DeptDU) 14 Avalon Road, Orpington, Kent BR6 9AX

Ask for the PBS at your local computerstore

# DRAGON SOFTWARE

ADDICTIVE Arcade style game in full colour. Climb the ladders and dig holes to trap the "Meanies" before they kill you. 4 selectable speeds and choice of 1 to 9 Meanies to start. NO JOYSTICKS NEEDED. SUPPLIED ON CASSETTE

DGT2

EDITOR/ASSEMBLER + DISASSEMBLER +

Two pass global type. Supports labels of six characters. Directives: ORG, RMB, FCB, FDB, characters. Directives: ORG, RMB, FCB, FDB, FCC, REM. Hexadecimal Arithmetic. Powerful debug Monitor includes 14 commands plus set break points, selection of useful subroutines and Disassembler

routines and Disassembler.

Altogether a powerful program package with information for the serious user or interested beginner. Supplied on cassette.

PREVIOUSLY SOLD SEPARATELY FOR OVER £40. Now substantial sales let us bring the price down to only.

£19.95

THREE arcade-style games with hi-res graphics and sound.
PTERODACTYL, TORPEDO RUN and HORNETS, NO JOYSTICKS NEEDED.

THREE ON ONE CASSETTE.

Cheques/POs payable to J. MORRISON (MICROS) LTD.

(Dept DU5) 2 Giensdale Street, Leeds LS9 9JJ ALL ORDERS DESPATCHED BY RETURN FIRST CLASS POST.

### DROIDS - NEW (OPTIONAL JOYSTICK)

Stop the Droids removing lead shields to release the bombs which will destroy the world. Very fast game. Excellent Hi-Res colour graphics and sound.

SUPPLIED ON CASSETTE £6.95

Hi-Res display of board and pieces. 8 select-able levels of skill. CURSOR control move selection (No numbers/letters to enter). Supports CASTLING and EN PASSANT. SUPPLIED ON CASSETTE \$7.95

VULTURES — NEW (uses one joystick)
FAST MOVING GALAXIAN TYPE GAME in full
colour with Hi-Res graphics and sound. A flock of vultures guard their eggs. As they swoop towards you try to kill them, but watch out. Just when you think you have killed them all the eggs hatch! SUPPLIED ON CASSETTE ....

### CRUSADER. NEW

A superb arcade-style game with animated A superb arcade-style game with animated high resolution colour graphics and sound. In quest of the holy grail you, our intrepid hero have to overcome seven increasingly difficult stages to reach your goal: scale the city walls to reach the inner sanctum, swinging across pits, crossing enchanted lakes while avoiding deadly scorpions and devilish dwarfs. None of our testers has yet managed to get past Screen 5. Will YOU be the one to reveal the secret of the final screen? SUPPLIED ON CASSETTE ..... £5.95

RRISON (MICROS)

### DRAGON 32 CARRYING AND STORAGE CASE

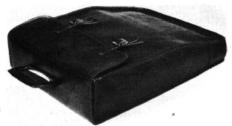

A really superb British-made, quality Carrying and Storage Case. Made from heavy-duty brown vinyl waterproof material lined with red nylon foam backed material for protection against knocks. Edges reinforced for added protection. Nickel-plated buckles with real leather adjustable straps. Strong folding riveted handle. Machine sewn with extra strong rotproof thread. The case is also designed to hold transformer and leads.

Price £10.95 includes p/p etc. (Introductory Offer for orders received during October £9.95) Send cheques or postal orders to:

### JENART TRADING

19 SPIRE LAKE, BISHOPS NYMPTON SOUTH MOLTON, DEVON EX36 4NY

Allow 21 days delivery. Overseas enquiries welcome

# OPEN FILE FOR DRAGON USERS

Send us your Dragon programs, beginning with a general description and then explaining how the program is constructed. Take care that the listings are all bug-free, enclosing a printout if possible. We pay £6 for each bug-free program published, double for the program of the month. If you have any problems with the listings, please send your queries to the appropriate author, *Dragon User*, 12-13 Little Newport Street, London WC2R 3LD.

# INSTR

From K Garwell in Stoke-on-Trent THE INSTR INSTRUCTION offers a neat alternative to a number of IF - THEN statements in many cases, particularly in replies to multi-choice questions. A graphics program that I am developing offers a number of menus and I will use one of these to illustrate my point.

A menu appears as follows: ACTIONS ARE

- 1. MOVE
- 2. DRAW
- 3. ERASE
- 4. PAINT

Any one of the four actions could be selected by code such as line 1000 on where www,xxx,yyy,zzz represent the entry points to the move, draw, erase and paint routines.

The disadvantage of this code is that it requires the number to be typed and then 1000 INPUT N:ON N GOTO www,xxx,yyy,zzz

1010 PRINT"INCORRECT SELECTION": GOTO1000

1020 REM MOVE, DRAW, ERASE, PAINT CODE

1030 REM

1040 REM

2000 IC\$=INKEY\$:IF IC\$="" THEN 2000

2010 ON INSTR(1,"1234",IC\$) GOTO www,xxx,yyy,zzz 2020 ON INSTR(1,"MDEP",IC\$) GOTO www,xxx,yyy,zzz

2030 PRINT"INCORRECT SELECTION": GOTO2000

2040 REM MOVE, DRAW, ERASE, PAINT CODE

the enter key to be pressed and it is much more convenient to be able to make the selection by pressing only the number key. It is even more convenient, and much easier to remember if the first letter of the required action can be used. So that in the example given one can type either 1,2,3,4 or M,D,E,P. Now the INSTR instruction comes in to its own.

Line 2000 on shows the alternative code to line 1000 on, but with the features mentioned. Line 2000 waits for the key to be pressed. Line 2010 uses INSTR to

generate 1,2,3 or 4 if a number key was used and goes to the appropriate code. If a number key was not used INSTR in 2010 will return 0 and the GOTO will drop through to the next line.

Here at line 2020 if one of the four letters were used, again 1,2,3 or 4 would be returned by INSTR resulting in going to the appropriate code. If an incorrect key was used this line would return 0 and drop through to line 2030 which would put up the INCORRECT SELECTION message and return to the input line.

# Speed POKE

From Simon Locke in Ludlow

10120: ELSERETURN

AS A SEEMINGLY large number of Dragon 32 owners have had problems with programs which contain the speed-up POKE, I have produced this short routine. It is entered manually above the loaded program and when run using its own first line number, searches the loaded program for the relevant POKEs.

It prints these on the screen and printer,

if available, in the form of LINE 10 65495 or LINE 10 &HFFD7. Once the program has been read completely; FINISHED appears on the screen. Then the POKEs can be deleted from the program, the search program deleted and the edited version of the loaded program saved on

### **Variables**

S - Start of the Basic program

E — End of Basic program

LP — Memory pointer for next line LN — Present line number

P - If '1' then prints lines: if '0' displays on screen only

LE - Number of first line in search program (this saves time as the loaded program only is read and not the search program as well)

- List loaded program for last line number.
- 2 Enter search program with line numbers above loaded program.
- 3 Run search program.
- 4 Make a list of line numbers with POKE if no printer available.
- Delete lines of search program.
- 6 Edit POKEs from the lines listed.
- 7 Resave the loaded program.

10000 CLS 10010 PRINT"PRINTER AVAILABLE (Y/N)?"

10020 A\$=INKEY\$:IFA\$=""THEN10020:ELSEIFA\$="Y"THENP=1:ELSEIFA\$="N"THENP=0:ELSE100

10030 PRINT"NUMBER OF FIRST LINE IN SEARCH?": INPUTLE

10040 CLS:S=PEEK(25)\*256+PEEK(26):E=PEEK(27)\*256+PEEK(28)-2

10050 LP=PEEK(S)\*256+PEEK(S+1):LN=PEEK(S+2)\*256+PEEK(S+3)

10060 FORA=S TO LP:IFPEEK(A)=147 THENGOSUB10100

10070 NEXT

Continued on page 43

10080 S=LP:IF LN=LE THENPRINT"FINISHED":ELSEGOTO10050 10090 END 10100 IFPEEK(A+1)=38 AND PEEK(A+2)=72 AND PEEK(A+3)=70 AND PEEK(A+4)=70 AND PEEK

(A+5)=68 THENGOTO10150 10110 IFPEEK(A+1)=54 AND PEEK(A+2)=53 AND PEEK(A+3)=52 AND PEEK(A+4)=57 THENGOTO

### The complete speech synthesis system

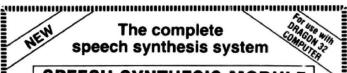

### SPEECH SYNTHESIS MODULE \_for the Dragon 32 computer\_

- Fully cased module plugs into cartridge port
- Unlimited vocabulary, using allophone-type. dedicated speech chip
- Approximately 250 words predefined; accessed by entering word required
- Complete control using five new BASIC commands
- Speech can easily be incorporated into existing BASIC programs
- Up to 40 words spoken from one command; speech can occur simultaneously with graphics
- £37.95 inclusive

Also available: SOUND EXTENSION MODULE for use with the Dragon computer — provides facility to play chords and harmonies over five octaves easy to use via BASIC - built-in sound effects music and graphics can occur simultaneously two I/O ports — user manual — ONLY £34.95 inclusive

ACCESS/Cheque/PO to:

### J.C.B.(MICROSYSTEMS)

29 Southbourne Road, Bournemouth, BH6 5AE Tel: (0202) 423973

Write or phone for further details \$mmmmmmmmmm.

# **MAKE THE MOST OF YO** RAGON 32

Two great books to help you tap the power of your Dragon 32.

MAKING THE MOST OF YOUR DRAGON, by Clive Gifford, leads you through programming the Dragon from first principles, and includes more than 150 complete programs, including major arcade games. £5.95.

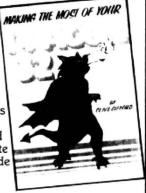

DYNAMIC GAMES FOR THE DRAGON 32 — Tim Hartnell and Robert Young. Thirty magnificent games for the Dragon are lurking in this 180 page book, to make your computer behave just as you hoped it would when you bought it. Programs include MAGIC CASTLE, SNARK ATTACK, SPACE RESCUE, REVERSI/OTHELLO, CHECKERS and CUBIK'S RUBE. Just £4.95.

| l enclose £                                                    | Please send me the books indicated |
|----------------------------------------------------------------|------------------------------------|
| <ul> <li>□ Dynamic Games</li> <li>□ Making the most</li> </ul> |                                    |
| Name                                                           |                                    |
| Address                                                        |                                    |

### **★★★ DRAGON/ORIC** WORDPROCESSOR \*\*\*

Fed up with game playing??? Turn your Oric 1 48K or Dragon 32 into a wordprocessor for only £17.25. Our cassette based WP is menu and cursor driven. The main options are:

CREATE EDIT RETRIEVE SAVE PRINT
RENAME VERIFY (Dragon only) TAPEPRINT
Other features include character and bulk delete, tabulation, auto repeat (even on the Dragon!), a printer menu enabling you to specify your document format independent of text entry, and save of print format with document. This WP is suitable for any printer which can be interfaced to document. This WP is suitable for any printer which can be interfaced to the Oric or Dragon 32. Hear what the reviews say:

"All in all a very well-written and documented piece of software" —
ORIC SOFTWARE. "Easy to use. Clear documentation. Works well
with Microline, Epson and Seikosha printers" — DRAGON USER.
The JUNIPER COMPUTING WP is available from good computer dealers.

or direct from ourselves, for £17.25, including operating manual.

### CHEAP PRINTERS!!!! FREE DELIVERY!!!!

| We are now able to offer the following very specia | prices on pri | nters:     |
|----------------------------------------------------|---------------|------------|
|                                                    | M.R.P. OI     | JR PRICE   |
| STAR DP510 80 col, 100cps, F/T, 2.3K buffer        | 332.35        | 282.35     |
| STAR DP515 136 col, 100cps, F/T, 2.3K buffer       | 458.85        | 335.00     |
|                                                    | (Ye           | s 335.00!) |
| SHINWA CTI CP80 80 col, 80cps, F/T                 | 332.35        | 282.35     |
| STAR STX80 80 col, 60cps, Friction                 | 171.35        | 149.95     |
| MCP40 4-colour printer plotter                     | 169.95        | 149.95     |
| SEIKOSHA GP100-A                                   | 247.25        | 215.00     |
| EPSON FX80 80 col, 160cps, F/T, 2K buffer          | 503.70        | 470.00     |
| EPSON RX80 80 col, 100cps, tractor                 | 342.70        | 312.70     |
| COMPUTERS - NEW LOW PRICES!!! FR                   | EE DELIVER    | Y!!!!      |
| ODIC 1 48K                                         |               | 139 99     |

**DRAGON 32** 172.00

All prices include VAT and delivery to UK mainland. Prices subject to change without notice. Please send cheque or PO with order. ACCESS accepted. Send for our FREE DRAGON/ORIC software list.

### JUNIPER COMPUTING

8 PEMBROKE GREEN, LEA, MALMESBURY, WILTS SN16 9PB Tel: 066-62-2689

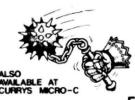

### MACE by Graham Trott ASSEMBLER MONITOR

£29.95 •

DRAGON 32 CARTRIDGE

### **FEATURES**

- An 80 page reference manual describes MACE, the architecture of the MC6809 processor and its powerful addressing modes. The MC6809's 78 basic essembly language mnemonics are also described in considerable detail.
- The EDITOR can  $\hat{\Delta}$ . Insert (inels), delete line(s), overlay a line, replace a line, append test to a line, move up and down one line at a time, find a string, change string 1 to string 2, load a file from tape, save a file to tape, print (list) lines, call the ASSEMBLER, enter the MONITOR and return to BASIC.
- The ASSEMBLER can ... Assemble and check for errors, assemble to screen, assemble to printer, assemble to take, assemble to memory (with or without an offset) assemble with a sorted cross reference, and many combinations of these. Fee assembler also provides TESTUAL error messages to help locate programming mistakes quickly. When an error is encountered you can INSTANTLY return to the EDITOR and fix it Motorols standard assembler syntam is fully supported with the following pensions; QPT, MOG, MOU, STL, PAG, SPC, RPT. Macros are not implemented. The programmer may also use local labels and global labels of up to eight characters in length.
- The MONITOR can ... View memory, examine and change memory, insert a character into a range of memory, shift the contents of memory from one location to another, find a byte or a string of bytes in memory, setficiera breaspoint, A simple mesadecimal calculator is also provided to assist the programmer in working with HEK numbers.
- MACE's EDITOR/ASSEMBLER/MONITOR, DRAGON'S BASIC, a BASIC program, an assembly language source program, and the machine code produced by MACE may ALL reside in memory together! You have instant access to any of these.

### REVIEWS

"I would recommend MACE to anyone who wants to use the bragon to learn 6809 assembly language or to write serious assembly language programs."

PERSONAL COMPUTING TODAY .... 'This package has a very professional feel about it,...'

### AVAILABLE SOON

An EPROM programmer cartridge for the DRAGON-32 (with or without MACE), Handles 2508, 2516, 2532, 2732, 27324, 2564, 2764, 27128, 27256, and MCM68764. Menu driven commands include: FILL, MOVE, COPY, VERIFY, PROGRAM, EXAMINATIONANCE, DUMP, and LODO/SAVETO CASSETTE. W/O MACE: 79.95 ... W/MACE: 80.05

in MC6821 PIA and 8K/16K EPROM socket in a cartridge (with or without MACE), features LED monitors and LOGIC level control switches for ALI PIA times, Two debounced push-buttons also provided. 1DC header extends signals out to your project. . T.B.A. T.B.A.

INCLUDES POSTAGE & VAT. VISA/ACCESS PHONE ORDERS ACCEPTED

WINDRUSH MICRO SYSTEMS
WORSTEAD LABORATORIES, NORTH WALSHAM, NORFOLK, ENGLAND. NR28 9SA
TELEPHONE (0892) 405600 DEALER ENQUIRIES INVITED

# String manipulation

From Paul Yeandle in Poole

DID YOU know that the string function MID\$ can be used in two opposite ways? To illustrate, I will use A\$ = "ABCDEFG-HIJKLMNOPQRSTUVWXYZ".

Dragon users will probably be familiar with X\$ = MID\$ (A\$,5,3) which extracts three characters from A\$ starting at the fifth. So X\$ = "EFG". They will almost certainly not be aware of the opposite use because there is no reference to it in the reference manual. MID\$ (A\$,5,3) = X\$ will replace three characters in A\$ with the first three of X\$. So, if X\$ = "12345" then A\$

will become "ABCD123HIJKLMNOPQ-RSTUVWXYZ". This useful facility means that strings can be amended without the complex breaking-up and re-joining process which is necessary on some other machines.

The routine below prints four hands of cards chosen randomly from a standard 52-card pack. It uses both forms of the MID\$. Firstly, two strings of 52 characters are set up to represent the cards: C\$ contains the face values "234567890JQKA" repeated four times (note the single character "0" to represent

the 10), S\$ contains the four suits (lines 100-120). The names of the four hands are set up at line 130.

For each card in each hand, a random number in the range 1-52 is selected and the character in that position of the face value string C\$ is extracted into X\$ (line 180). Once a card has been chosen, its face value is "spaced out" of string C\$ (line 220) so it is necessary to check whether a card has already been dealt (line 190). Since 10 is represented by a "0", it is necessary to convert this into "10" (line 200). A more sophisticated routine can be written which does not need to test for cards already dealt.

Note that LEFT\$ and RIGHT\$ do not have this inverse facility so that LEFT\$ (A\$,5) = X\$ will result in a syntax error.

```
100 C$="234567890JQKA"
110 C#=C#+C#+C#+C#
120 S$=STRING$(13,"C")+STRING$(13,"D")+STRING$(13,"H")+STRING$(13,"S")
           NORTHEAST SOUTHWEST"
140 FOR H =1 TO 4
150 : PRINT MIDs(H*,H*5,5)
160 : FOR C= 1 TO 13
170 :
        R=RND(52)
180 :
        X≢=MID≢(C≢,R,1)
190 :
        IF X#=" " THEN 170
200 :
        IF X*="0" THEN X*="10"
210 :
        PRINT M#;MID#(S#,R,1);"
220 :
        MID#(C#,R,1)=" "
230 : NEXT C
240 : PRINT:PRINT:PRINT '
250 NEXT H
```

# Munchy

From Alison Dowey in Northern Ireland IF YOU LIST out many Dragon games programs, you will notice that two Basic statements are ever present, PEEK and POKE. This game provides you with a simple but thorough explanation of what PEEK and POKE do, and how you can make use of them.

The first thing to understand about PEEK and POKE is what they do. To POKE something is simply to slot it into a certain position in the memory. Using PEEK does exactly the opposite, if looks at a memory position and tells us what it finds. The form of PEEK and POKE are as follows: POKE X,Y — where X is the memory position you are altering, and Y is

the value you are placing in it; Y=PEEK(X)
— where X is the memory location being examined and Y will then be the value of this location's contents. This all sounds a bit complicated, but don't be put off.

The first thing you need to know is that the memory locations of the text screen (ie the screen that your text appears on) are between 1024 and 1535 and the spaces are progressively numbered identical to the print screen. Therefore, to POKE 1025, 159 is the same as PRINT @ 1,CHR\$(159), and its great advantage over PRINT @ is the speed of execution. To get around working the number out every time, do the following:

10 B=1024; POKE B+224,159 When run you get a yellow block at position 224 on the screen.

Now that you know the basic POKE, here's a simple movement. Type in the following:

10 B=1024 20 A=B+239 30 POKE A,159

40 A\$=INKEY\$: IF A\$="" THEN

50 IF A\$="Z" THEN A1=-1 60 IF A\$="X" THEN A1=1 70 IF A\$="M" THEN A1=32 80 IF A\$="K" THEN A1=-32

90 A=A+A1 100 GOTO 30

When run, you will see a yellow square. Press the keys Z,X,M and K. You can now mechanically move the square.

Now add:

15 CLSC

95 IF A<1024 OR A>1024+511 THEN A=A-A1

Line 95 stops you from POKEing into other sections of the memory as to do this can lose your program.

As you can see the movement is

# 20JAN

# **DRAGON 32**

Introducing a NEW program for the Trojan Light Pen. This new ADVANCED program includes the following graphics facilities:

- Draw Box
- Draw Circle
- Draw Line
- \* Draw Picture
- Colour Fill Designated Areas
- ★ Save and load pictures to and from tape

All in Hi-Res Screen in any of four colours. The following functions are for use on the Text Screen:

- \* Data entry and processing
- Menu selection and control
- Games playing the fascinating game of NIM included on cassette

This is a first-class program which gives hints and tips on how to write programs for the pen. Ideal for many educational uses.

A TOP QUALITY PEN PLUS A FIRST-CLASS PROG-RAM I JR ONLY £10 which is fully inclusive.

THE BEST PEN PACKAGE AVAILABLE

Dealer enquiries welcome. Send cheque or PO to: Dept. D.U.3

# DRAGON **DERBY**

### SOFTWARE

Microdeal, Salamander, Cosma, Peaksoft, Dragon Data, Compusense, Romik, etc. See the new Telewriter Word Processor from Microdeal

### ACCESSORIES

Joysticks, Printers, Dust Covers, Light Pens, Graphics Planners and coming soon — Disk Drives

### BOOKS

From the beginner to the machine code programmer we have books to suit everyone Come to the computer experts at:

### FIRST BYTE COMPUTERS

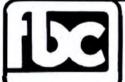

warlock.

SURPRISE

FIRST BYTE COMPUTERS 10 MAIN CENTRE LONDON ROAD DERBY Tel: DERBY 365280

Next to House of Holland

ALIEN ODDESSY (PARTS 1 & 2) The first two parts of a gigantic six part adventure game set on an alien world.

**SCANNER 13** 

Destroy the drones and their master, but you'll need to think. No ordinary invader this!

BOPSWIZZLE A Splendiferous Fun Game. Find the treasure

but avoid the Smoochers, Yerkles and Wiggles.

# For DRAGON

GOLDEN APPLES Find the stolen apples, then defeat the

PLANETARY TRADER

Buy your cargo, and lift your ship. The hard part is delivery.

£8.45 A dragon, spells, a magic ring, but this is not another 'Lord of the Rings'.

**FROG-HOP** £7.75 Our version of "Frogger" on hi-res screen.

GALACTIC SLUGS Destroy all the mutated slugs before they manage to get you. A hi-res all-action game.

DATABASE Complete with full change, sort, store, etc.

All available immediately from Bamby Software, Leverburgh, Isle of Harris PA83 3TX. Includes our no quibble guarantee. orders welcome by mail or telephone: 085982 313. Dealer Enquiries Welcome and 48 hour delivery. Available from all good dealers. Bamby Software is a member of the Computer Trade Association.

| with change line 40 to A\$=INKEY\$. Now unit and see the difference. There is one wroteller that a set the difference. There is one wroteller, it has a trail. To get rid of this we need to black out the last position of the quare. Type in:  9 POKE A,128  490 Gives a short interlude 500 Sets up main play loop using TY. Blacks out the last position of your pac-man by using (128), a black square. The remainder of the line checks to see if you are about to eat a yellow 145 and if so it adds one to the score, prints the screen.  Frogram notes  100 Sets the data in a position to be read in Sets up a loop  101 POKE B+RND(511),207  102 This adds the eating principle to your newly acquired repertoire.  103 Sets all the variables: B=start of screen in memory, M1, M2 and M3 are the starting positions of the three ghosts, M5, M6 and M7 are the directions the ghosts start in, PA=your position at start, DO=number of dots on screen at start useful at the ghosts start in, PA=your position at start, DO=number of dots on screen at start and see the difference. There is one with the ghost which draw the screen  102 Sets up a loop  103 Ago give in the data and start by erasing a few dots.  1040 Sets up a loop  105 Sets up a loop  106 Sets H=RND(511),207  107 Sets all the variables: B=start of the ghosts start in, PA=your position at the ghosts start in, PA=your position at start, DO=number of dots on screen at start useful trick.  109 Reads the 479 data figures which draw the screen  109 Reads the 479 data figures which draw the screen  109 Reads the 479 data figures which draw the screen  109 Sets all the variables: B=start of screen in memory. M1, M2 and M3 are the starting positions of the three ghosts, M5, M6 and M7 are the directions where and the data and position at the part of the line checks to see if you are about to eat a yellow 145 and it so it adds one to the score, prints the screen.  100 Checks for a screen clearance Draws your new position  100 Checks for a screen clearance Draws your memory prints of the five yare a |                                                                                |                                                                                                    |                                |                                             |                                                                                                    |                                                                                                    |
|----------------------------------------------------------------------------------------------------|--------------------------------------------------------------------------------|----------------------------------------------------------------------------------------------------|--------------------------------|---------------------------------------------|----------------------------------------------------------------------------------------------------|----------------------------------------------------------------------------------------------------|
| un at and see the difference. There is one received to black out the last position of the square. Type in: we need to black out the last position of the square. Type in: which data he specified by the square of the square of t   |                                                                                |                                                                                                    | 410                            |                                             | 600                                                                                                    | Looks for you eating an ene                                                                                                    |
| ## Add and ## Add and    |                                                                                |                                                                                                    | 420                            |                                             |                                                                                                    |                                                                                                    |
| we need to black out the last position of the gray process at start by graying process. POKE A-128 490 (Gives a short interfuide sets up man play loop using 17%. Blacks out the last position of the more lines show what PEEK can be processed to the processed of the processed of    |                                                                                |                                                                                                    |                                |                                             |                                                                                                    |                                                                                                    |
| gause Type in:  9                                                                                                    |                                                                                |                                                                                                    |                                | A COURT OF STREET                           |                                                                                                    |                                                                                                    |
| POKE A.128   490   Gives a short intertude counter which will prove very useful in your programs. Two more lines show what PEEK can Two more lines show what PEEK can Two more lines show what PEEK can Two More lines show what PEEK can Two More lines show which can be least of the permitted of the permitted of the permitted of the permitted of sore and takes one of Down which the permitted of sore and takes one of Down which the permitted of the permitted of th     |                                                                                |                                                                                                    | .00                            |                                             |                                                                                                    |                                                                                                    |
| Two more lines show what PEEK can be provided by the provided of the provided by the provided by the provided    | 99                                                                             |                                                                                                    | 490                            |                                             | 610                                                                                                    | Checks for a screen clearan                                                                                                    |
| It was programs   Section   Section   Sectio     |                                                                                |                                                                                                    | 500                            |                                             |                                                                                                    | 0                                                                                                    |
| Two more lines show what PEEK can be to be to be   |                                                                                |                                                                                                    |                                |                                             | 620                                                                                                    |                                                                                                    |
| POKE B+RND(511),207                                                                                                    |                                                                                |                                                                                                    |                                |                                             |                                                                                                    |                                                                                                    |
| POKE B+ND(511).207   THEN   SOUND   55.1: POKE   B-HND(511).207   THEN   SOUND   55.1: POKE   B-HND(511).207   THEN   SOUND   55.1: POKE   B-HND(511).207   THEN   SOUND   55.1: POKE   B-HND(511).207   THEN   SOUND   55.1: POKE   B-HND(511).207   THEN   SOUND   SOUND       | *                                                                              | nore lines show what PEEK can                                                                                                    |                                |                                             | 630                                                                                                    | •                                                                                                    |
| F PEEK(A) = 207 THEN   SOUND 55.1: POKE   SOUND 55.1: POKE   B+RND(51),207                                                                                                    | MC-1-1407-7-1-1                                                                | POKE B+RND(511),207                                                                                                    |                                |                                             | Company of the Company of the Compan |                                                                                                    |
| SOUND 55.1: POKE B-HRD(511).207 B-HRD(511).207 B-HR   | 98                                                                             |                                                                                                    |                                |                                             | - 10 000                                                                                                    |                                                                                                    |
| ### Score and takes one off DO, the eating principle to your program notes in the direction and series of the data in a position to be read.  ### Sets after the data in a position to be read and Mar are the starting positions of the three ghosts. M5, M6 and M7 are the directions and the ghosts start in, PA-your position at start, DO-number of dots on screen at start earlier of dots on screen at start earlier with draw the screen of the figure is at 1 then a blue wall is drawn (175) else a yellow dot (145)  ### SECORE**  ### SECORE**  ### SECO   |                                                                                |                                                                                                    |                                | one to the score, prints the                | 670-690                                                                                                    | Checks to see if a particu                                                                                                    |
| on the screen. Frogram notes  Sets the data in a position to be read of screen in memory, M1, M2 and M3 are the directions the ghosts start of screen in memory, M1, M2 and M3 are the directions the ghosts start of screen in memory, M1, M2 and M3 are the directions the ghosts start of screen in memory, M1, M2 and M3 are the directions the ghosts start in PA=vour position at start. DO=number of diston sorcen at start evaluates which draw the screen able wall is drawn (175) else a viellow dot (145)  360 RESTORE  370 CH=1; PD=1; B=1024; M1=B+176; M2=B+175; M3=B+173; M6=-1; M7=1; M5=1; EE=12B; CLS0; PRI  360 RESTORE  370 CH=1; PD=1; B=1024; M1=B+176; M2=B+175; M3=B+173; M6=-1; M7=1; M5=1; EE=12B; CLS0; PRI  360 RESTORE  370 CH=1; PD=1; B=1024; M1=B+176; M2=B+175; M3=B+173; M6=-1; M7=1; M5=1; EE=12B; CLS0; PRI  360 RESTORE  370 CH=1; PD=1; B=1024; M1=B+176; M2=B+175; M3=B+173; M6=-1; M7=1; M5=1; EE=12B; CLS0; PRI  360 RESTORE  370 FORT=0 TO 479; READA  400 IF A=1 THEN POKE I+B, 223  400 NEXTI.  435 DATA1; 1, 1, 1, 1, 1, 1, 1, 1, 1, 1, 1, 1, 1,                                                                                                    |                                                                                |                                                                                                    |                                |                                             |                                                                                                    | ~                                                                                                    |
| Checks for a screen clearance page of the property of the property of the pr     |                                                                                |                                                                                                    |                                |                                             | 700                                                                                                    |                                                                                                    |
| Draws your new position   The position to be read   Sol                                                                                                    | newly a                                                                        | cquired repertoire.                                                                                                    | 540                            |                                             | 700                                                                                                    |                                                                                                    |
| Takes the next direction from the keyboard   Takes the next direction from the be read                                                                                                    | Droaron                                                                        | n natas                                                                                                    | 7                              |                                             | 710-730                                                                                                    |                                                                                                    |
| ## Rocks whether or not you can go in that direction and if so creen in memory, M1, M2 and M3 are the starting positions of the three ghosts. M5.  M6 and M7 are the directions the ghosts stat in, PA=your position at start. DO=number of dots on screen at start positions of the three ghosts. M5.  M6 and M7 are the directions the ghosts stat in, PA=your position at start. DO=number of dots on screen at start. Particular direction power annowes in It is given by the ghost stat in (175) else a spour minute, you will as soon as you meet an opening in that particular direction, a very useful trick.  M6 and M7 are the directions the ghost stat in (175) else a spour minute, you will as soon as you meet an opening in that particular direction, a very useful trick.  M6 are RESTORE  M70 CH=1; PD=1; B=1024; M1=B+176; M2=B+175; M3=B+173; M6=-1; M7=1; M5=1; EE=128; CLSO; PRI M3-980, "SCORE"; PA=B+303; CC=239; DD=208; SC=0; SD=1  M80 VA=1281; PB=128; ZC=128  M80 VA=1281; PB=128; ZC=128  M80 VA=1281; PB=128; ZC=128  M80 VA=1281; PB=128; VB=128; VB   |                                                                                | innotes                                                                                                    |                                |                                             | 710-730                                                                                                    |                                                                                                    |
| be read  750 Sets all the variables: B=start of screen in memory, M1, M2 and M3 are the starting positions of the three ghosts, M5, M6 and M7 are the directions the ghosts start in, PA=your position at start. DO=number of dots on screen at start of screen in the flighter is a 1 then a blue wall is drawn (175) else a 590 Checks for a collision with a wall is drawn (175) else a 590 Checks for a collision with a wall is drawn (175) else a 590 Checks for a col   | 360                                                                            | Sets the data in a position to                                                                                                    | 550 500                        |                                             |                                                                                                    |                                                                                                    |
| Sets all the variables: B=start of screen in memory, M1, M2 so transfers your chosen in the starting positions of the three ghosts, M5, M6 and M7 are the directions the ghosts start in, PA=your position at start, DO=number of dots on screen at start Packs which draw the screen Set Wind fraw the screen Wind fraw the screen Wind fraw the wind fraw the work with a ghost with a ghost which will be set we've collided with a ghost with a ghost will be set we've collided with a ghost will be set we've collided with a ghost will be set we've collided with a ghost will be set we've collided with a ghost will be set we've collided with a ghost will be set will be set we've collided with a ghost will be set we've collided with a ghost will be set we've collided with a ghost will be set when the screen will be set we've collided with a ghost will be set we've collided with a ghost will be set we've collided with a ghost will be set we've collided will be set we've collided   |                                                                                |                                                                                                    | 570                            |                                             | 740-780                                                                                                    |                                                                                                    |
| and M3 are the stafning positions of the three ghosts, M6, M6 and M7 are the directions the ghost start in, PA=your position at start, DO=number of dots on screen at start Paeds the 479 data figures which draw the screen if the figure is at then a blue wall is drawn (175) else a yellow dot (145) else a yellow dot (14   | 370                                                                            |                                                                                                    |                                |                                             |                                                                                                    |                                                                                                    |
| tions of the three ghosts. M5, M6 and M7 are the directions the ghosts start in, PA=your position at start. D0=number of dots on screen at start Reads the 479 data figures which draw the screen which draw the screen whic   |                                                                                |                                                                                                    |                                |                                             |                                                                                                    |                                                                                                    |
| M6 and M7 are the directions the plost start in, PA=your position at start, DO=number of dots on screen at start. Because the flag of the property of the plost start in, PA=your position at start, DO=number of dots on screen at start. Because the flag of the plots which draw the screen if the flag of the plots which draw the screen if the flag of the plots which draw the screen if the flag of the plots which draw the screen if the flag of the plots which draw the screen if the plots which draw the screen if the flag of the plots which draw the screen if the plots which draw the screen in the plots which draw the screen in the plots which draw the screen in the plots which draw the screen the screen transfer of the plots which draw the screen the plots which draw the screen to the plot of the plots which draw the screen the plots which draw the screen the plot the plot the plot the plot the plot the plot the plot the plot the plot the plot the plot the plot the plot the plot the plot the plot the plot the plot the plot the plot the plot the plot the plot the plot the plot the plot the    |                                                                                |                                                                                                    |                                |                                             | 700                                                                                                    |                                                                                                    |
| the ghosts start in, PA=your position at start, DO=number of dots on screen at start and the start of dots on screen at start which draw the screen if the figures which draw the screen if the figures which draw the screen if the figures which draw the screen if the figures which draw the screen if the figure is a 1 then a blue wall is drawn (175) else a yellow dot (145)  360 RESTORE  370 CH=1:PD=1:B=1024:M1=B+176:M2=B+175:M3=B+173:M6=-1:M7=1:M5=1:EE=128:CLS0:PRI                                                                                                    |                                                                                |                                                                                                    |                                |                                             | 790                                                                                                    |                                                                                                    |
| position at start, DO=number of dots on screen at start Reads the 479 data figures which draw the screen is seen the figure is at 1 then a blue wall is drawn (175) else a yellow dot (145)  360 RESTORE 370 CH=1;PO=1;B=1024;M1=B+176;M2=B+175;M3=B+173;M6=-1;M7=1;M5=1;EE=128;CLS0;PRI 479480, "SODRE";;PA=B+303;CC=239;DO=208;SC=0;SD=1 380 ZA=128;ZB=128;ZC=128 A00 IF AP=7 THEN POKE I+B,175 ELSE POKEI+B,145 A10 DATA1,1,1,1,1,1,1,1,1,1,1,1,1,1,1,1,1,1,1                                                                                                    |                                                                                |                                                                                                    |                                |                                             |                                                                                                    |                                                                                                    |
| of dots on screen at start Neads the 479 data figures which draw the screen lift the figure is a 1 then a blue wall is drawn (175) else a yellow dot (145)  360 RESTORE 370 CH-1:PD=1:B=1024:M1=B+176:M2=B+175:M3=B+173:M6=-1:M7=1:M5=1:EE=128:CL90:PRI 749480, "SCORE";:PA=B+303:CC=239:DD=208:SC=0:SD=1 380 ZA=128:ZB=128:ZC=128 380 FORI=0 10 479:READA 400 IF A=1 THEN POKE I+B,175 ELSE POKEI+B,145 410 IF A=2 THEN POKE I+B,234 420 NEXTI. 430 DATA1,1,1,1,1,1,1,1,1,1,1,1,1,1,1,1,1,1,1                                                                                                    |                                                                                |                                                                                                    |                                |                                             |                                                                                                    |                                                                                                    |
| Reads the 479 data figures which draw the screen if the figure is a 1 then a blue wall is drawn (175) else a 590 if the figure is a 1 then a blue wall is drawn (175) else a 590 if the figure is a 1 then a blue wall is drawn (175) else a 590 if the figure is a 1 then a blue wall is drawn (175) else a 590 if the figure is a 1 then a blue wall is drawn (175) else a 590 for a collision with a 870-930 end of screen routine End of game routine End of game routine End    |                                                                                |                                                                                                    |                                |                                             | 800                                                                                                    |                                                                                                    |
| ## Wall is drawn (175) else a 590  ## Wall   Checks for a collision with a global   Salva   Salva   Sa   | 390                                                                            |                                                                                                    |                                |                                             |                                                                                                    |                                                                                                    |
| wall is drawn (175) else a 590 Checks for a collision with a 820-860 End of screen routine yellow dot (145)  360 RESTORE  370 CH=1;PD=1:B=1024;M1=B+176;M2=B+175;M3=B+173;M6=-1;M7=1:M5=1:EE=12B;CLS0;PRI #3480, "SCORE";;PA=B+303;CC=239;DD=20B;SC=0:SD=1  380 ZA=123;ZB=128;ZC=12B  390 FORI=0 TO 479;READA  400 IF A=1 THEN POKE I+B,175 ELSE POKEI+B,145  410 IF A=2 THEN POKE I+B,223  420 NEXTI.  430 DATA1,1,1,1,1,1,1,1,1,1,1,1,1,1,1,1,1,1,1                                                                                                    |                                                                                |                                                                                                    | 580                            | Stops you if you come to a                  |                                                                                                    |                                                                                                    |
| ## Stock                                                                                                    | 400                                                                            |                                                                                                    |                                | (A) (A) (A) (A) (A) (A) (A) (A) (A) (A)     |                                                                                                    |                                                                                                    |
| 360 RESTORE 370 CH=1;PD=1:B=1024:M1=B+176:M2=B+175:M3=B+173:M6=-1:M7=1:M5=1:EE=12B:CLSO:PRI #3480, "SCORE";:PA=B+303:CC=239:DO=20B:SC=0:SD=1 380 ZA=128:ZB=128:ZC=12B 390 FORI=0 TO 479:READA 400 IF A=1 THEN POKE I+B,175 ELSE POKEI+B,145 410 IF A=2 THEN POKE I+B,223 420 NEXTI. 430 DATA1,1,1,1,1,1,1,1,1,1,1,1,1,1,1,1,1,1,1                                                                                                    |                                                                                |                                                                                                    | 590                            |                                             |                                                                                                    |                                                                                                    |
| 410 IF A=2 THEN POKE I+B,223 420 NEXTI. 430 DATA1,1,1,1,1,1,1,1,1,1,1,1,1,1,1,1,1,1,1                                                                                                    | 390 F                                                                          | FORI=O TO 479:READA                                                                                                    |                                |                                             |                                                                                                    |                                                                                                    |
| 420 NEXTI. 430 DATA1,1,1,1,1,1,1,1,1,1,1,1,1,1,1,1,1,1,1                                                                                                    |                                                                                |                                                                                                    |                                | POKEI+B, 145                                |                                                                                                    |                                                                                                    |
| 430 DATA1,1,1,1,1,1,1,1,1,1,1,1,1,1,1,1,1,1,1                                                                                                    |                                                                                |                                                                                                    | 20                             |                                             |                                                                                                    |                                                                                                    |
| 11,,,,,,,,,,,,,,,,,,,,,,,,,,,,,,,,,,,,                                                                                                    |                                                                                |                                                                                                    | 1:1:1:1                        | .1.1.1.1.1.1.1.1.1.1.1.1                    | 1.1.1.1                                                                                                    | .1.1.1.1.1.1                                                                                                    |
| 2,1 440 DATA1,,,,,,,,,,,,,,,,,,,,,,,,,,,,,,,,,,,                                                                                                    |                                                                                |                                                                                                    |                                |                                             |                                                                                                    |                                                                                                    |
| 440 DATA1,,,,,,,,,,,,,,,,,,,,,,,,,,,,,,,,,,,                                                                                                    |                                                                                | ,,,,,,,,,,,,,,,,,,,,,,,,,,,,,,,,,,,,,,,                                                                                                    | .,.,.,.                        | , -, , - , - , , - , , - , - , - , - ,      | -,-,-,,                                                                                                    | -,-,-,,,,,,,,,,,,,,,,                                                                                                    |
| 11,1,1,1,1,1,1,1,1,1,1,1,1,1,1,1,1,1,1                                                                                                    |                                                                                | OATA1                                                                                                    |                                | 1 . 1 1 . 1 1 1                             | .1.1.1.                                                                                                    | .1.1.1.1.1.1.1.1.                                                                                                    |
| 450 DATA1,1,1,1,1,1,1,1,1,1,1,1,1,1,1,1,1,1,1                                                                                                    |                                                                                |                                                                                                    |                                |                                             |                                                                                                    | 46                                                                                                    |
| <pre>,,1,,,,,1,,,,,,,,,,,,,,,,,,,,,,,,,,,,</pre>                                                                                                    |                                                                                |                                                                                                    |                                |                                             |                                                                                                    | ,1,1,1,1,1,1,,,,,,,                                                                                                    |
| 1,1,1,1 460 DATA1,,,,,,,,,,,,,,,,,,,,,,,,,,,,,,,,,,,                                                                                                    |                                                                                |                                                                                                    |                                |                                             |                                                                                                    |                                                                                                    |
| 1,1,1,1,1,1,1,1,1,1,1,1,1,1,1,1,1,1,1,                                                                                                    | 1,1,1                                                                          | 1,1                                                                                                    |                                |                                             |                                                                                                    |                                                                                                    |
| 1,1,1,1,1,1,1,1,1,1,1,1,1,1,1,1,1,1,1,                                                                                                    | 460 I                                                                          | DATA1,,,,,,,,,,,,,,,,,,                                                                                                    | ,,,,,,,                        | ,,,,,,,1,1,2,1,1,,1,,                       | 1,1,1,1                                                                                                    | ,1,1,1,1,1,1,1,1,1                                                                                                    |
| 1,1,1,1,1 470 DATA1,1,1,1,1,1,1,1,1,1,1,1,1,1,1,1,1,1,1                                                                                                    | 1,1,1                                                                          | 1,1,1,,1,,1,1,2,1,1,,,                                                                                                    | ,,1,,,,                        | ,,,,,,,,,,,,,,,,,,,,,,,,,,,,,,,,,,,,,,,     | ,,1,1,1                                                                                                    | ,,1,1,1,1,1,1,1,1,1                                                                                                    |
| 470 DATA1,1,1,1,1,1,1,1,1,1,1,1,1,1,1,1,1,1,1                                                                                                    | 1,1,1                                                                          | 1,1,1,1,1,1,1,,1,1,1,1                                                                                                    | , 1, 1, 1,                     | , 1 , 1 , 1 , 1 , , , , , , , , , , , ,     | ,,,,,,,                                                                                                    | ,,,,,,,,1,1,1,1,1,1                                                                                                    |
| 480 A\$=CHR\$(128)+CHR\$(128):PRINTD173,A\$+A\$+A\$;:PRINTD238,A\$+A\$; 490 PRINTD301, "READY?";:SCREENO,1:PLAY"T602CDEFGAB":FORI=1T02000;NEXT:PRINTD301 A\$+A\$+A\$; 500 FORTY=1T0100000:POKEPA-PO,128:IF PEEK(PA)=145 THEN PLAY"02T255A":SC=SC+10:PINTD485,SC;:DO=DO-1 510 IF DO=0 THEN 820 520 POKEPA,159:AD\$=INKEY\$ 530 IF AD\$="K" THEN PW=-32 540 IF AD\$="K" THEN PW=32 550 IF AD\$="X" THEN PW=1 550 IF AD\$="X" THEN PW=1 550 IF AD\$="X" THEN PW=1 550 IF AD\$="Z" THEN PW=-1 570 IF PEEK(PA+PW)<>175 THEN PO=PW 580 PA=PA+PO:IF PEEK(PA)=175 THEN PA=PA-PO:PO=0 590 IF PEEK(PA)=207 OR PEEK(PA)=239 THEN 800                                                                                                    |                                                                                |                                                                                                    |                                |                                             |                                                                                                    |                                                                                                    |
| 490 PRINT@301, "READY?";:SCREENO, 1:PLAY"T602CDEFGAB":FORI=1T02000;NEXT:PRINT@301 A*+A*+A*; 500 FORTY=1T01000000:POKEPA-PO, 128:IF PEEK(PA)=145 THEN PLAY"02T255A":SC=SC+10:P INT@485, SC;:DO=DO-1 510 IF DO=0 THEN 820 520 POKEPA, 159:AD*=INKEY* 530 IF AD*="K" THEN PW=-32 540 IF AD*="M" THEN PW=32 550 IF AD*="X" THEN PW=1 550 IF AD*="X" THEN PW=1 550 IF AD*="Z" THEN PW=-1 570 IF PEEK(PA+PW)<>175 THEN PO=PW 580 PA=PA+PO:IF PEEK(PA)=175 THEN PA=PA-PO:PO=0 590 IF PEEK(PA)=207 OR PEEK(PA)=239 THEN 800                                                                                                    |                                                                                |                                                                                                    |                                |                                             |                                                                                                    |                                                                                                    |
| A\$+A\$+A\$; 500 FORTY=1T0100000:POKEPA-PO,128:IF PEEK(PA)=145 THEN PLAY"02T255A":SC=SC+10:PINT0485,SC;:DO=DO-1 510 IF DO=O THEN 820 520 POKEPA,159:AD\$=INKEY\$ 530 IF AD\$="K" THEN PW=-32 540 IF AD\$="M" THEN PW=32 550 IF AD\$="X" THEN PW=1 550 IF AD\$="X" THEN PW=1 560 IF AD\$="Z" THEN PW=-1 570 IF PEEK(PA+PW)<>175 THEN PO=PW 580 PA=PA+PO:IF PEEK(PA)=175 THEN PA=PA-PO:PO=0 590 IF PEEK(PA)=207 OR PEEK(PA)=239 THEN 800                                                                                                    |                                                                                | 4\$=CHR\$(128)+CHR\$(128)                                                                                                    |                                |                                             |                                                                                                    |                                                                                                    |
| 500 FORTY=1T0100000:POKEPA-PO,128:IF PEEK(PA)=145 THEN PLAY"02T255A":SC=SC+10:PINT0485,SC;:DO=DO-1 510 IF DO=O THEN 820 520 POKEPA,159:AD\$=INKEY\$ 530 IF AD\$="K" THEN PW=-32 540 IF AD\$="M" THEN PW=32 550 IF AD\$="X" THEN PW=1 550 IF AD\$="X" THEN PW=1 560 IF AD\$="Z" THEN PW=-1 570 IF PEEK(PA+PW)<>175 THEN PO=PW 580 PA=PA+PO:IF PEEK(PA)=175 THEN PA=PA-PO:PO=0 590 IF PEEK(PA)=207 OR PEEK(PA)=239 THEN 800                                                                                                    |                                                                                |                                                                                                    |                                |                                             |                                                                                                    | THE REPORT OF THE PROPERTY OF THE PARTY OF THE PARTY OF T |
| INT0485,SC;:DO=DO-1 510 IF DO=O THEN 820 520 POKEPA,159:AD\$=INKEY\$ 530 IF AD\$="K" THEN PW=-32 540 IF AD\$="M" THEN PW=32 550 IF AD\$="X" THEN PW=1 560 IF AD\$="Z" THEN PW=-1 570 IF PEEK(PA+PW)<>175 THEN PO=PW 580 PA=PA+PO:IF PEEK(PA)=175 THEN PA=PA-PO:PO=O 590 IF PEEK(PA)=207 OR PEEK(PA)=239 THEN 800                                                                                                    | HATA                                                                           |                                                                                                    | REENO, 1                       | :PLAY"T602CDEFGAB":FC                       | JR1-1102                                                                                                    | OOO MEXITI KINI WOOL                                                                                                    |
| 510 IF DO=0 THEN 820<br>520 POKEPA,159:AD\$=INKEY\$<br>530 IF AD\$="K" THEN PW=-32<br>540 IF AD\$="M" THEN PW=32<br>550 IF AD\$="X" THEN PW=1 .<br>560 IF AD\$="Z" THEN PW=-1<br>570 IF PEEK(PA+PW)<>175 THEN PO=PW<br>580 PA=PA+PO:IF PEEK(PA)=175 THEN PA=PA-PO:PO=0<br>590 IF PEEK(PA)=207 OR PEEK(PA)=239 THEN 800                                                                                                    |                                                                                | 5+A\$;                                                                                                    |                                |                                             |                                                                                                    |                                                                                                    |
| 520 POKEPA, 159: AD\$=INKEY\$ 530 IF AD\$="K" THEN PW=-32 540 IF AD\$="M" THEN PW=32 550 IF AD\$="X" THEN PW=1 . 560 IF AD\$="Z" THEN PW=-1 570 IF PEEK(PA+PW)<>175 THEN PO=PW 580 PA=PA+PO: IF PEEK(PA)=175 THEN PA=PA-PO: PO=0 590 IF PEEK(PA)=207 OR PEEK(PA)=239 THEN 800                                                                                                    | 500 F                                                                          | 6+A\$;<br>FORTY=1T0100000:POKEPA                                                                                                    |                                |                                             |                                                                                                    |                                                                                                    |
| 530 IF AD\$="K" THEN PW=-32<br>540 IF AD\$="M" THEN PW=32<br>550 IF AD\$="X" THEN PW=1 .<br>560 IF AD\$="Z" THEN PW=-1<br>570 IF PEEK(PA+PW)<>175 THEN PO=PW<br>580 PA=PA+PO:IF PEEK(PA)=175 THEN PA=PA-PO:PO=0<br>590 IF PEEK(PA)=207 OR PEEK(PA)=239 THEN 800                                                                                                    | 500 F                                                                          | \$+A\$;<br>FORTY=1T0100000:POKEPA<br>485,SC;:DO=DO-1                                                                                                    |                                |                                             |                                                                                                    |                                                                                                    |
| 540 IF AD\$="M" THEN PW=32<br>550 IF AD\$="X" THEN PW=1 .<br>560 IF AD\$="Z" THEN PW=-1<br>570 IF PEEK(PA+PW)<>175 THEN PO=PW<br>580 PA=PA+PO:IF PEEK(PA)=175 THEN PA=PA-PO:PO=0<br>590 IF PEEK(PA)=207 OR PEEK(PA)=239 THEN 800                                                                                                    | 500 F<br>INT <b>3</b> 4<br>510                                                 | \$+A\$;<br>FORTY=1T0100000:POKEPA<br>485,SC;:DO=DO-1<br>IF DO=0 THEN 820                                                                                                    |                                |                                             |                                                                                                    |                                                                                                    |
| 550 IF AD\$="X" THEN PW=1 . 560 IF AD\$="Z" THEN PW=-1 570 IF PEEK(PA+PW)<>175 THEN PO=PW 580 PA=PA+PO:IF PEEK(PA)=175 THEN PA=PA-PO:PO=0 590 IF PEEK(PA)=207 OR PEEK(PA)=239 THEN 800                                                                                                    | 500 F<br>INT <b>3</b> 4<br>510 J<br>520 F                                      | \$+A\$;<br>FORTY=1T0100000:POKEPA<br>485,SC;:DO=DO-1<br>IF DO=O THEN 820<br>POKEPA,159:AD\$=INKEY\$                                                                                                    | -PO, 128                       |                                             |                                                                                                    |                                                                                                    |
| 560 IF AD\$="Z" THEN PW=-1<br>570 IF PEEK(PA+PW)<>175 THEN PO=PW<br>580 PA=PA+PO:IF PEEK(PA)=175 THEN PA=PA-PO:PO=0<br>590 IF PEEK(PA)=207 OR PEEK(PA)=239 THEN 800                                                                                                    | 500 F<br>INT94<br>510 I<br>520 F<br>530 I                                      | \$+A\$;<br>FORTY=1T0100000:POKEPA<br>485,SC;:DO=DO-1<br>IF DO=O THEN 820<br>POKEPA,159:AD\$=INKEY\$<br>IF AD\$="K" THEN PW=-32                                                                                                  | -PO, 128                       |                                             |                                                                                                    |                                                                                                    |
| 570 IF PEEK(PA+PW)<>175 THEN PO=PW<br>580 PA=PA+PO:IF PEEK(PA)=175 THEN PA=PA-PO:PO=O<br>590 IF PEEK(PA)=207 OR PEEK(PA)=239 THEN 800                                                                                                    | 500 F<br>INT94<br>510 J<br>520 F<br>530 J<br>540 J                             | \$+A\$;<br>FORTY=1T0100000:POKEPA<br>485,SC;:DO=DO-1<br>IF DO=O THEN 820<br>POKEPA,159:AD\$=INKEY\$<br>IF AD\$="K" THEN PW=-32<br>IF AD\$="M" THEN PW=32                                                                        | -PO, 128                       |                                             |                                                                                                    |                                                                                                    |
| 580 PA=PA+PO:IF PEEK(PA)=175 THEN PA=PA-PO:PO=0<br>590 IF PEEK(PA)=207 OR PEEK(PA)=239 THEN 800                                                                                                    | 500 F<br>INT94<br>510 F<br>520 F<br>530 F<br>540 F                             | #+A\$;<br>FORTY=1T0100000:POKEPA<br>#85,SC;:DO=DO-1<br>IF DO=0 THEN 820<br>POKEPA,159:AD\$=INKEY\$<br>IF AD\$="K" THEN PW=-32<br>IF AD\$="M" THEN PW=32<br>IF AD\$="X" THEN PW=1 .                                              | -PO, 128                       |                                             |                                                                                                    |                                                                                                    |
| 590 IF PEEK(PA)=207 OR PEEK(PA)=239 THEN 800                                                                                                    | 500 F<br>INT94<br>510 I<br>520 F<br>530 I<br>540 I<br>550 I                    | #+A#;<br>FORTY=1T0100000:POKEPA<br>#85,SC;:DO=DO-1<br>IF DO=O THEN 820<br>POKEPA,159:AD#=INKEY#<br>IF AD#="K" THEN PW=-32<br>IF AD#="M" THEN PW=32<br>IF AD#="X" THEN PW=1 .<br>IF AD#="Z" THEN PW=-1                           | -PO, 128                       | :IF PEEK(PA)=145 THEN                       |                                                                                                    |                                                                                                    |
| 600 IF PEEK (PA) = 223 THEN PLAY "T25501B" : CC=207: PQ=TY+22: DO=DO-1 Continued on page 4                                                                                                    | 500 F<br>INTO 1<br>510 D<br>520 F<br>530 D<br>540 D<br>550 D<br>560 D          | #+A#;<br>FORTY=1T0100000:POKEPA<br>#85,SC;:DO=DO-1<br>IF DO=0 THEN 820<br>POKEPA,159:AD#=INKEY#<br>IF AD#="K" THEN PW=-32<br>IF AD#="M" THEN PW=32<br>IF AD#="X" THEN PW=1 .<br>IF AD#="Z" THEN PW=-1<br>IF PEEK(PA+PW)<>175 TH | -PO,128<br>EN PO=PI            | :IF PEEK(PA)=145 THEN                       |                                                                                                    |                                                                                                    |
|                                                                                                    | 500 F<br>INTO 2<br>510 D<br>520 F<br>530 D<br>540 D<br>550 D<br>560 D<br>570 D | #+A#; FORTY=1T0100000:POKEPA #85,SC;:DO=DO-1 IF DO=0 THEN 820 POKEPA,159:AD#=INKEY# IF AD#="K" THEN PW=-32 IF AD#="M" THEN PW=32 IF AD#="X" THEN PW=1 IF AD#="Z" THEN PW=-1 IF PEEK(PA+PW)<>175 TH PA=PA+PO:IF PEEK(PA)=1       | -PO,128<br>EN PO=PI<br>75 THEN | :IF PEEK(PA)=145 THEN<br>N<br>PA=PA-PO:PO=0 |                                                                                                    |                                                                                                    |

### **MICRO** FFER

310 STREATHAM HIGH ROAD, LONDON SW16 6HG Tel: 01-769 2887

Open Tues-Sat 10.30 am to 5.30 pm (Closed Mondays)

SOFTWARE FROM ALL THE BEST SUPPLIERS - OVER THE COUNTER -PLUS GROWING RANGE OF PERIPHERALS. SEE IT BEFORE YOU BUY IT.

SAE appreciated for catalogue — but please specify for which computer.

DRAGON ZX81 ZX SPECTRUM

### THE DRAGON'S LAIR

DRAGON SOFTWARE COUNTER recently opened

Software demonstrations every day

BBC-ACORN

ADD-ONS

KEYBOARDS CASSETTES

BOOKS

MEMBER OF THE COMPUTER TRADE ASSOCIATION — YOUR FAIR DEAL GUARANTEE

AMERICAN EXPRESS ALL CARDS WELCOME DINERS CLUB VISA - ACCESS -

### DRAGON DATA DISK DRIVES

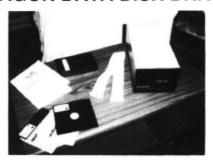

IN STOCK NOW **AVAILABLE FOR IMMEDIATE DESPATCH** 

SINGLE DRIVE £275 inc. DUAL DRIVE £475 inc.

Complete with: DOS, Power Supply and Manual plus: Free Disks including Surprise Disk

Box of 10 DS DD Disks £19.50 inc.

### DRAGON 32 PACKAGE

Computer, Compatible Cassette Recorder, Joysticks and software £199.50 inc.

Cheques and POs to:

JAY-DEE COMMUNICATIONS **182A WATER STREET** PORT TALBOT, S. WALES

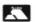

Cardholder's Hotline (0639) 895738 (24 hours) AMERICAN EXPRESS

Large selection of software available

### **Wizard Software**

# NEW RELEASES

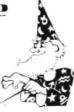

### CLOWNS

£7.95

£7.95

A highly colourful Arcade games pack containing three manipulative and reactive games featuring clowns. All three games are presented in high resolution colour graphics.

SPECIAL OFFER: first 1,000 mail orders receive free blank cassette.

### **RED ALERT**

An original machine coded Arcade game, presented in high resolution colour graphics using all 9 colours simultaneously, featuring alien spaceships, energy bolts, homing torpedoes and meteor showers. Includes digitised speech. One joystick optional. 5 skill levels.

### TIME PORT 1

£8.45

The first in a series of five adult strategy adventure games. Direct your robot and acquire the object that the Keeper will ask for and bring it back safely to the Time Port.

All prices inclusive, mail order, cheques or postal orders to:

WIZARD SOFTWARE **DEPT. DU PO Box 23 DUNFERMLINE, FIFE KY11 5RW** 

Also available from software retailers Send large SAE (7 in  $\times$  5 in) for full program catalogue. Royalties paid for superior quality DRAGON software.

# ABACUS SOFTWARE-UH-LIMITED. 21 UNION STREET RAMSBOTTOM.N;BURY LANCS.

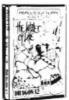

### the later of the

YOU ALONE CAN FIND THE WATER OF LIFE AND SAVE THE MIGHTY EMPIRE OF ONIN FROM THE EVIL FORCES.

£7.95

### **EDUCATION**

MATHS TUTOR E5.00
A SET OF PROGRAMS FOR TEACHING MATHS
TO YOUNG CHILDREN (3-10 YEARS)

MUSIC TUTOR

C12.95
LEARN MUSIC WITH THIS COMPREHENSIVE
PACKAGE THAT USES HIGH-RES GRAPHICS
AND ALL THE DRAGONS MUSIC FACILITIES
THE PACKAGE INCLUDES DEMO. PROGRAMS

ARTIST
CREATE PICTURES DESIGNS AND PATTERNS
THAT CAN BE REPLICATED PAINTED OR
STORED AT THE TOUCH OF A BUTTON

METRICAL C5.00
A CONVERSION PROGRAM FOR METRIC UNITS

O'LEVEL GEOGRAPHY WEATHER MAP SYMBOLS

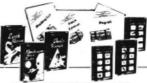

A.E. FOR DETAILS MES - ADVENTURE - EDUCATIONAL

GENEROUS DEALER DISCOUNTS

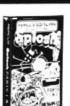

AND DESTROY THE

£6.50

### **BUSINESS**

STOCK CONTROL

£15.00
MENU BASED SYSTEM GIVING MINIMUM AND
MAXMUM STOCK SUPPLIER DETAILS. STOCK
SUMMARY AND VALUATION ETC.

PAYROLL CONFORMS TO DHSS FILLES. PRINTS PAY SUPS AND WILL HOLD DETAILS ON 50 EMPLOYEES

STORES. MANIPULATES AND PRINTS DETAILS ON UP TO 250 FILES

CASH BOOK/VAT ACCOUNTS \$15.00 TWO PROGRAM SYSTEM PROVIDING ALL FACILITIES FOR CASHBOOK AND QUARTERLY VAT RETURNS

NON-VAT ACCOUNTS SIMULATES DOUBLE ENTRY BOOK-KEEPING PROVIDING FULL ACCOUNTING FACILITIES

HOME FINANCE £8.00
CONTROL YOUR FAMILY ACCOUNTS WITH THIS HOME ACCOUNTANCY PACKAGE.

TAX CALCULATOR £4.00 FILL IN YOUR TAX FORMS WITH EASE AND CONFIDENCE USING THIS PROGRAM

WANTED URGENTLY ARCADE GAMES AND EDUCATIONAL SOFTWARE. SEND YOUR SAMPLES TODAY FOR FAST EVALUATION.

```
610 IF DO=0 THEN 820
620 IF TY=PQ-2 THEN PLAY"T25505B"
630 IF TY=PQ THEN CC=239
640
    J1=RND(4): IFJ1<3 THEN M9=-3+2*J1 ELSE M9=-96+64*(J1-2)
    J1=RND(4):IFJ1<3 THEN MA=-3+2*J1 ELSE MA=-96+64*(J1-2)
650
660 J1=RND(4): IF J1<3 THEN MB=-3+2*J1 ELSE MB=-96+64*(J1-2)
      PEEK(M1+M9)<>175 THEN M5=M9
670 IF
680 IF PEEK (M2+MA) <>175 THEN M6=MA
690 IF PEEK (M3+MB) <>175 THEN M7=MB
700 M1=M1+M5: M2=M6+M2: M3=M3+M7
710 IF PEEK(M1)=175 THEN M1=M1-M5 ELSE POKE M1-M5, ZB
720 IF PEEK (M2) = 175 THEN M2=M2-M6 ELSE POKE M2-M6, ZA
730 IF PECK(M3)=175 THEN M3=M3-M7 ELSE POKE M3-M7, ZC
740 ZA=PEEK(M2): ZB=PEEK(M1): ZC=PEEK(M3): POKEM2, CC: POKEM1, CC: POKEM3, CC
750 IF ZA=239 OR ZA=159 OR ZA=207
                                   THEN ZA=ZD
760 IF
      ZB=159 OR ZB=239 OR ZB=207 THEN ZB=ZE
       ZC=159 OR ZC=239 OR ZC=207 THEN ZC=ZF
780 ZD=ZA: ZE=ZB: ZF=ZC
790 JF PA=M1 OR PA=M2 OR PA=M3 THEN 800 ELSE 810
800 If CC=239 THEN 870 ELSEPLAY"T25502BAGFEDC":SC=SC+100:PRINT@485,SC;
810 NEXTTY
820 RESTORE: FORI=OTO478: READA
830 IF A=1 THEN POKEB+I,255 ELSE POKE B+I,128
                 850 RESTORE
840 NEXT
860 GOTO390
870 PRINTQ299, "GAME OVER!":
880 SCREENO, 1
890 FORI=255T01 STEP-7:SOUNDI,1:NEXT
900 FDRI=1T05000:NEXT
910 CLS:PRINT"YOU SCORED ";SC; "POINTS.";
920 IF INKEY$="" THEN 920
930 GOT0360
```

# Keybeep

From G D Snooks in Horsham

THIS SHORT MACHINE code program makes use of the fact that Basic jumps to certain locations during its operation and returns for no apparent reason.

The address the program uses is hex 16A. The location is POKEd with hex 7E to cause it to jump to the Keybeep routine before returning to Basic every time a key is pressed. POKEing 16A with hex 39 returns back to Basic missing the Keybeep routine (see REM lines 100 and 110).

The actual noise is my favourite but can be changed with a little understanding of machine code. This program can interfere with the printer interface and should be turned off before a printer is used, or all you get is END OF LINE CHR\$.

10 , KEABEEL

20 , ###################

30 ' # G.D.S (C) 18/7/83 #

40 , ###################

50 CLEAR72, &H7FB8

60 DATA34,36,8E,0,1,10,8E,0,1,30,1,86,E0

,B7,FF,20,7F,1,12,7F,1,13,B6,FF,23,8A,8,

B7, FF, 23, B6, FF, 1, 84, F7, B7, FF, 1, B6, FF, 3, 8

4 #7 97 55 9 70 55 80 84 46 60 45 75

4, F7, B7, FF, 3, 73, FF, 20, 34, 10, 30, 1F, 26, FC,

35, 10, 10, BC, 1, 12, 2D, EF, 8C, 0, 70, 26, C5, 35, 36, 39

70 FORN=&HZFB9 TO &HZFFF

80 READA\$:POKEN, UAL("&H"+A\$):NEXT

90 POKE&H16B, &H7F:POKE&H16C, &HB9:POKE&H1

6A, &HZE

100 'ON=POKE&H16A,&HZE

110 'OFF=POKE&H16A, &H39

# Learn Morse Code

From Mike Hibbett in Crawley

THIS PROGRAM was written for people who know Morse code but cannot understand it when it is sent at speed.

The characters are actually sent at about 12 words per minute, but the space between characters can be varied — from several seconds, to the correct spacing for Morse of 12 wpm.

The characters — which may be letters,

numbers, or a mixture of both — are sent in a specified number of groups of five, as in the real test. When the transmission has stopped, the characters sent are printed, allowing the user's success to be determined. There is then the option of trying again or ending the program.

The idea for this program came after studying the Basic "sound" function, allowing a tone of varying length to be outputed. Thus, for each character a series of numbers representing its Morse code is placed in a data statement. A 1 is a "dit", a 3 is a "dah" and a zero is the indication that the code has finished. In unit time, a "dah" is three "dits", so the number actually removed from the array is put in the sound function, multiplied by a constant to give the correct sound length.

Line 130 is of interest since it involves the use of logical operations to decide the range of the random number E that picks a character from L\$. The minus signs are included, of course, because of the unusual result of -1 for a true result.

```
1 GOT03
                                            ERS ONLY(1),
                                                               MIXED(2), NUMBERS ONLY(
2 CSAVE"MORSE":SOUND10,1:STOP
                                            3)";A
3 '***********
                                            90 CLS:PRINT:PRINT:INPUT"NUMBER OF 5 CHR
                                             GROUPS:1 TO 100";B
4 1 *
5 '*MORSE TUTOR - MIKE HIBBETT*
                                            100 DIMA$(5*B-1)
6 1*
         G6C0Q 4/08/83
                                            110 FOR C=0 TO B-1
7 1 *
                                            120 FOR D=0 TO 4
130 E=-(A=1)*(RND(26)-1)-(A=2)*(RND(36)-
10 DATA A, 1, 3, 0, 0, 0, 0, B, 3, 1, 1, 1, 0, 0, C, 3,
                                            1)-(A=3)*(RND(10)+25)
1,3,1,0,0,D,3,1,1,0,0,0,E,1,0,0,0,0,0,F,
                                            140 A$(5*C+D)=L$(E,0)
1,1,3,1,0,0,G,3,3,1,0,0,0,H,1,1,1,1,0,0,
                                            150 FOR F=1 TO 6
I,1,1,0,0,0,0,J,1,3,3,3,0,0,K,3,1,3,0,0,
                                            160 G=UAL(L$(E,F)): IFG=0 THEN 180
0,L,1,3,1,1,0,0,M,3,3,0,0,0,0,N,3,1,0,0,
                                            170 SOUND 180,1.5*G
0,0,0,3,3,3,0,0,0,P,1,3,3,1,0,0,Q,3,3,1,
                                            180 NEXT F
3,0,0
                                            190 FOR X=0 TO 50*2: NEXT
20 DATA R,1,3,1,0,0,0,S,1,1,1,0,0,0,T,3,
                                            200 NEXT D
0,0,0,0,0,U,1,1,3,0,0,0,U,1,1,1,3,0,0,W,
                                            210 FOR X=0 TO 150*2:NEXT
1,3,3,0,0,0,X,3,1,1,3,0,0,Y,3,1,3,3,0,0,
                                            220 NEXT C
2,3,3,1,1,0,0,0,3,3,3,3,3,0,1,1,3,3,3,3,
                                            230 CLS
0, 2, 1, 1, 3, 3, 3, 0, 3, 1, 1, 1, 3, 3, 0, 4, 1, 1, 1, 1, 1,
                                            240 PRINT" THOSE WERE AS FOLLOWS;"
3,0,5,1,1,1,1,1,0,6,3,1,1,1,1,0,7,3,3,1,
                                            250 FOR H=0 TO B-1
1,1,0
                                            260 FOR I= 0 TO 4
30 DATAB, 3, 3, 3, 1, 1, 0, 9, 3, 3, 3, 3, 1, 0
                                            270 PRINT A$(5*H+I);
40 DIML$(35,6)
                                            280 NEXT 1
50 CLS:PRINT:PRINT"INPUT DELAY BETWEEN C
                                            290 PRINT"
             BETWEEN 1 AND 100";:INPUT 2
HARACTERS
                                            300 NEXT H
60 PRINT:PRINT:PRINT"PLEASE WAIT....."
                                            310 PRINT:PRINT:PRINT"ANOTHER GO?(Y/N)"
70 FOR A=0 TO 35:FOR B=0 TO 6:READ L$(A,
                                            320 X$="":X$=INKEY$:IFX$=""THEN320
B):NEXT B, A
                                            330 IFX$="Y"THEN 110
80 CLS:PRINT:PRINT:INPUT"INPUT TEXT:LETT
                                            340 END
```

# The puzzle maker

From Michael Jennings in Dodworth
THIS PROGRAM creates one of those
puzzles in which a set of words is hidden in

a grid of letters.

When run, the program will first ask for the title of the puzzle and then the number

of words. After the words have been typed in, there will be a delay of about three minutes as the words are fitted into the grid. The computer then prints out the puzzle and asks if you would like another copy.

The program was written for use with the Seikosha GP 100A but could easily be converted to use other types of printer.

```
30 '****
         BY M.JENNINGS
40 '****
             26/7/83
                          ****
50 *******************
60 CLEAR 5000:CLS:DIM G$(19,19),S$(50)
70 INPUT
        "TITLE OF PUZZLE"; TI$
80 INPUT "HOW MANY WORDS";Z:IF Z>50 THEN PRINT "TOO MANY":GOTO 80 ELSE DIM W$(Z)
90 FOR X=1
          TO 2
100 PRINT "WORD NO.";X;:INPUT W$(X):IF LEN(W$(X))>20 THEN PRINT "TOO BIG TRY AGA
IN":GOTO 100 ELSE S$(X)≈W$(X):NEXT X
110 CLS0:PRINT@265,"PLEASE WAIT";:SOUND 90,5
120 FOR X=0 TO 19:FOR Y=0 TO 19:G$(Y,X)=" ":NEXT Y,X
130 FOR X=1 TO Z:D=RND(2):IF D=1 THEN NEXT X ELSE T$="":FOR Y=LEN(W$(X)) TO 1 ST
EP -1: T$=T$+MID$(W$(X),Y,1): NEXT Y: W$(X)=T$: NEXT X
140 M=Z
150 F=0:FOR I=1 TO M-1
160 IF LEN(W$(I))>=LEN(W$(I+1)) THEN 180
170 T$=W$(I):W$(I)=W$(I+1):W$(I+1)=T$:F=1
180 NEXT I: IF F=1 THEN M=M-1: GOTO 150
190 FOR X=1 TO Z
200 D≈RND(4):ON D GOSUB 490,530,570,610
210 NEXT X
                                                                 Continued on page 51
```

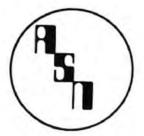

# NEW **DRAGON 32** SOFTWARE

DRAGON CHARSET (C) £7.50

**TEST ON THE HI-RES** SCREEN. YES THIS UTILITY LETS YOU WRITE TEXT DIAGONALLY, BACKWARDS, **BIG, SMALL PLUS MANY** OTHER VARIATIONS. ALTOGETHER AN EXCELLENT PROGRAMMING TOOL.

DRAGON OTHELLO (C) £5.95

PROBABLY THE BEST VERSION OF THIS ANCIENT CHINESE GAME EVER TO BE SEEN ON A DRAGON. HOURS OF ENJOYMENT.

**DEALER INQUIRIES** WELCOME

SEND CHEQUES PO TO:

ASN COMPUTERS LTD

**DEPT DU** 89 STATION CRESCENT ASHFORD, MIDDX TW5 3HN TEL: 0782-57599

\* CAN YOU WRITE GOOD QUALITY PROGRAMS? WE PAY TOP ROYALTIES FOR GOOD SOFTWARE. SEND FOR DETAILS

# DRAGON/ATOM/ORIC-1

ADD LOW-COST I/O POWER WITH A VIA BOARD

Drive extra I/O devices, from LEDs and switches to extra peripherals, Link 2 micros for data/program transfer, spool listings to a second micro to print/save etc (see TEVLINK below).

HARDWARE: 6522 VIA provides 16 I/O lines + control, serial port, 2 timers, interrupt register. I/O, voltage and interrupt lines taken to 26-way IDC plug for easy connection to peripherals etc. Connectors available for Dragon, Atom. The Board may be interfaced to most other 6502/6809 micros, and may be shared between m/c's by changing the plug-in connector.

SOFTWARE: 'TEVLINK' package provides 2-machine parallel link (2 Boards needed), overall speed about 8K DATA bytes/second with error checking. A PRINT SPOOLER is included (only 1 Board needed); connect printer port to VIA board on receiving micro and use normal LIST/PRINT etc.

Dragon/Atom cassette ... £7.75 Assembled board + Atom connector .... Assembled board + Dragon connector £18.75 Dragon 14K EPROM Board: takes 3x4K and 1x2K EPROMS. Specify 25 or 27 series. Assembled Board

PROFESSIONAL QUALITY DRAGON SOFTWARE:
TML-DATABASE: A flexible, general-purpose data filing and retrieval program, with an "Auto-Reminder" feature for birthdays, appointments etc, plus a powerful search facility. Micode program...

ORIC ADVENTURE: Tevrog's Kingdom is a real-time text adventure for the 48K Oric. It features spells, clues and problems, as well as enemies and allies — can you steal King Tevrog's Talisman before he returns? Although no two games are the same, the distribution of items around the layout is logical rather than totally random, giving a game which retains its interest even after you have succeeded several times. Excellent value for money. Cassette..... £5.75

Other software and hardware available soon \*

MAIL ORDER ONLY, SEND FOR LISTS/DETAILS All prices fully inclusive of VAT, p&p etc

Tevward Microtech Ltd

(Dept DU), 403 Dallow Road, Luton LU1 1UL

Telephone: (0582) 418906

DU

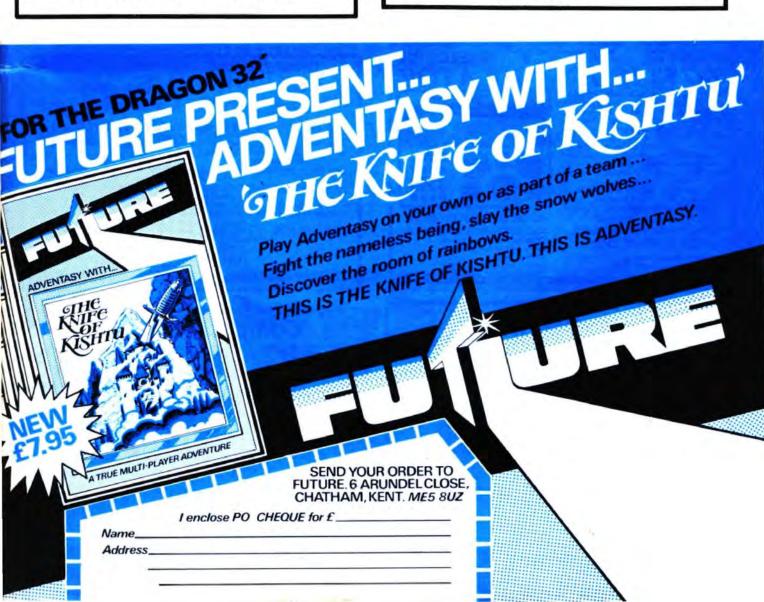

### FOR A LOT OF FUN ON YOUR DRAGON JOIN OUR CLUB

Members' program listings, competitions, special offers, jokes and snippets of news and comments.

We have a vast selection of games, utility and business software ... Over 170 titles currently in stock!

### THE STATACOM TOP 10

Frogger (Microdeal) And all because . . . (B&H Software) Space Shuttle (Microdeal) Droids (Morrison)

Bonka (Morrison) Drone Data Tank (Cable) Franklins Tomb (Salamander) Dream (Dragon Data) Android Attack (Microdeal)

Also: CHESS, DEMON, HI RES, FORTH and COMPOSER

**NEW TITLES:** 

Crusader (Morrison)

Drag Runner, Shark Treasure, Monsters, Cave

Fighter, Storm Arrows, Doodlebug.

PRINTERS:

Oki Microline, Seikosha, Epson, Star, Juki,

Silver Reed.

**DISC DRIVES:** MONITORS:

Cumance, Mitsubishi, Shugart, Canon. Portatel's Luxor colour monitor TV (14" to 20").

ACCESSORIES: Printer/monitor cables, dust covers, joysticks,

self-centring joysticks and "The Plug"

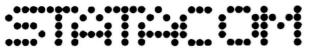

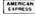

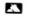

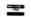

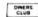

### STATACOM LIMITED

234 HIGH STREET, SUTTON, SURREY SM1 1NX

Telephone Mail Orders welcome.

01-661 2266

### M & J SOFTWARE

simulation is provided in the high resolution screen area giving 11K of space for source program development. Documentation consists of the fig-FORTH installation Manual plus lots of example programs, memory map etc.

DRAGON COMPANION BOOK ...... £4.95

The DRAGON COMPANION has been well received by thousands of Dragon users throughout Europe. It was written by Mike Jarvis who has an honours degree in computer science from Keele University. Packed full of useful information — including a listing of a full 6809 disassembler — this book is a must for any serious Dragon user.

All prices inclusive of postage and packing.

Cheques and POs please to:

### M & J SOFTWARE

34 Grays Close, Scholar Green Stoke-on-Trent ST7 3LU. Tel: (0782) 517876

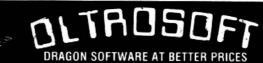

MAIL ORDER ONLY

### OLTRO HOUSE KEITH PARK ROAD, UXBRIDGE, MIDDLESEX

MICRODEAL **ALCATRAZ** COSMIC ZAP DEFENSE

GALACTIC SCARFMAN ANDROID ATTACK

RRP £8.00

THE KING

Our Price £7.75

PEAKSOFT HANG IT LION HEART DEATH'S HEAD HOLE RRP £5.45

Our Price £5.00 McLOTHLORIEN ROMAN EMPIRE

WARLORD RRP £6.95 Our Price £6.25

IMPACT THE QUEST STAR TREK 3D MAZE RRP £5.00

Our Price £4.75 **GEM SOFTWARE** MONSTER MINE SULTAN'S MAZE RRP £7.95

Our Price £7.25 SEND CHEQUE OR POS OR SEND SAE FOR OUR **NEW CATALOGUE, OUT NOW!** 

### DRAGON/32 **BBC MODEL/B** TRS80 C/C 32K *747 FLIGHT SIMULATOR*

Superbly realistic instrumentation and pilot's view in lifelike simulation which includes emergencies such as engine fires and sys-tems failures. This program uses high resolu-tion graphics to the full to produce the most realistic flight-deck display yet seen on a home computer. There are 21 real dials and 25 other indicators (see diagram). Your controls operate throttle, ailerones, elevators, leave plants position. trols operate throttle, allerons, elevators, flaps, slats, spoilers, landing gear, reverse thrust, brakes, etc. You see the runway in true perspective. Uses joysticks and includes options to start with take-off or random landing approach. "A real simulation, not just another game" (Your Computer, April 19 '83).

Cassette £9.95 (p&p and VAT included):

### DACC Ltd (Dept. DU)

23 Waverley Road, Hindley, Greater Manchester WN2 3BN. (Despatch within 48 hours)

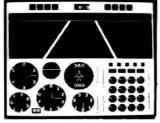

### **ACTUAL SCREEN PHOTOGRAPH**

In US \$27.95 (p&p included) Order from sole distributor: Frank Ashton (Dept. DU) PO Box 7037 Chula Vista CA 92012 7037

(California residents add 6% sales tax)

SOFTWARE

### **DRAGON 32** ACE HIGH Machine gun warfare in the sky

four machine — The Spitfire, eight machine guns, 16 one-second bursts. Your target — slow moving Heinkel bombers escorted by formidable Mes-serschmitt fighters.

Your task - take the bombers apart. Engage the Messerschmitts only if they get in

your way.

A high score gives you a second run and a crack at ACE qualification — 25 raiders.

The alert pilot survives. Accurate aim scores high. Up to ten minutes violent action.

Features hi-res graphics, cockpit view, rear mirror, 3D action, realistic sounds, reward system and detailed scorecard. A quality game using all 32K.

Not available in or to libraries or club systems.

Fast service £7.95

### **TUDOR WILLIAMS**

15 Summerhill Road, Bilston, W. Midlands WV14 8RD

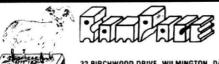

32 BIRCHWOOD DRIVE. WILMINGTON. DARTFORD. KENT DA2 7NE

### WHY BUY A COMPUTER THAT:

CANNOT MIX TEXT AND GRAPHICS → HAS NO LOWER CASE →
 HAS NO REDEFINABLE CHARACTERS → HAS NO CURSOR CONTROL →

### YOU DIDN'T. NOW FOR ONLY £10.00 WITH PICTURE WRITER BY PAUL BARNED

YOUR DRAGON 32 HAS ALL THESE AND THE FOLLOWING:

ALL FULLY COMPATIBLE WITH BASIC AND CAN BE USED IN YOUR OWN PROGRAMS

### Computasolve Ltd.

8 Central Parade, St Mark's Hill Surbiton

Telephone: 01-390 5135. Opening hours: 9.30-6.30, Mon-Sat

Telewriter word processor for the Dragon ..... £49.95

CTI CP80 dot matrix printer ...... £299.00 Seikosha GP 100A matrix printer...... £240.00

Plus a full selection of software for the Dragon including the latest Microdeal releases

All prices including VAT.

```
220 M=Z
230 F=0:FOR I=1 TO M-1
240 IF S$(I) <= S$(I+1) THEN 260
   T$=S$(I):S$(I)=S$(I+1):S$(I+1)=T$:F=1
260 NEXT I: IF F=1 THEN M=M-1:GOT0230
270 FOR R=0 TO 19:FOR C=0 TO 19:IF G$(R,C)=" " THEN G$(R,C)=CHR$(RND(26)+64)
280 NEXT C/R
290 FOR R=0 TO 19
300 FOR C=0 TO 18
310 G$(R,C)=G$(R,C)+"
320 NEXT C/R
330 CLS:PRINT " PREPARE PRINTER":SOUND 150,50
340 PRINT #-2,CHR$(14):PRINT #-2,STRING$(5," ")+TI$:PRINT #-2,CHR$(15)
350 T=INT(Z/5):IF T<>Z/5 THEN T=T+1
360 FOR X=1 TO T
370 PRINT #-2,S$(X),S$(X+T),S$(X+T*2),S$(X+T*3),S$(X+T*4)
380 NEXT X
390 PRINT#-2:PRINT#-2
400 FOR R=0 TO 19
410 R$="":PRINT #-2
420 FOR C≃0 TO 19:R$=R$+G$(R,C):NEXT C
430 PRINT #-2,STRING$(10," ")+R$
440 NEXT R
450 CLS:INPUT "ANOTHER COPY (Y/N) ";A$
460 IF A$="Y" THEN :PRINT#-2,CHR$(13):PRINT #-2,CHR$(13):GOTO 340
470 IF A$≈"N" THEN END
480 GOTO 450
490 R=RND(20)-1:C=RND(20-LEN(W$(X)))-1
500 CC=C:FOR Y=1 TO LEN(W$(X)):IF MID$(W$(X),Y,1)=" " THEN NEXT Y ELSE IF G$(R,C
COXON MAND G$(R,CCOXOMID$(W$(X),Y,1) THEN 490 ELSE CC=CC+1:NEXT Y
510 FOR Y=1 TO LEN(W$(X)):G$(R,C)=MID$(W$(X),Y,1):C=C+1:NEXT Y
520 RETURN
530 R=RND(20-LEN(W$(X)))-1:C=RND(20)-1
540 RR=R:FOR Y=1 TO LEN(W$(X)):IF MID$(W$(X),Y,1)=" " THEN NEXT Y ELSE IF G$(RR,
C><>" " AND G$(RR,C)<>MID$(W$(X),Y,1) THEN 530 ELSE RR=RR+1:NEXT Y
550 FOR Y=1 TO LEN(W$(X)):G$(R,C)=MID$(W$(X),Y,1):R=R+1:NEXT Y
560 RETURN
570 R=RND(20-LEN(W$(X)))-1:C=RND(20-LEN(W$(X)))-1
580 RR=R:CC=C:FOR Y=1 TO LEN(W$(X)):IF MID$(W$(X),Y,1)=" " THEN NEXT Y ELSE IF G
$(RR,CC)<>" " AND G$(RR,CC)<>MID$(W$(X),Y,1) THEN 570 ELSE RR=RR+1:CC=CC+1:NEXT
590 FOR Y=1 TO LEN(W$(X)):IF MID$(W$(X),Y,1)=" " THEN NEXT Y ELSE G$(R,C)≈MID$(W
$(X),Y,1):R=R+1:C=C+1:NEXT Y
600 RETURN
610 R=20~RND(20-LEN(W$(X)))-1:C=20-RND(20-LEN(W$(X)))-1
620 RR=R:CC=C:FOR Y=1 TO LEN(W$(X)):IF MID$(W$(X),Y,1)=" " THEN NEXT Y ELSE IF G
$(RR,CC)<>" " AND G$(RR,CC)<>MID$(W$(X),Y,1) THEN 610 ELSE RR=RR-1:CC=CC-1:NEXT
630 FOR Y=1 TO LEN(W$(X)):IF MID$(W$(X),Y,1)≈" " THEN NEXT Y ELSE G$(R,C)=MID$(W
$(X),Y,1):R=R-1:C=C-1:NEXT Y
640 RETURN
```

# Slow down your listing speed

From J Whitmore in Leicester

"CONGRATULATIONS, YOU have saved the earth, your final score was -13.753" — clearly my score was being tampered with. Not for the first time did I regret the Dragon's supercharged LIST which forced either listing short blocks or attempting continual SHIFT @.

My own interest in a solution to this problem stemmed from an article in the American magazine *Rainbow* in February which offered a joystick controlled variable speed lister for the Tandy Colour Computer, a machine not unlike the Dragon. Sadly this machine code patch utilised

several ROM calls which were machine dependent . . . I returned to SHIFT @.

But a recent article in *Popular Computing Weekly* revived my interest. In it reference was made to location 359 which Basic visits as part of the 'print to screen' routine. I recalled that this was one of the major requirements restricting my previous progress. With the location entered and minor amendments to the joystick addresses it was complete. The finished routine controls the speed of listing via the right joystick and as it creates a delay before printing characters to the screen should also improve the trace facility.

10 TEI THE VARILIST OF

20 CLEAR 200,31999

30 FOR X=32000 TO 32024: READ Y: POKE X, Y: NEXT

40 DATA 52.86,189,189.82,190,1,91,48

50 DATA 1,48,31,18,18,19,38,249,53,86

60 DATA 57, 38,249,53.86,57

70 POKE 359,126:POKE 3(0,125:POKE 361,0

80 NEW

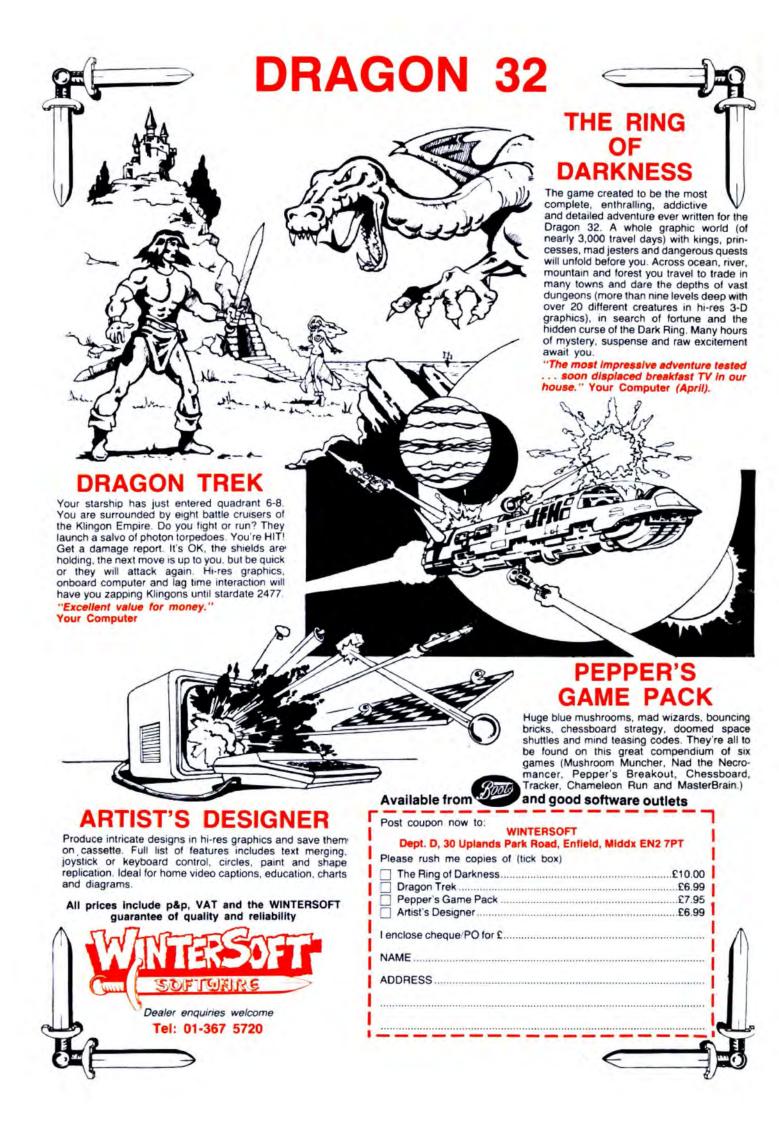

# Letters

# Merging made easy

MERGING PROGRAMS can be done more easily than in the method show in the August issue of Dragon User. It can be done in a few simple steps

- 1. LOAD "A
- 2. POKE 25. PEEK(27)
- 3. POKE 26, PEEK(28)-2
- LOAD "B"
- RENUM so that "B" starts after program "A
- 6. POKE 25,30 : POKE 26,1

You must renumber program "B" so that it starts after program "A", otherwise the two programmes will just tag on to each other. This results in a crash when RUN.

I also have a tip for saving a screen of text on to cassette. This could be useful for loading information at the beginning of a cassette or program

- 1. Put information on screen
- 2. CSAVEM .. NAME .1204.1535.1024

To load it back, you simply use CLOADM "NAME

Finally, to disable the keyboard you type POKE 65301,0. To enable it again you type POKE 65301,20. This could be used to disable the keyboard in a program when calculations are being made and to enable it again when an input is required.

Adrian Hadayah, London E18

# **Graphics** on tape

AS SOME graphics can easily take over 15 minutes to be drawn, I thought it would be much handier to be able to save them on tape so that they can be replaced into memory in a fraction of the time.

My method is based upon the CSAVEM command described in the manual. The graphic pages for the Dragon 32 are at the following locations:

| Page | 1 |  |  | t | 1 | е | X | а | 1 | ı | C | ı | re  | ss 600-BFF |
|------|---|--|--|---|---|---|---|---|---|---|---|---|-----|------------|
|      |   |  |  |   |   |   |   |   |   |   |   |   |     | C00-11FF   |
| Page | 3 |  |  |   |   | - |   |   |   |   |   | , | , , | 1200-17FF  |
|      |   |  |  |   |   |   |   |   |   |   |   |   |     | 1800-1DFF  |
| Page |   |  |  |   |   |   |   |   |   |   |   |   |     |            |
| Page | 6 |  |  |   |   |   |   |   |   |   |   |   |     | 2400-29FF  |
| Page | 7 |  |  |   |   |   |   |   | , |   |   |   |     | 2A00-2FFF  |
| Page |   |  |  |   |   |   |   |   |   |   |   |   |     | 3000-35FF  |
|      |   |  |  |   |   |   |   |   |   |   |   |   |     | 000 0000   |

PMODE 0 uses only one page. PMODEs 1 and 2 use two pages. and PMODEs 3 and 4 use four pages. So, assuming that your start-page was 1, you can save

your graphics using one of the commands below:

"NAME". &H600. CSAVEM &HBFF, &H600 (for PMODE 0) CSAVEM "NAME", &H600, &H11FF, &H600 (for PMODE 1

CSAVEM "NAME", &H600, &H1DFF, &H600 (for PMODE 3

Your graphics masterpiece is now on tape. To access it at any time use the CLOADM command CLOADM "NAME" or simply CLOADM

Once loading is complete, type in the following to display the graphics:

10 PMODE 4,1: SCREEN 1, 1 20 GOTO 20

Note that line 10 sets up the graphics mode as it was in your original program. But changing of the PMODE value can give some interesting results.

> D G Rendle. Southampton.

# **Defending** the Z80

I ENTIRELY agree with the view expressed in your August issue that the 6809 is nicer to program than the Z80, but I feel that some remarks about the Z80 are unduly severe and misleading to readers.

A rigorous comparison of the two chips would be a considerable task involving many days of work and I have not carried this out. However, I have written thousands of lines of source code for both machines and made some comparisons between them and I would like to point out some saving graces of the Z80.

In the matter of the instruction sets it is universally accepted that the 6809 is easily to be preferred overall. However, the Z80 has the DJNZ (decrement loop counter) and jump if non zero) and LDIR (block move) instructions which one really misses on the 6809. One also misses the conditional

It is also accepted that the 1MHz 6809E has much more power than the 2MHz Z80. But most Z80s are 4MHz Z80As. which may be more powerful than the 6809E. Z80 Bs (6MHz) are available more cheaply than a 6809E and the Z80 H (8MHz) has also been announced, so to say that the 6809 is "emphatically the best 8-bit chip" is contentious.

There is, moreover, one area in which the Z80 beats the 6809 hands down - the Z80 is one of a family of cheap, available VLSI chips which support a very powerful interrupt mode. There is no equivalent to interrupt mode 2 on the 6809, no second set of registers for interrrupt handling and no equivalent for the Z80 A DMA chip, for example, on the British market.

There must be many applications where a Z80-based system would be the logical choice, despite the fact that the 6809 is undoubtedly "nicer to use for programming'

James W. Thomas. London NW4

# Colourful Dragon

WE ALL know that the Dragon has nine available colours. What may not be well known is that it also contains a wide selection of striped paint. If you don't believe it, try the following program:

- 10 PMODE 3.1: SCREEN 1.0
- 20 FOR I=1 TO 255
- 30 POKE &HB2.1
- 40 POKE &HB3, I-1
- 50 PCLS: CIRCLE (128,96), 75
- 60 PAINT (128.96)
- 70 NEXT I

It would appear that the standard Basic commands for selecting colours only set the two least

CALL and RETURN instructions.

significant bits of locations B2 (current foreground colour) and B3 (current background colour). whereas POKEing can set these to any value between 0 and 255. Quite where the stripes come from though, I have no idea.

K A Blackwell Southampton.

# **Underused function**

ONE FUNCTION which seems to be vastly underused - judging by a study of published programs for the Dragon over the past year - is the ASC function.

Its use is quite simple. ASC(X\$) will give the ASCII code (American Standard Code for Information Interchange) of the first character of X\$. So. if X\$="A". then the value returned is 65 (see Appendix A in the manual)

The implications of ASC are not so simple. I have seen several programs recently where the use of ASC would reduce the coding

quite considerably. For example: 200 IF A\$= "A" THEN F=15 210 IF A\$="B" THEN F=25

220 IF A\$="C" THEN F=35 and so on down to

300 IF A\$="K" THEN F=115 In this routine there were 11 lines and the pattern is very clear. As A\$ is tested in turn for the letters A to K. F is set to the appropriate value from the list 15. 25, 35 . . . 115 — numbers increasing in 10s.

Now the ASCII codes for A. B. . . . K are 65, 66, 67 . . . 75. So, while the ASCII codes increase by 1, the F values increase in 10s. This pattern can now be translated into a one-line statement to replace the original 11.

200 F = (ASC(A\$) - 64)10 + 5The section ASC(A\$) - 64 reduced the character A\$ to a number in the range 1, 2, 3, 11 according to whether A\$ is A. B. C. . . K. If this value is now multiplied by 10, then this will produce numbers from the list 10, 20, 30 . . . 110. These values are clearly five too small and so a five must be added.

In looking at this new one-line version. I would agree that the meaning is not as obvious as the earlier 11 lines, but surely that is taking clarity too far! Just think of the time you have saved yourself and the many readers who have tried out your program.

> Paul Yeandle. Poole.

# Software Top 10

|                                | _            |
|--------------------------------|--------------|
|                                | Dragon Data  |
| 2 (5) The King                 | Microdeal    |
| 3 (—) Frogger                  | Microdeal    |
| 4 (7) Android Attack           | Microdeal    |
| 5 (5) Space War                |              |
| 6 (8) Nightflight              | Salamander   |
| 7 (—) Shuttle                  | Microdeal    |
| 8 (9) Planet Invasion          |              |
| 9 (—) Ring of Darkness         | . Wintersoft |
| 10 (—) Cuthbert Goes Walkabout | Microdeal    |
| Chart compiled by Boots        |              |

### ■ IMMEDIATE DELIVERY ■

### RACING FORECASTER

A tried and tested program. Simple to use — no records to update. Tape contains data for flat races at any of 34 principal courses.

High success rate.

DRAGON 32, SPECTRUM 48K, TANDY COCO 32K, **ZX81 16K** 

Only £4.95 inclusive

**RED ROM DATA** 72 LAMBERT ROAD, GRIMSBY DN32 ONR

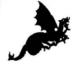

# be Monster Software

- ★ Software for hire from 11 manufacturers
- ★ Over 90 titles to choose from, and growing
- ★ TWO YEARS membership for only £8.00
- ★ Same-day service

Send for details of FREE three months trial membership enclosing SAE to:

### MONSTER SOFTWARE CLUB

32 Lennox Drive

Lupset Park, Wakefield, WF2 8LU

# SOFTWARE!

### SYSTEM-SOFT

FOR THE BEST FROM THE REST

FÜLLY FULLY SIVE

FREE catalogue with every order!

| CUTHBERT GOES WALKABOUT (Microdeal)                    | 00.83      |
|--------------------------------------------------------|------------|
| FROGGER (Microdeal)                                    | 00.83      |
| MOROCCO GRAND PRIX (Microdeal)                         | 00.83      |
| COSMIC ZAP (Microdeal)                                 | 00.83      |
| TELE-TUTOR (Microdeal) Educational package. 5 to adult | £25.00     |
| DRAGON MOUNTAIN (Dragon Data)                          | €6.95      |
| SELECTIONS 1 AND 2 (Dragon Data)                       | each £4.95 |
| ENO STALAG (Dragon Data) Two programs on one tape      | €6.95      |
| CHESS (Dragon Data) 1981 Microcomputer Chess Champion. | £19.95     |
| VOLCANIC DUNGEON (Carnell)                             | £5.00      |
| NEW self-centring joysticks (Microdeal)                | £19.95     |

Please send cheque/POs to SYSTEM-SOFT FREEPOST (no stamp regd), Ackworth Pontefract, West Yorkshire, WF7 7BR

SPECIAL OFFER Deduct £1 per item when ordering

### S.P. ELECTRONICS

.....£175.00 DISK DRIVE (Single and Dual) with controller £2.75 JOYSTICKS ..... £14.95 TELEWRITER WORD PROCESSOR ..... £49.95 CP80 Dot Matrix Printer......£330.00 PRINTER GABLE (Centronics)..... £12.90

Large selection of new Dragon Data, Salamander, Microdeal software including: Space Shuttle, Composer, Frogger, etc.

SAE for free list All prices include VAT, carriage extra

S.P. ELECTRONICS, 48 Limby Road, Hucknall, Notts (Nottingham 640377)

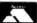

Official Dragon Servicer

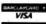

### DON'T JUST PLAY GAMES!

USE YOUR DRAGON AS A CASSETTE BASED FILING SYSTEM WITH

### PRO-FILE® ONLY £9.95

- UNLIMITED CAPACITY, HUNDREDS OF USES DESIGN YOUR OWN FILE LAYOUT MENU DRIVEN, FULL COLOUR AND SOUND

- EASY TO UNDERSTAND 56 PAGE MANUAL
  "YOUR COMPUTER IS ACTUALLY USEFUL" (PCW 21.7.83)

### EDUCATIONAL SOFTWARE ONLY £4.95 EACH

- Physics (O Level Revision)
  Maths (CSE Revision)
  Spelling (Improver 9/99 yrs)
  Mathematics (Practice 8/11 yrs)
  Reasoning (11+ Revision)
- CHEQUES PO TO
- Biology (O Level Revision)
   Arithmetic (Practice 7/11 yrs)
   Tables (Practice 7/11 yrs)
   English (Practice 8/11 yrs)

- \* Knowledge (Quiz 9/99 yrs)

### MICRO-DE-BUG CONSULTANCY

60 SIR JOHNS ROAD, SELLY PARK, BIRMINGHAM B29 7ER

### COTSWOLD COMPUTERS RS232C INTERFACE

Designed to allow transmission and reception of data from any RS232C compatible device. Features all the common formats and bit rates under program and switched control. Contains additional lines to allow control of moderns.

Manual contains sections on The RS232C standard communicating with your interface.

transmitting and receiving data details of control status and data words, sample programs band rate switch position table, connection details, control status quick reference, ASCII codes interface electronic description

- Richace electronic description
  Known uses of combined RS232 Dragon to date:
  1 Direct Terminal to Large Computer System
  2 Communication from Dragon Programmed as W P to data modem for transmission to and

reception from larger computer system

3 Connection to senal printers

4 Connection to 550 + word Synthesis Unit

5 Connection to Liquid Scintillation Spectrometer

The Interface plugs into the Dragon Cartridge Port and is supplied in a neat case allowing external access to baud rate selector switches.

access to bad rate selector. Switchings Each unit is soak tested before sale and parts guaranteed for 12 months Custom designed software and cables available, good after sales service

### COTSWOLD COMPUTERS.

6 MIDDLE ROW (FIRST FLOOR), CHIPPING NORTON, OXON Tel: (0608) 737472 or 41232 Appointed Dragon Data Dealer, contact us for all your Dragon requirements

### **FREE** LISTS OF DRAGON SOFTWARE AND HARDWARE ALL AT UNBELIEVABLY

### LOW PRICES

SAVE £ £ £ TODAY SEND SAE NOW TO:

A.C.S. PO BOX AT15, ANTRIM Co ANTRIM BT41 1LT

# DRAGON 32 MACHINE CODE FOR BEGINNERS

STARTS AT THE VERY BEGINNING

NO PREVIOUS KNOWLEDGE REQUIRED

An excellent introduction to Machine Code programming. Lots of examples hints tips

£5-95 inc postage

Cheques Postal Orders to:-

12 SIBTON LANE OADBY LEICESTER LE2 5UA

If you've got a technical question or problem write to Cathy Hyde, Dragon Answers, Dragon User, 12/13 Little Newport

# Saving trouble

I HAVE a problem saving programs on my computer.

The recorder is taping something but the stored information. when loaded, is greeted by an I/O error. I believe this is due to the level of the sound omitted by the computer when saving - it is far too loud.

Is there anything that can be done about it?

> A. Hughes, Swansea.

YOU DO not state whether your cassette recorder has automatic recording level. This may sometimes cause the program to be saved at a level too low for the Dragon 32.

However, you say that the sound emitted by the Dragon is "too loud" which may indicate that you have some form of interference. You could try moving your television back from the Dragon, and it may help to remove your mic lead when loading and ear lead when saving.

It is also worthwhile trying all different volume settings and checking that the heads are

If problems persist and you feel the fault could lie with the machine or leads, you could return it to the original dealer for testing.

# Machine code

PLEASE COULD you tell me where to get hold of the machine code booklet mentioned in your magazine?

Also, is there any way that the audio output can be taken from the Dragon direct, without it going through the UHF modulator to the TV? It would then allow the audio to feed into a better quality amplification system.

M Elliott. Brough. E Yorkshire.

THE AUDIO output may be obtained at the monitor socket of the Dragon. The sound is available on pin 1 of the monitor socket which is the first pin going clockwise as you look at the socket on the Dragon (see diagram).

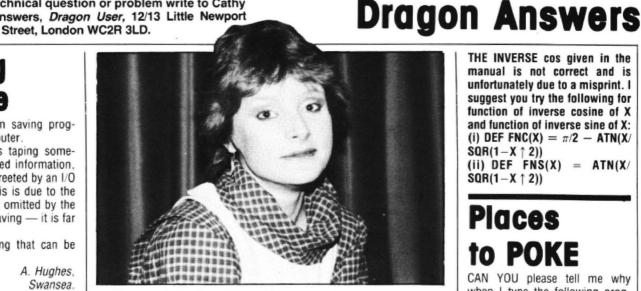

All requests for the Information for machine code users booklet should be directed to Dragon Data enclosing a SAE. The company's address is Kenfig Industrial Estate, Margam, Port Talbot, Wales.

# Recorder suggestion

I HAVE had a Dragon 32 computer since Christmas and have been unable to find a tape recorder that will work with my compu-

Boots recommended a Bush recorder and I tried two, but they would not load or save programs. I have also tried Ferguson and Sharp recorders, neither of these were able to both load and save.

I would be pleased if you could recommend a tape recorder that will work with my Dragon 32.

Mathew Hendey. Ryde. Isle of Wight.

THE PROBLEM with recommending a specific recorder is that manufacturers may change their sources from time to time. Although a recorder might still appear in the same casing, under the same model number. there might be slight differences such as head setting, giving problems with loading and saving.

I don't know if this is the case

with your Bush 3150 but I have had success using this recorder myself, although on some lengthy programs it has proved helpful to remove the EAR lead when saving and MIC lead when load-

The problems with the Ferguson 3T07 can usually be alleviated by fitting a 470K  $\Omega$  resistor in series with the MIC lead of the cassette interface lead - this is easiest at the DIN end of the lead

Other advice is to check heads are clean, try all volume and tone levels, and to keep the television slightly away from the Dragon.

# Equation problems

COULD YOU please help me with the equation for getting inverse sine and inverse cosine? The one given in my manual for inverse cos is (ATN(X) SQR (-X\*X+1))+ 1.5708. How does the Dragon evaluate ATN(X)SQR? - mine doesn't! The argument for inverse sine has the computer trying to find the square root of a minus number, which is Nobel prize stuff.

Please can you help me and give me some idea of what to use?

Tony Pratt. Avon.

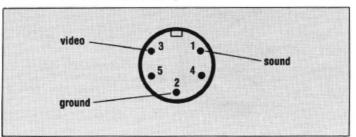

Audio output located on pin 1 of the socket on the Dragon

THE INVERSE cos given in the manual is not correct and is unfortunately due to a misprint. I suggest you try the following for function of inverse cosine of X and function of inverse sine of X: (i) DEF FNC(X) =  $\pi/2$  - ATN(X/  $SQR(1-X \uparrow 2)$ (ii) DEF FNS(X) = ATN(X/

 $SQR(1-X \uparrow 2)$ 

# **Places** to POKE

CAN YOU please tell me why when I type the following program into my Dragon, the screen fills up with another program and will not accept Basic commands such as NEW?

10 CLS 0

20 FOR I = 1 TO 31 STEP 4 30 POKE 1, ASCCCHR\$(159))

40 NEXT I

Will this damage my Dragon? Karen Beaumont. Huddersfield.

THE REASON you are getting garbage with this program is that you are POKEing into the direct page which is extensively used by Basic. This will cause many problems such as those you have encountered.

To avoid this you shouldn't POKE anywhere below &H400 (buffers and direct page) or above &HIE00 (generally Basic and variable storage).

The only definite "safe" place to POKE to is above the CLEAR statement

# Frozen pictures

I HAVE a cartridge, Meteoroids, which I play a lot. However, after a couple of minutes playing the picture freezes. Is there any explanation for this?

David Jones. Cheddleton, Staffs.

CARTRIDGES SHOULD not normally "freeze" during use and this may indicate a problem with the connector or the machine itself.

It is difficult to tell exactly where the problem lies so I suggest you return your machine, with the cartridge, to the original dealer or your nearest service agent, for test-

# Classified

### ANYONE FOR CRICKET?

Chaase the number of overs Set your fielders to suit your bowler 10 bowling options. Full scoreboard Save game facility 1 Joystick required

£4.95 inc p&p DORSOFT, 15 GURJUN CLOSE, UPTON, POOLE, DORSET BH16 50H.

### DISASSEMBLER MONITOR CARTRIDGE

Fed up with BASIC — Then use MACHINE CODE Over 20 Powerful Commands DISMON for the Dragon 32

Send £18.86 to KayJay Electronic Services 13 The Boulters, Gorleston Great Yarmouth NR31 6TF

AERIAL LEADS, 2 metres £1.80. 3 metres £1.99. Dragon-type double joystick extensions, 2 metres £6. Dragon listings £2, tape returned, aerial splitter combiner £2.20. Further details SAE to: M. Swanson, High Street. Spilsby, Lines.

DRAGON USERS. Send your program on tape, will return with listing, £2. N W. Phillips, 190 Frimley Green Road. Frimley Green, Camberley, Surrey

DRAGON 32K, joysticks, printer cable, programs, manuals, leads, as new. £174. Tel: Atherton 884738.

### DRAGON HARDWARE

Input Output Module, 4 or 8 inputs

Outputs
Input Rating - 2 to - 15 voits Output Rating
220V AC 0 5 Amp
Price 4 Input £19.82 8 Input £27.82

Relay Outputs Extra £3 per Output
Memory Module. CMOS non-Volatile Memory
Stores and retains programs when
Dragon is switched off

Dragon is switched on Price 4K Bytes £42.22 8K Bytes £50.22 14K Bytes £62.22. Modules plug into cartridge port winstructions provided P&P £1.50 per impodule Large SAE for further details users

MORAY MICROSYSTEMS 17 KIRKTON PLACE, ELGIN MORAY, SCOTLAND IV30 3JR

COMPUTER COVERUP. Attractive dust cover for Dragon, £2.95, including postage: Printer etc covers, price on equest. Computacover, 52 Wolseley Road, Rugeley, Staffordshire,

DRAGON WRITER. Mix text and Hires Graphics, different sizes, colours, angles. A sub-routine to begin all your programs, £3.50. Samyh Software, 9 Earlswells Drive, Cults, Aberdeen

### DRAGON DELTA DISK OWNERS. Catalogue your hi-fi record collection

then you can locate any record title artist or track title in your collection Functions include: input, amend, enquire, browse, print of record details. Menu driven. Colour display. Send cheque for £7.95 payable to: Lincsroxy Ltd. 20 Plovers Mead. Wyatts Green. Doddinghurst, Brentwood, Essex

LISTING SERVICE FOR DRAGONS. Send your program on tape plus large SAE and £1 for two lists per program. Same day despatch to: Mr Ryder. 28 Barnard Close. Vange. Basildon. Essex SSI 64SH

STATISTICS

17 + K very triendly program full data editing
— cassette storage and graphical presentation £4.95

Educational Games in full colour and sound for 4+ year old. Edusoft 1 covers alphabet. numbers and counting. Edusoft 2, 3 Games of basic Maths.

Visually entertaining and musical £5.95 each

GOLD SOFTWARE. 6 REDDITCH ROAD. HOPWOOD, WORCS. B48 7TL.

### COMPUTER CORRESPONDENCE COURSES

A complete course in BASIC program-ming which is designed specifically for the DRAGON micro-computer. It includes word processing, file-management, stock-control, games, and educational applications. Suitable for the complete beginner, hobbyist, teacher and business person.

Cost of Course

£89.50 (incl)

Price per Module. £8.95 (incl)

For full details write enclosing sae to

### COMPUTER CORRESPONDENCE COURSES

(Dept. D.U.) Churchway, West IIsley Nr Newbury BERKS RG16 OAH Tel: (06328) 336

**PYRAMID ADVENTURE** for Dragon 32. Travel in search of the Pharaoh's lost treasure but beware of the curse Send £4.95 for cassette to R. Baugh, 36 Penrice Drive, Tividale, Warley, West Midlands B69 1UQ.

**DRAGON LISTINGS** from Cassette by return of post, each program £1.25, extra copies 50p. M. J. Lees, 38 Wem Road, Shawbury, Salop.

### \* \* STOCKMARKET \*\*

Enter the Dragon world of high finance with this new game for the Dragon 32. Buy and sell shares on the stock exchange An exciting and addictive game

Available only from N. Van Bradde

72 Berry Hill Lane Mansfield, Notts.

£4.95

**DRAGON PHOTOGRAPHERS.** Store your negatives on data tapes, search by subject or description, record exposure details, etc. up to 200 negatives per file, £4.95 inc p&p. J.M. Photography & Engineering, 9 Abbey Lane. Sedgebrook, Grantham, Lincs.

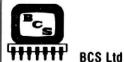

Non-Dragon Data hardware and software

£1.50 brings your first copy of our constantly updated list of other suppliers of goodies specifically for your Dragon. i£1 refund or 2nd year free, for **new** subscribers full details of any supplier not already on our lists i

> BCS Ltd. 47A Queen Street Newton Abbot, Devon TQ12 2AU

DATA DUPLICATION for the Dragon. from 38.1p. Tel: 08692 2831 anytime.

PROTECT YOUR MACHINE CODE PROGRAMS. Make your own spare copy. For instructions send £1 + sae to Dragoncopy, 63 Riversdene, Stokesley, Middlesbrough, Cleveland, TS9 5DD

FROGHOP: Inglewood Software's first in a series of hi-speed computavoice programs. Joysticks and computavoice optional, hi-res machine code action for only £3.95 inclusive. Inglewood Software, 18 Magheralave Road, Lisburn, Northern Ireland BT28 3 BN.

### PROGRAM PRINTING SERVICE.

Hard copy from your cassettes. Up to 10K, £2. Free quotation on receipt of sae. Send to Willow Software, Willow Bank, Ilston, Swansea SA2 7LD.

### TRY THIS!!!

Type POKE 65495.1. If your computer returns OK and a fast flashing cursor then RESET and

### **BUY THIS!!!** ★ THE SOFT SEVEN ★

A collection of seven quality programs for the

DRAGON 32 1. GALACTIC BOMBER

HEAR AND SPELL

WORDSEARCH GRAPHIX MUSIC MAKER

HANGMAN THE GREAT RACE All on one cassette costing ONLY £3.50 incl P&P Send cheque postal order to

### T. D. COPSEY

20 Thorington Avenue, Daws Heath Hadleigh, Benfleet, Essex \* \* \* FAST SERVICE \* \* \* \* \*

### MACE EDITOR ASSEMBLER MONITOR

Cartridge with 80-page manual. This well documented product provides an easy way to m c programming for no congramming for door professional and hobbest 229.95. M.C. PROGRAMMERS PACK contains the data sheets for the Dragon's four main ICs (8809 MPU 6821 PIA 6847 VDG 6883 SAM) Also includes 6809 reference card 23.95. 6821 PIA IC £1.95. DRAGBUG M.C. MONITOR & DISSAS-SEMBLER cassette £12.95. FLIGHT SIMU-LATOR £7.95? SAE brings details of games business educational and utility programs ELTEK, 29 Parkside Avenue, Littlehampton Sussex. BN17 6BG.

### **GETTING INTO MACHINE CODE?** WE HAVE THE PASSWORD

Which lets you into the heart of the DRAGON ROM.

PASSWORD is much more than a mere disassembler. It interprets and ex-ecutes each instruction in sequence. giving a reliable line by line listing of the routines you want to use. Multiscreen operation for user-friendliness. with or without a printer. Use it also to create and debug your own software For £6 from:

B. FRANKLIN, 4 CHURCH CIRCLE, **FARNBOROUGH, HANTS** 

GREAT DRAWING, why not print it out with our Dragon screen dump? Yes. only £7 95 by return post, works on your Acorn Seikosha GP100A, Tandy DMP100. No quibble guarantee. Order from Caveman Computers Co Ltd. 55 Iona Road, Windy Nook, Gateshead, NE10

### HARDWARE \* for the \* **DRAGON 32**

Analog Input Board — features — Fast (32µS) Conversion 8 Bits - 0-5V or 0-10V Input — Price (with application notes): £29 50. Relay Output Unit

Control up to eight relays. Contacts rated at 5A at 250V AC. Runs from printer socket Price with two relays fitted £16.75. Extra two relays (Max\_eight) add £6.50

Send SAF for further detail PNP COMMUNICATIONS 62 LAWES AVENUE. NEWHAVEN EAST SUSSEX BN9 9SB

THE SWORD IN THE STONE. Can you save the princess before your dragon devours her? An adventure game for the Dragon 32. Send £4.95 to Modo Productions, 3 Victoria Street, Ainsworth, Bolton, BL2 5RB

METRIC CONVERSIONS, giving areas, volumes and capacities of cubes, tubes, etc. Also Central Heating Calculator, heat losses, radiator sizes, boiler size, etc. for up to 14 rooms, £7 each. Torwood Educational Tapes 250 Leicester Road, Markfield, Leices ter

DRAGON OWNERS - 2 New Unique Utility programs for your Dragon. 1. Basic Aid — speed program entry by single key input of common Basic commands. Redefine any or all keys. Merge, move and renumber any part of your program. Cartridge \$49.95. 2. The Stripper — Deletes remarks, packs lines and removes blanks. The Stripper takes off all that excess fat in your program. With the Stripper your programs will run faster and take up much less memory. Cassette \$19.95. Order both and save \$10. All prices in US dollars and include post-packing and insurance. Spectrum Projects, 93-15 86th Drive, Woodhaven, NY 11421 USA

ADVENTURE TEXT and high resolution graphics, £3. Send to 29 Firthwood Road, Coal Aston, Sheffield S18 6BW.

DRAGON 32. RS232C compatible printer interface, connects your Dragon 32 printer port to any RS232 compatible printer, just plug it in and you're ready to go. Ideal for word processing programs, ie, telewriter converts to 7 bits for ASCII data or all 8 bits for pure binary data. Runs at 300 baud rate. Comes complete with V24 25-pin female connector for your printer, plus 20-pin parallel centronics connector which plugs directly into your Dragon printer port. Price £30 inc p&p. Obtainable from: Comtec, 7 Grove Meadow, Welwyn Garden City, Herts AL7 2BE. Tel: Welwyn Garden City 34596.

DRAGON 32 LISTINGS from your program on cassette (cassette returned with listing), £1.25. Send SAE and cassette to P.G. Computer Services, 6 Azalea Avenue, Gorton, Manchester M18 8PQ.

SMALL BUSINESS DRAGON SOFT-WARE. Phone list, address list, stock list, order list, cash flow, £5.99 each cassette, £23.99 five cassettes. Alexander Systems. 45 Shackleton Spring. Stevenage, Herts.

# Classified

### Don't let your Dragon breathe fire! Don't fry your chips! DRAGON'S EYE On-off indicator for Dragon 32/

Tandy Color machines. 10-second installation — no soldering required.

Only £2.95 each (p&p free) ELKAN ELECTRONICS, FREEPOST. 11 Bury New Road. Prestwich, Manchester M25 6LZ Tel: 061-798 7613

DRAGON WORD PROCESSOR. Cassette based. Full features, 20K text buffer, full user manual included, £10. from R. J. Crowther, 141 Hollyfield, Harlow, Essex.

ED AND EXPLODE! Two challenging games for your Dragon. £7.95. or send £1 and any Dragon tape or cartridge and receive this new cassette in exchange! The Rock Shop, Tideswell, Derbyshire.

ACCURATE ASTROLOGY FROM ASTROCALC, £18; Natal longitudes, declinations, aspects, equal, placidus, Koch Houses, etc. £33. plus Progressions, Transits, Large SAE: 67 Peascroft Road, Hemel Hempstead HP3 8ER. Tel: 0442 51809

| Α                                                                          |                | G                                                                                        | Р                                                                        |
|----------------------------------------------------------------------------|----------------|------------------------------------------------------------------------------------------|--------------------------------------------------------------------------|
| ACSASNAbacus                                                               | 54<br>49<br>46 | Games & Computers         15           Garland         36           Gravesend         40 | PSS 59<br>Peaksoft 18                                                    |
| Active Software                                                            | 28<br>38       | Н                                                                                        | Premier 20<br>Programmers Guild 22                                       |
| Anik                                                                       | 14             | Hilton                                                                                   |                                                                          |
| B & H<br>Bamby<br>Buffer                                                   | 38<br>44<br>46 |                                                                                          | Rainbow       36         Ram Page       50         Red Rom Data       54 |
| C                                                                          | 40             | Interface 42                                                                             | S                                                                        |
| Cascade Compudat Compusense Computasolve Coppice Cotswold  D  DACC Datapen |                | J JCB Micros                                                                             | Shards                                                                   |
| Diand<br>Dragon Dungeon                                                    | 38<br>12       | MST Consultants 6&7  McGraw Hill Books 30  Microdeal 17&60                               | Tiger Software 4                                                         |
| <b>E</b><br>Elkan                                                          | 36             | Micro-De-Bug                                                                             | •••                                                                      |
| Eurosoft                                                                   | 4              | J Morrison 40                                                                            | John Wiley                                                               |
| F                                                                          |                | 0                                                                                        | Tudor Williams 50<br>Windrush 42                                         |
| FBC                                                                        | 44<br>49       | Oasis 26<br>Oltrosoft 50                                                                 |                                                                          |

# Here's my classified ad.

(Please write your copy in capital letters on the lines below.)

| 08.03                                 | 20.60              | 20.40 | £0.20     |
|---------------------------------------|--------------------|-------|-----------|
| £1.60                                 | £1.40              | £1.20 | <br>£1.00 |
| €2.40                                 | 22.20              | £2.00 | £1.80     |
| £3.20                                 | £3.00              | £2.80 | £2.60     |
| £4.00                                 | 23.80              | £3.60 | £3.40     |
| continue on a separate sheet of paper | Please continue of | £4.40 | £4.20     |

| I make this | words, at 20p per word so I owe you £ |
|-------------|---------------------------------------|
|             | Name                                  |
|             | Address                               |
|             |                                       |
|             |                                       |

Please cut out and send this form to: Classified Department, Dragon User, 12-13 Little Newport Street, London WC2R 3LD

Telephone.....

# **Competition Corner**

Answers to Competition Corner, Dragon User, 12/13 Little Newpo Street, London WC2R 3LD

# Link your Dragon to the outside world

Gordon Lee gives you the chance to win a modem and interface

OF ALL THE "classes" into which numbers can be put, that of the prime numbers must surely be one of the most interesting, intriguing, mystifying, unusual, unpredictable, and quite likely, downright infuriating of them all.

In fact, prime numbers are the very basic "building blocks" of our number system. All numbers are either prime or composite (non-prime), and every composite number can be broken down into a unique series of prime factors. For example, 156 has the prime factors 13, 3, 2 and 2.

Despite its simple definition — a prime number is a number with no factors other than itself and 1 — there remain many mysteries regarding primes. For centuries mathematicians have endeavoured to find a formula which would generate only prime numbers — and failed!

However, we can state confidently that there are an infinite number of primes.

Not quite so certain is the theory of Christian Goldbach, who stated that every even number is the sum of two primes. For example, 36 is the sum of 31 and 5. Since 1742, when this conjecture was first announced, no one has succeeded in

coming up with a proof that this definitely is the case — but, on the other hand, no one has been able to discover a single instance where this theorem does not apply.

Below is a simple cross-number grid, in which I would like you to fit eight primes! I say eight, because each number can be read in both directions — from left to right and from right to left in the case of the horizontal numbers, and from top to bottom and bottom to top in the case of the vertical numbers.

So, for example, if you used the prime 197 you would find that its reverse, 791, was *not* prime so this figure would not do. Also, you are only allowed to use each digit — zero to nine — once and only once. Noting that mere reversals, reflections or rotations of the same grid do not count, how many different solutions can you find?

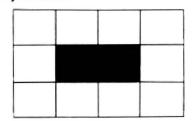

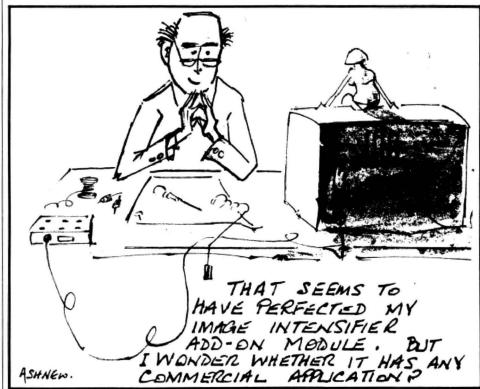

### Prizes

THE WINNER OF this month's prize will have access to a wider world of communications thanks to Cotswold Computers and CP En gineering. The two companies are offering at RS232 interface plus modem, enabling the winner to call up anybody else using a moder that meets British Standard specifications.

Cotswold — which has opened its own Dragon specialist shop at 6 Middle Row Chipping Norton, Oxfordshire — is confident that the demand for communications facilities will grow, with an RS232 interface being an essential first step in linking your Dragon to the outside world. While Cotswold markets the interface, it was designed by CP Engineering, as a result of work it did on data logging applications.

The acoustic coupler modem is originateonly, which means it can call up any other modem that is operating on the same frequency. CP Engineering is also working on an originate and answer modem which Cotswold will market. Other projects include an 8K back-up Ram device which will prevent Dragon users losing what they've stored when they switch off. CP Engineering is on Malvern 68008 and Cotswold on (0608) 41232.

### Rules

TO WIN THE modem plus RS232 interface, you have to send in the most elegant solution to the puzzle. You must show both the answer to the competition and how to solve it with the use of a Basic program developed on your Dragon 32. As a tie-breaker, complete the following sentence in 15 words or less:

I want to add a modem to my Dragon 32 in order to

Your entry must arrive at *Dragon User* by the last working day in October 1983. The name of the winner, and the solution to the puzzle, will be printed in the December issue of *Dragon User*. You may only enter the competition once. Entries will not be acknowledged and we cannot enter into correspondence on the final result. Please send your entries to *Dragon User*, 12/13 Little Newport Street, London WC2R 3LD.

### **August winner**

THE ANSWER TO the August competition is that, apart from base 10, the digits 225 represent a perfect square in the following bases: 61, 358 and 2089. These represent the decimal equivalents of 7569 (87²), 257049 (507²) and 8732025 (2955²) respectively. The winner is Mrs J C Wheeler of Hayling Island in Hampshire who will be receiving her prize of a colour monitor from Statacom and Portatel.

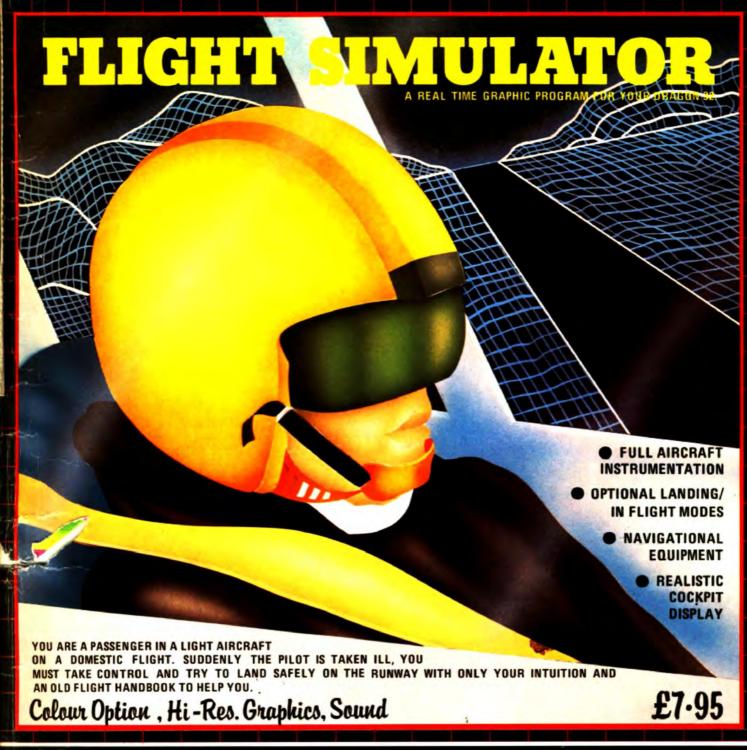

### Available also for your Dragon 32k from P.S.S.

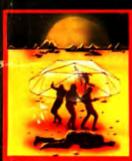

TTACK 7.9

ATTACK IS A SUPER FAST, ALL MACHINE CODE ARCADE STYLE GAME FOR YOUR DRAGON 32K.

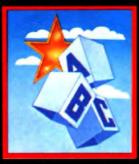

TEXTSTAR 12-95

TEXTSTAR MAY BE USED EITHER AS A WORD PROCESSOR INCLUDING ALL THE USUAL FUNCTIONS OR TO EDIT BASIC PROGRAMS.

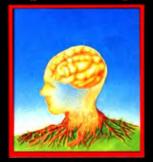

ATAPLAN 12-95

DATAPLAN IS A DATABASE TYPE FILING SYSTEM WHICH ALLOWS THE USER TO ACCESS, SORT AND PRINT INFORMA TION AS IT IS REQUIRED.

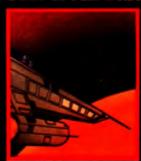

STARTREK

THIS VERSION OF THE POPULAR GAME OF STAR TREK PUTS YOU IN COMMAND OF THE SS ENTERPRISE DURING THE WAR WITH THE EVIL KLINGONS.

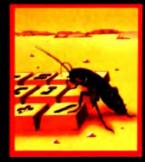

DRAGBUG

DRAGBUG IS ESSENTIALLY A
MACHINE CODE MONITOR FOR
THE DRAGON 32K GIVING THE
USER EASY WRITING, ENTER.
ING AND DEBUGGING FUNCTIONS FOR MACHINE CODE
WRITING, IT INCLUDES ALL
THE FEATURES OF PROFES
SIONAL MONITORS FOUND ON
LARGER MACHINES.

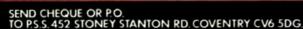

FOR INSTANT CREDIT CARD SALES TEL (0203)667556

TRADE ENQUIRIES CONTACT JOHN FLETCHER, COVENTRY (0203) 667556

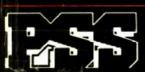

(R) and TM designated trademarks of Sega Enterprises Inc. © 1983 Sega Enterprises Inc.

# The Official

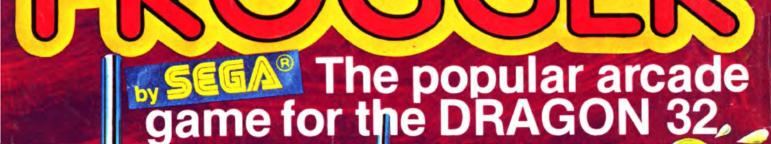

SAFELY MANOEUVRE THE FROG TO ITS HOME WITHIN THE TIME GIVEN.

**CROSS THE HIGHWAY WITHOUT GETTING RUN OVER AND CROSS** THE RIVER WITHOUT FALLING IN. **AVOID TRAFFIC, SNAKES, CROCODILES** AND DIVING TURTLES.

FOR 1 TO 2 PLAYERS, JOYSTICKS OPTIONAL

On Cassette £8 each (including VAT & Postage)

AVAILABLE FROM DRAGON 32 DEALERS NATIONWIDE OR ORDER DIRECT FROM

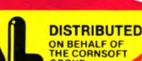

and John Men

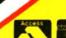

RES STORE